Micael Mebrahtu Hailemicael

# Non -linear cross sectional analysis of concrete shells

Trondheim, June 2021

Master's thesis Master's thesis Faculty of Engineering NTNU<br>Norwegian University of Science and Technology Faculty of Engineering<br>Department of Structural Engineering Norwegian University of Science and Technology Department of Structural Engineering

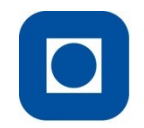

**NTNU - Trondheim** Norwegian University of **Science and Technology** 

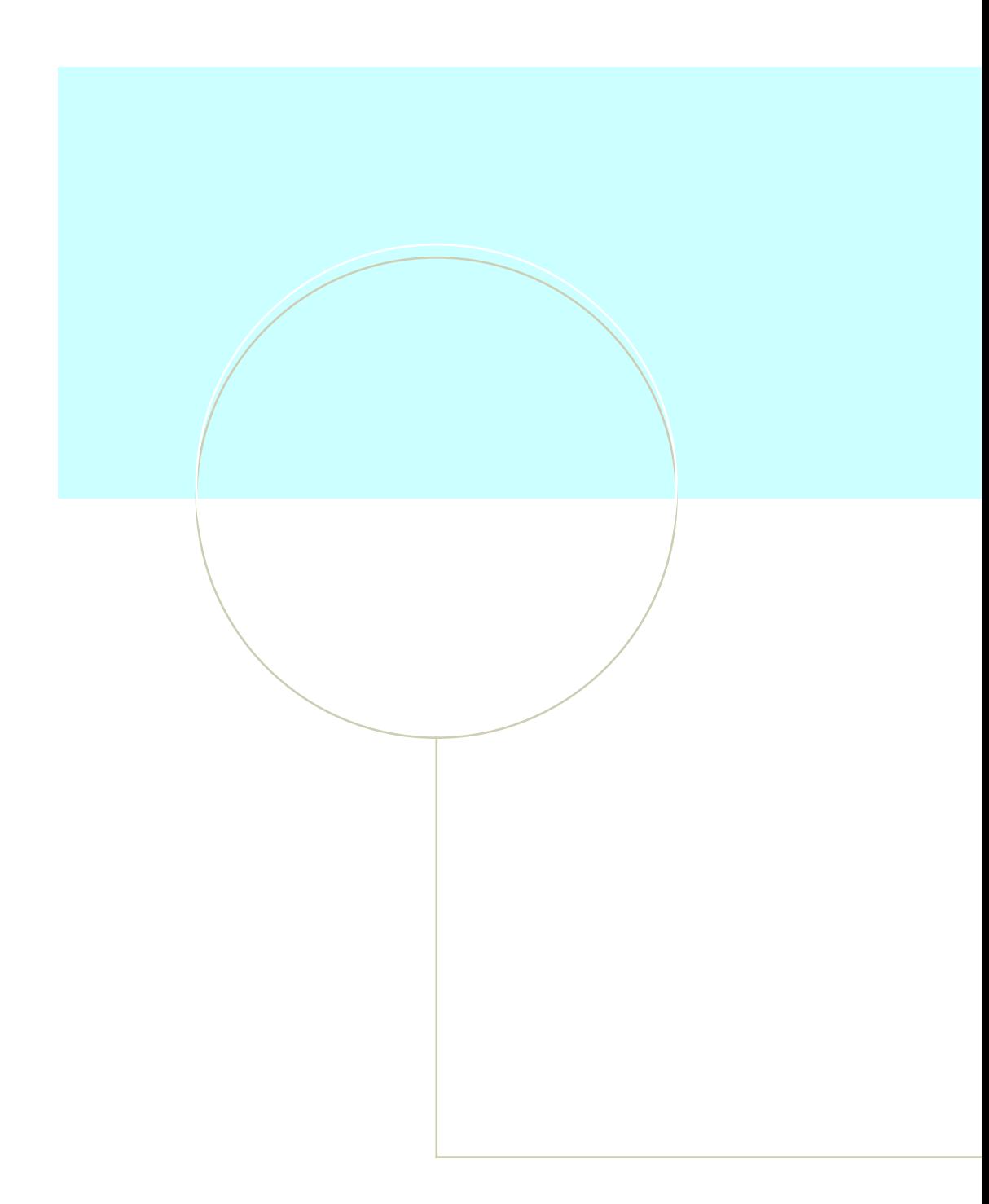

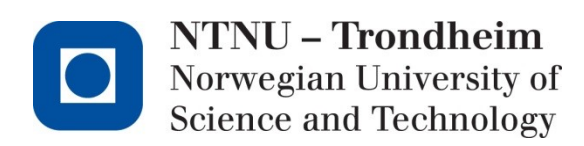

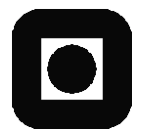

### **MASTER THESIS 2021**

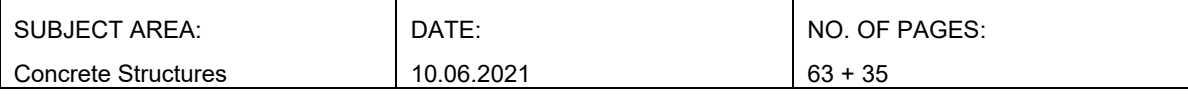

TITLE:

#### **Non-linear cross-sectional analysis of concrete shells**

Ikke-lineær tverrsnittsberegning av betongskall

BY:

Micael Mebrahtu Hailemicael

#### SUMMARY:

This thesis deals with the development of a computer program that implements the iteration method. The iteration method is a non-linear numerical method used to calculate the capacity of reinforced concrete shells. A user manual is developed to make the program more accessible to users.

The theory behind the iteration method and its derivation are presented. Moreover, a detailed study of the materials used in a reinforced concrete shell (reinforcement steel and concrete) and corresponding material models is conducted. The choice of material models has a considerable impact on the results of the computer program. The iteration method procedure is then further developed to expand its application to calculate beams and columns.

The primary purpose of the thesis is to develop a user-friendly computer program that uses the iteration method correctly in the calculation of reinforced concrete shells, beams, and columns.

To ensure that the program gives correct results, results obtained by the program are compared to results from hand calculations and an approved computer program. There are, in some cases, relatively small differences, but they can be explained by the fact that the iteration method is an approximation and not 100% accurate. The comparisons show that the results from the program are consistent with the hand calculations and the approved computer program.

RESPONSIBLE TEACHER: Professor Jan Arve Øverli

SUPERVISOR: Professor Jan Arve Øverli

CARRIED OUT AT: The Department of Structural Engineering, NTNU

### Abstract

This thesis deals with the development of a computer program that implements the iteration method. The iteration method is a non-linear numerical method used to calculate the capacity of reinforced concrete shells. A user manual is prepared to make the program more accessible to users.

The theory behind the iteration method and its derivation are presented. Moreover, a detailed study of the materials used in a reinforced concrete shell (reinforcement steel and concrete) and corresponding material models is conducted. The choice of material models has a considerable impact on the results of the computer program. The iteration method procedure is then further developed to expand its application to calculate beams and columns.

The primary purpose of the thesis is to develop a user-friendly computer program that uses the iteration method correctly in the calculation of reinforced concrete shells, beams, and columns.

To ensure that the program gives correct results, results obtained by the program are compared to results from hand calculations and an approved computer program. There are, in some cases, relatively small differences, but they can be explained by the fact that the iteration method is an approximation and not 100% accurate. The comparisons show that the results from the program are consistent with the hand calculations and the approved computer program.

# Sammendrag

Denne oppgaven omhandler å utvikle et dataprogram som iverksetter iterasjonsmetoden. Iterasjonsmetoden er en ikke-linear numerisk beregningsmetode som beregner kapasiteten i armerte betongskall. For at det skal være enkelt å bruke programmet, en brukermanual er laget.

Teorien og derivasjon av iterasjonsmetoden er først presentert. Dessuten, er det tatt en gjennomgang av materialer brukt in armert betongskall (armering og betong) og tilsvarende materialmodellene er utført. Valget av materialmodeller har en stor innvirkning på resultatet av dataprogrammet. Iterasjonsmetoden er dermed utviklet videre for å utvidet den til beregning av bjelker og søyler.

Hovedhensikten med oppgaven er å lage og utvikle et brukervennlig dataprogram som regner riktig armerte betongskall, -bjelke og -søyle, i henhold til iterasjonsmetoden.

For å forsikre at dataprogrammet regner riktig, resultater hentet fra dataprogrammet er sammenlignet med resultater fra håndberegninger og et godkjent dataprogram. Det finnes, i noen tilfeller, relativt lite avvik, men disse kan forklares med at iterasjonsmetoden er en tilnærming og ikke 100% nøyaktig. Sammenligningene viser at resultatene fra dataprogrammet er i samsvar med resultatene fra håndberegninger og det godkjente dataprogrammet.

### Preface

This master thesis is written at the Department of Structural Engineering, Norwegian University of Science and Technology (NTNU). The thesis accounts for 30 credit points and is conducted during the spring semester of 2021.

Working on this thesis has been an interesting and instructive process. It has given me a better understanding of the capacity control of reinforced concrete shells and the development of computer programs.

On this occasion, I would like to thank my supervisor Professor Jan Arve Øverli, for his guidance throughout the entire process.

Trondheim, 10. June 2021 Micael Mebrahtu Hailemicael

# Table of Contents

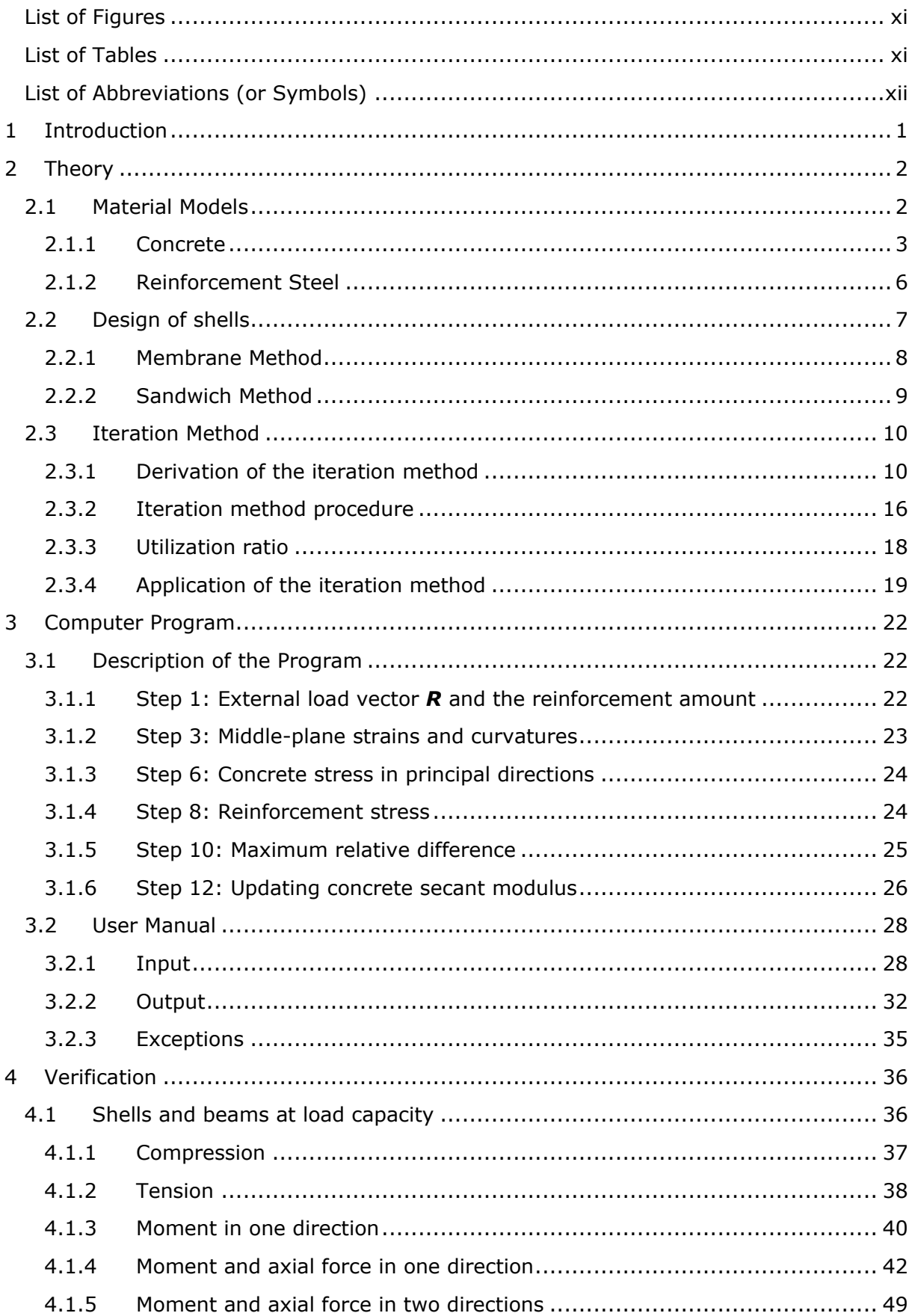

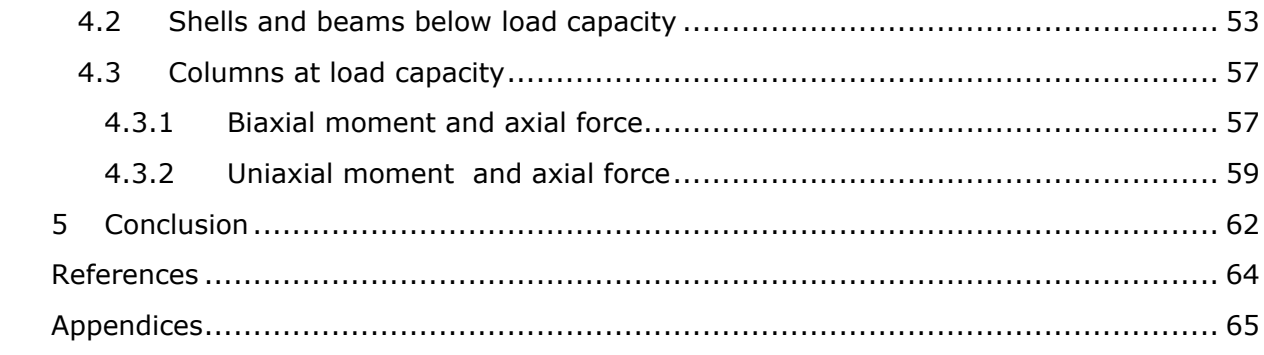

# <span id="page-10-0"></span>List of Figures

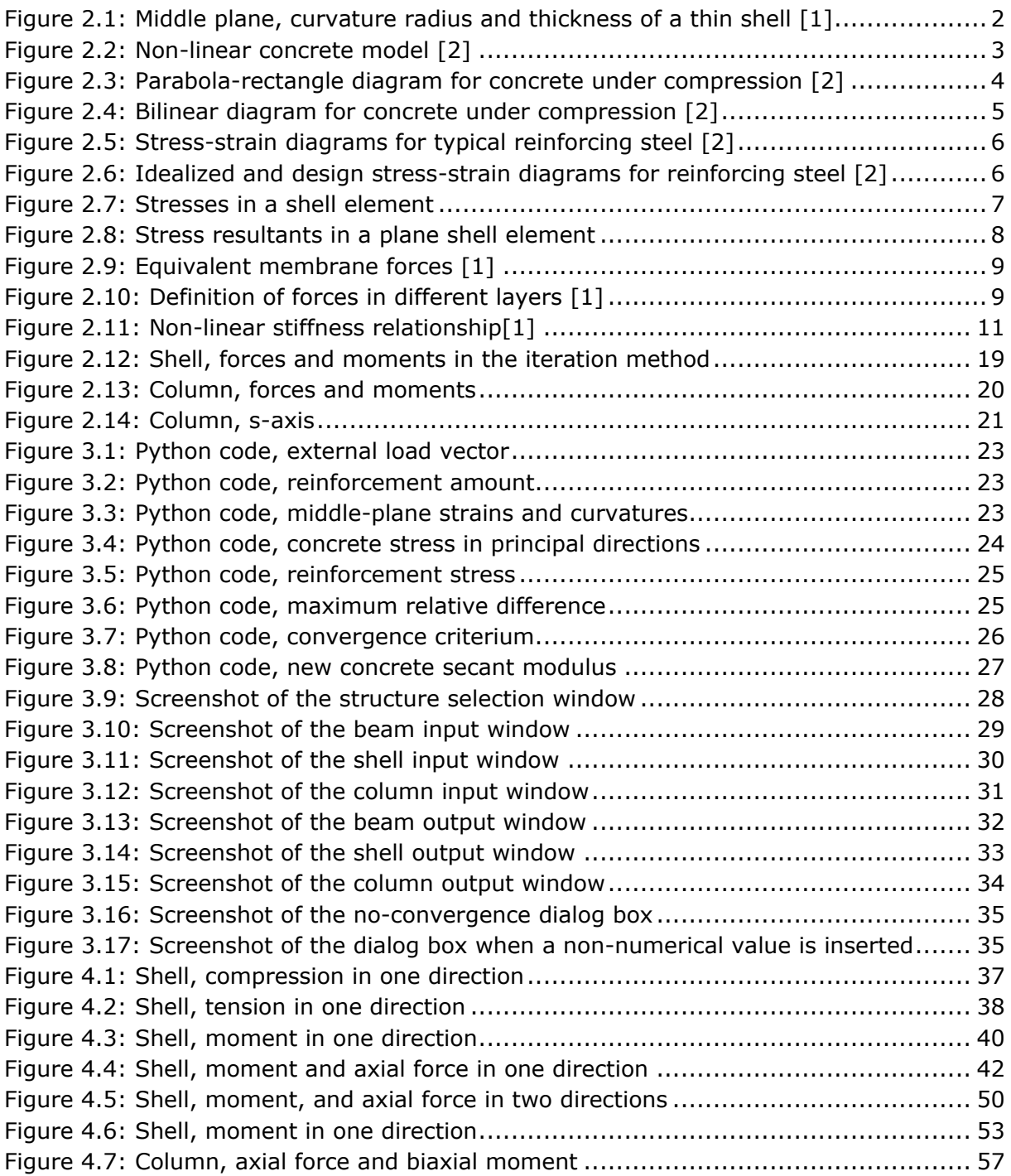

# <span id="page-10-1"></span>List of Tables

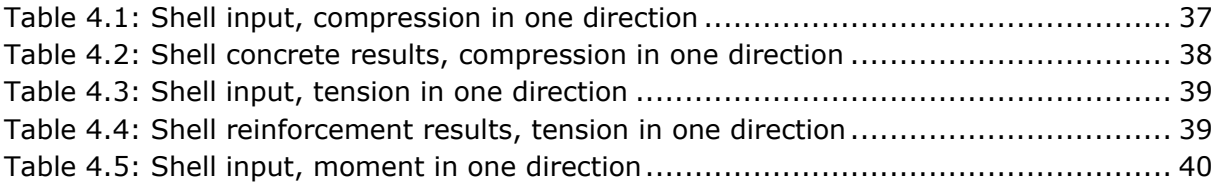

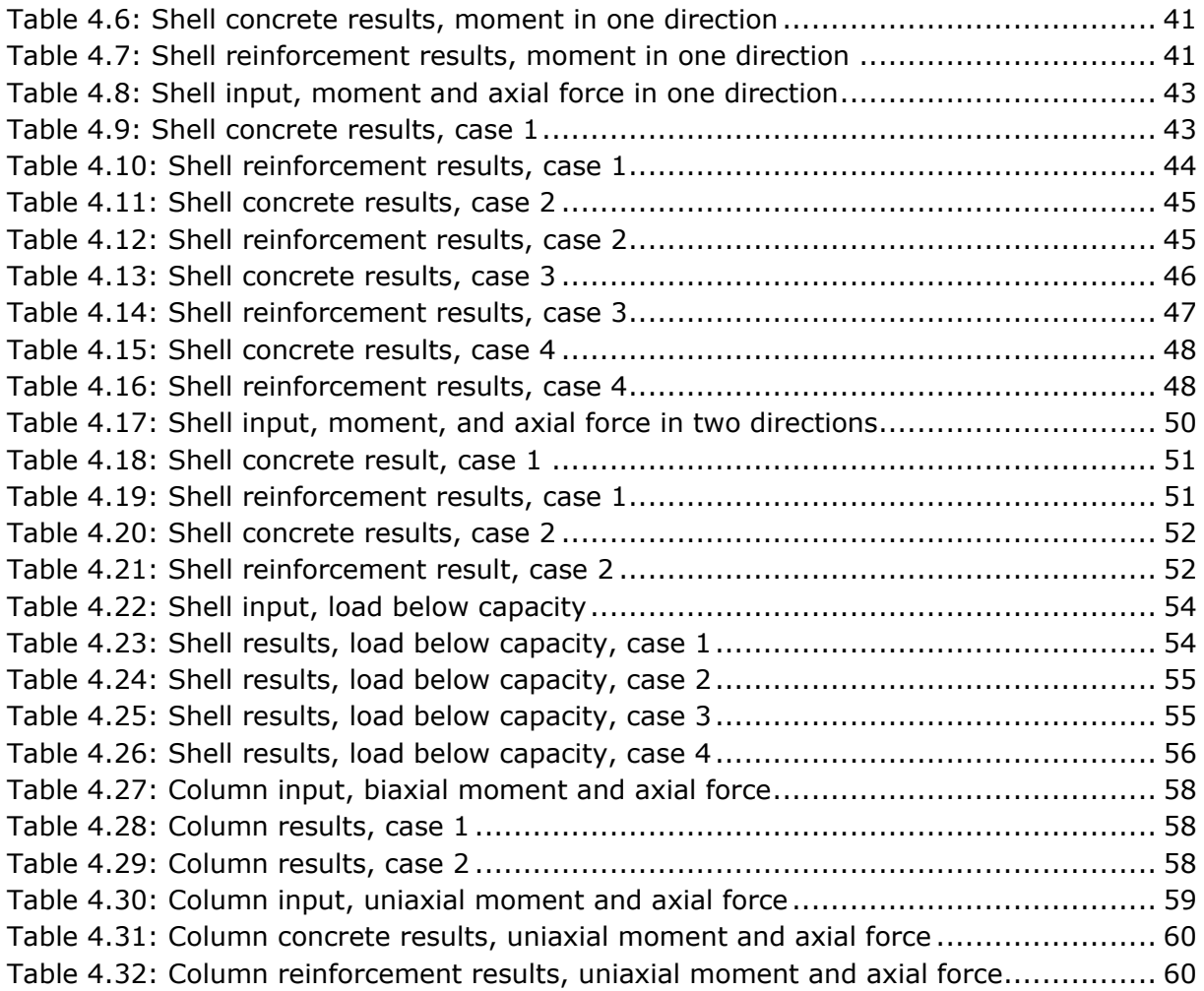

# <span id="page-11-0"></span>List of Symbols

### **Capital Latin letters**

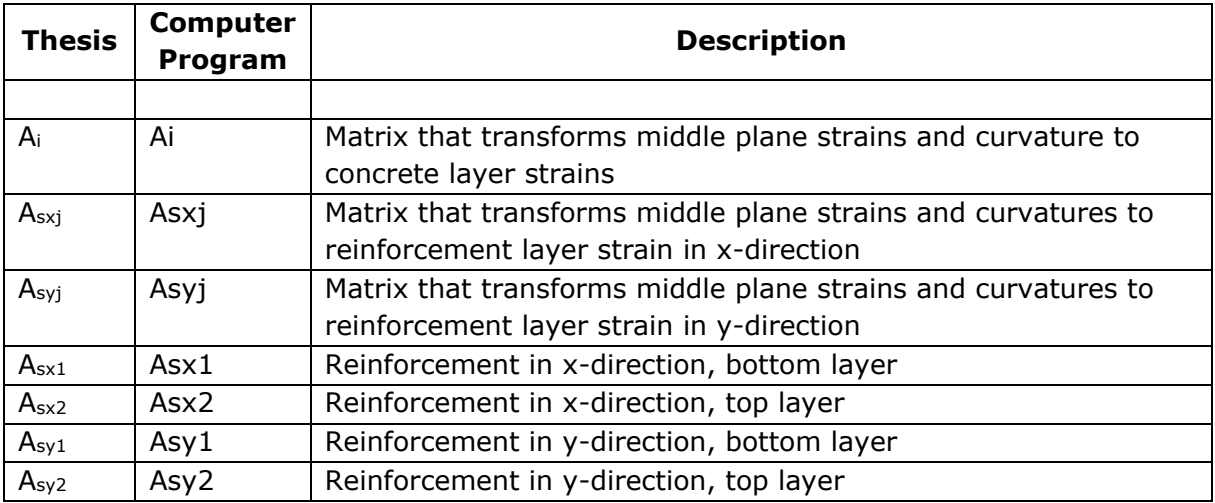

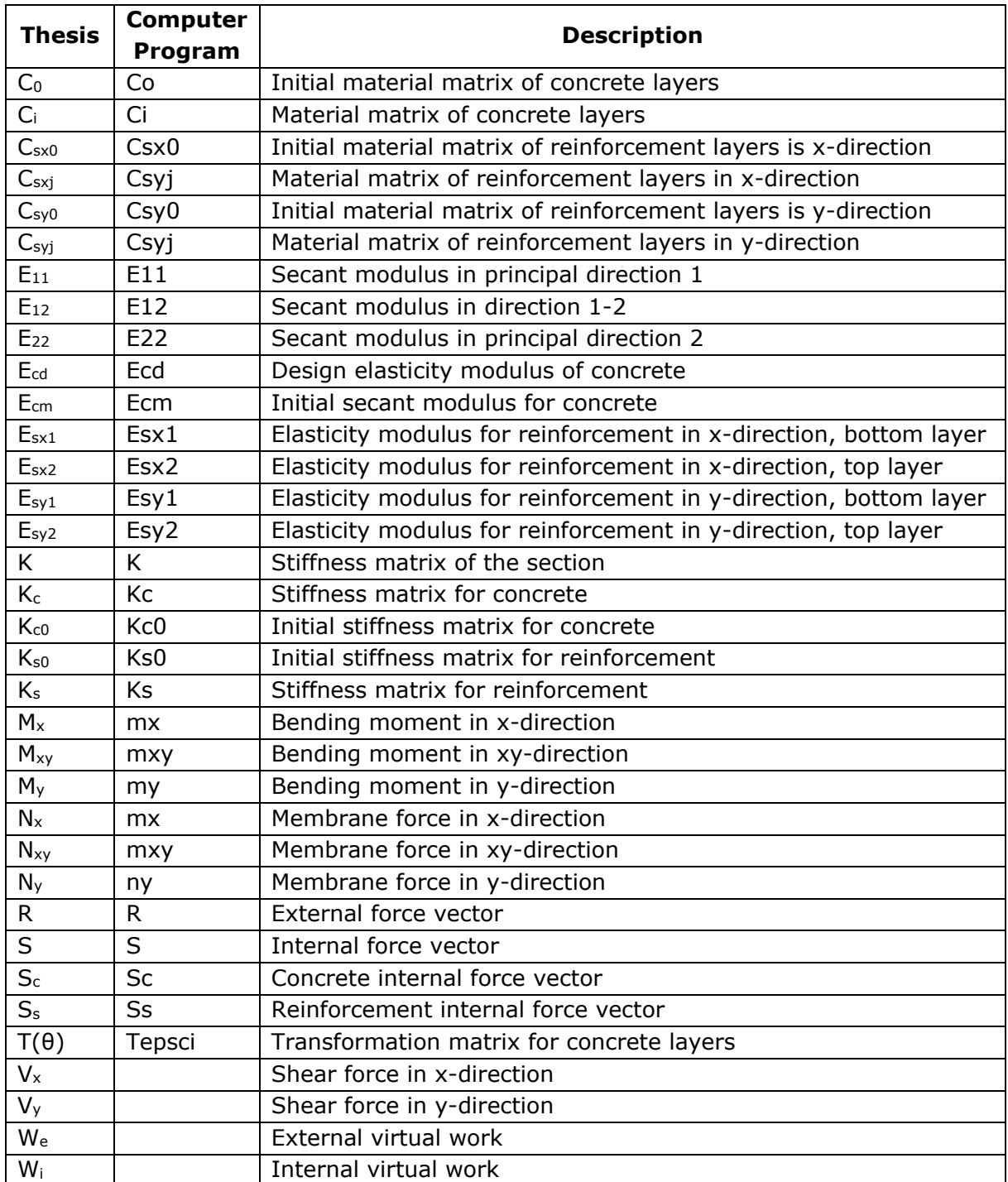

### **Small Latin letters**

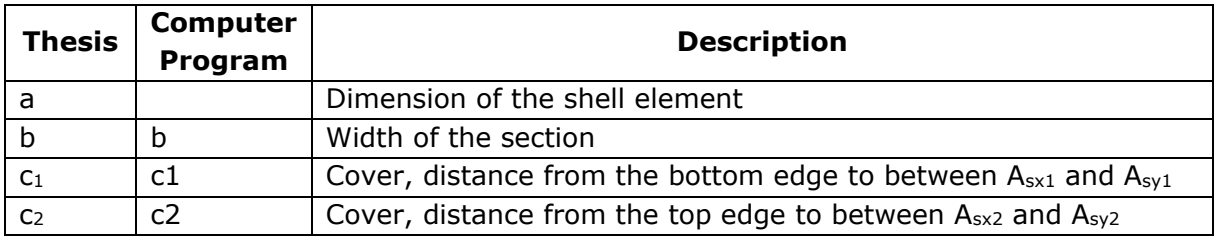

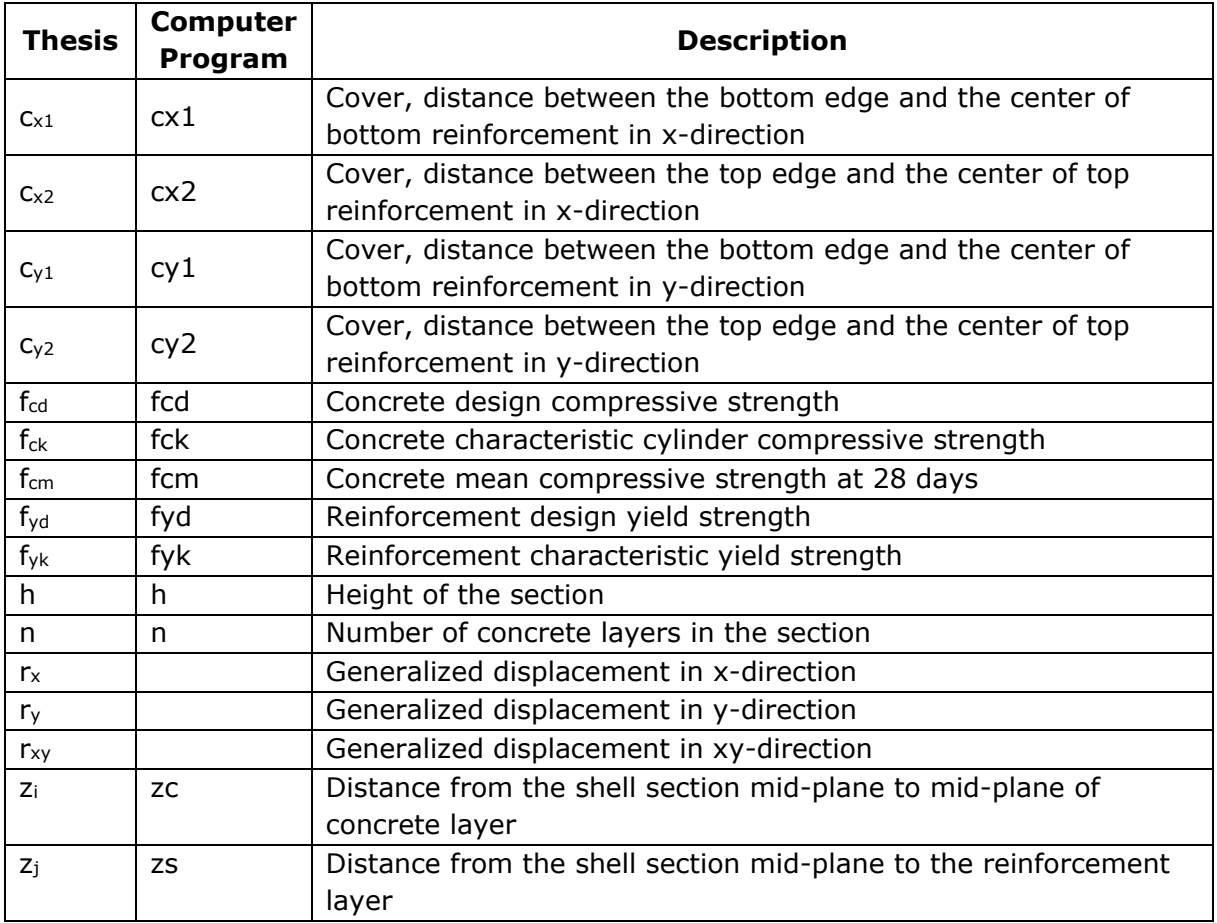

### **Small Greek letters**

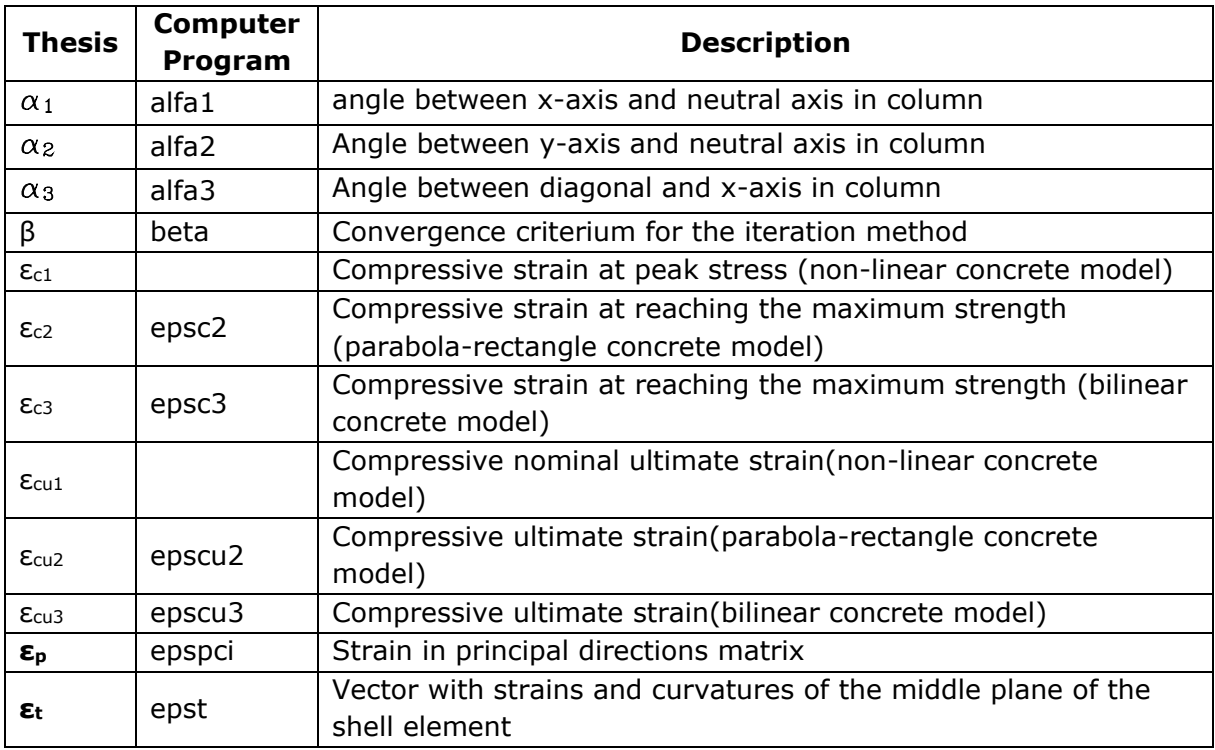

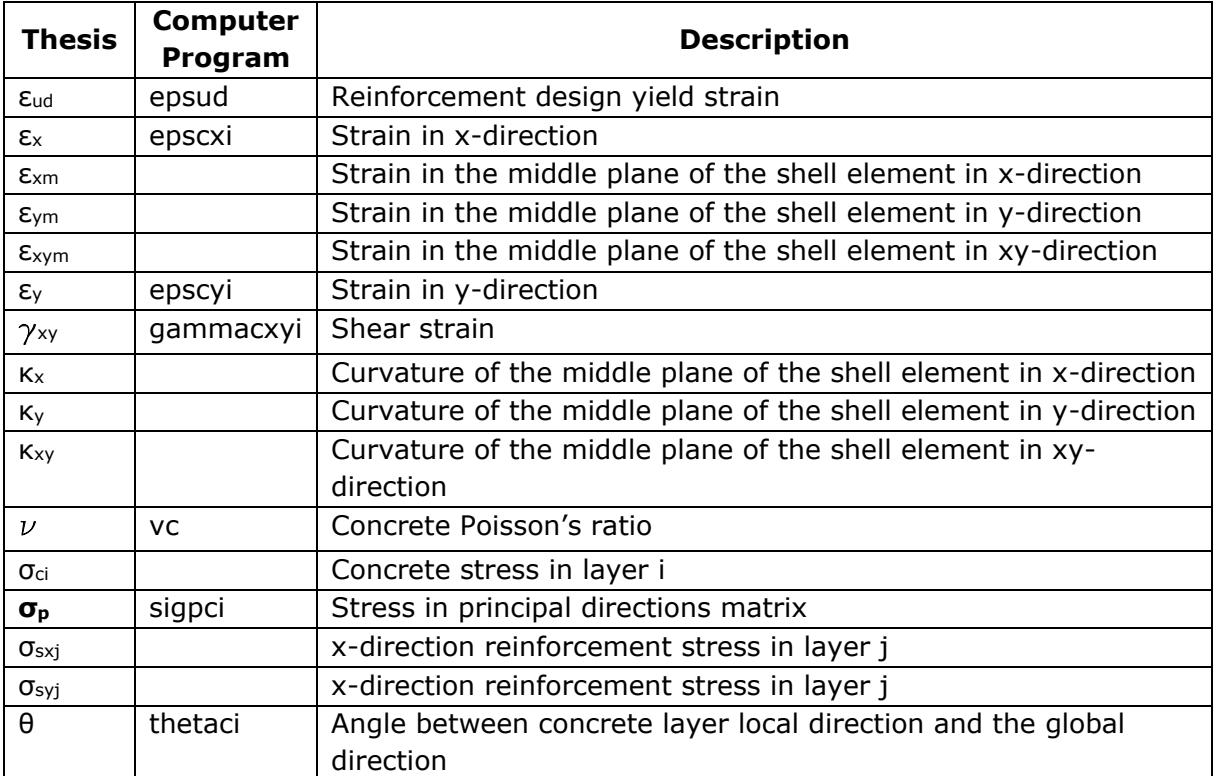

# <span id="page-15-0"></span>1 Introduction

Concrete shells are structural constructions that can be structurally and economically effective as well as architecturally attractive. Since a shell element is subjected to both normal forces and moments in two directions, it is difficult and unpractical to calculate its capacity by hand. Therefore capacity control methods and algorithms are implemented to calculate it.

The thesis aims to develop a user-friendly computer program to calculate the capacity of a shell section subjected to membrane forces and bending moments. The capacity control is implemented by the iteration method, a non-linear numerical method that analyses a shell section's capacity. The iteration method is further expanded to calculating the capacity control of beams and columns.

The primary workload in the thesis preparation is to understand the iteration method in the calculation of reinforced concrete shells, beams, and columns and then implement it in a computer program by using the programming language Python. The program is then tested, and at last, a user manual is prepared.

The thesis consists of five chapters:

- 1. Introduction: The background, objective, and structure of the thesis are presented.
- 2. Theory: The technical description of shells, material models of concrete and reinforcement, methods for designing and calculating reinforced concrete shells, and extension of the iteration method to beams and columns are presented.
- 3. Computer Program: The computer program is described in detail, and the user manual for the program is presented.
- 4. Verification: The computer program is run, and its results are compared to examples with known results.
- 5. Conclusion: The results obtained in the previous chapter are summarized, and a list of proposals for further development of the calculation program is presented.

In the Appendix, derivation of the formulas used in calculations, hand calculation of the examples used in testing are presented.

### <span id="page-16-0"></span>2 Theory

Shells are defined as elements subjected to both membrane and bending forces and can be plane or curved with respect to either one or two directions.

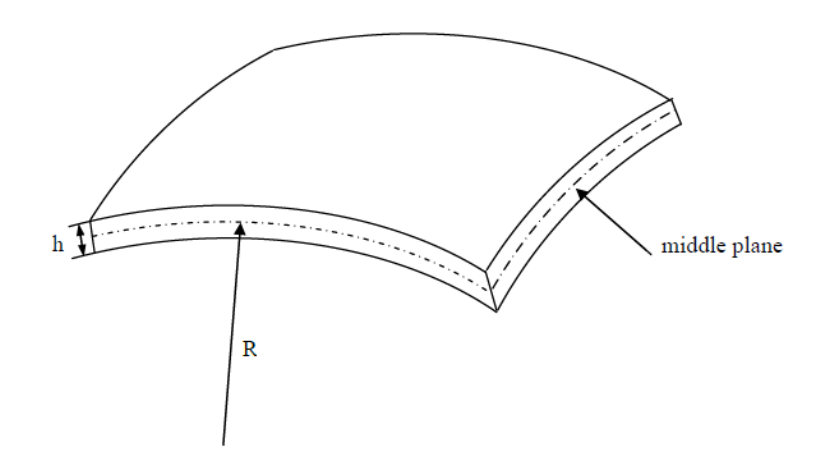

<span id="page-16-2"></span>**Figure 2.1: Middle plane, curvature radius and thickness of a thin shell [1]**

The classical thin shell theory, Love-Kirchoff theory, is based on the following assumptions[1]:

- The shell thickness is considerably smaller compared to its other dimensions and its radius of curvature.
- Plane sections normal to the shell mid-surface prior to deformation remain plane and perpendicular and perpendicular to the deformed mid-surface.
- Stresses normal to the shell mid-surface are negligible.
- Strains and stresses are small.

### <span id="page-16-1"></span>2.1 Material Models

Reinforced concrete shells consist of concrete and reinforcement steel. Both concrete and reinforcement steel have non-linear strain-stress relations. However, Eurocode 2 (EC2) allows the use of simplified material models, which can be found in EC2-3[2].

#### <span id="page-17-0"></span>2.1.1 Concrete

In the standard EC2, three strain-stress relation models for concrete are presented. These are:

- Non-linear model EC2-3.1.5
- Idealized parabola-rectangle model EC2-3.1.7(1)
- Bilinear model EC2-3.1.7(2).

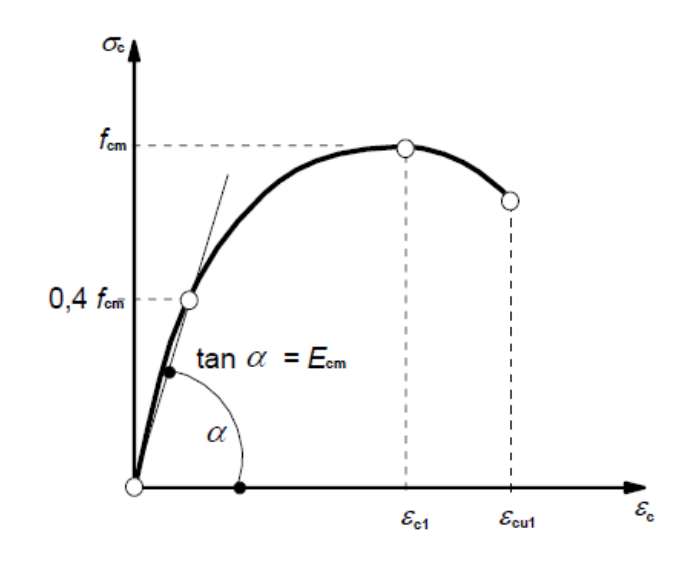

**Figure 2.2: Non-linear concrete model [2]**

<span id="page-17-1"></span>The non-linear model is shown in [Figure 2.2,](#page-17-1) and the following formulas represent the strain-stress relation:

$$
\frac{\sigma_c}{f_{cm}} = \frac{k\eta - \eta^2}{1 + (k - 2)\eta} \qquad \text{for} \quad 0 < |\varepsilon_c| < |\varepsilon_{\text{cut}}| \tag{2.1.1}
$$

$$
\eta = \varepsilon_c / \varepsilon_{c1} \tag{2.1.2}
$$

$$
k = 1.05E_{cm} \cdot \left| \varepsilon_{c1} \right| / f_{cm}
$$
 (2.1.3)

Where:

*cmf* : mean compressive strength at 28 days

*Ecm* : modulus of elasticity of concrete

2

 $\varepsilon_{c1}^{}$ : strain at peak stress

 $\varepsilon_{\rm cut}^{}$ : nominal ultimate strain

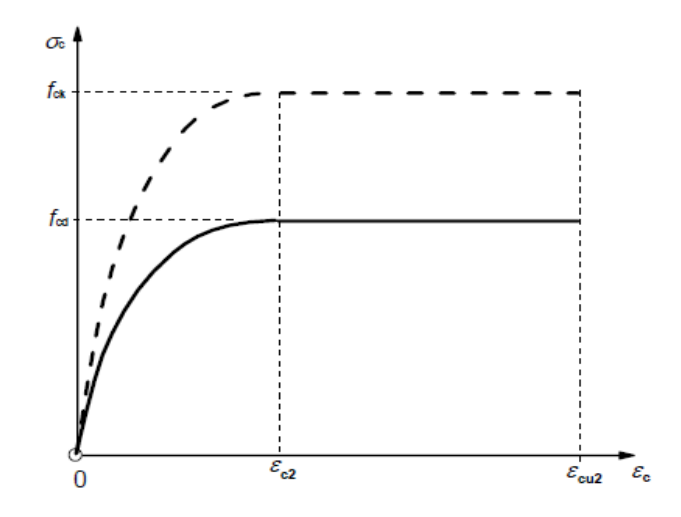

<span id="page-18-0"></span>**Figure 2.3: Parabola-rectangle diagram for concrete under compression [2]**

The idealized parabola-rectangle model is shown in [Figure 2.3,](#page-18-0) and the following formulas represent the strain-stress relation:

$$
\sigma_c = f_{cd} \left[ 1 - \left( 1 - \frac{\varepsilon_c}{\varepsilon_{c2}} \right)^n \right] \quad \text{for} \quad 0 \le \varepsilon_c \le \varepsilon_{c2} \tag{2.1.4}
$$

$$
\sigma_c = f_{cd} \quad \text{for} \quad \varepsilon_{c2} \le \varepsilon_c \le \varepsilon_{cu2} \tag{2.1.5}
$$

Where:

 $f_{\scriptsize cd}^{\phantom{\dag}}$  : design compressive strength

 $\varepsilon_{\rm c2}^{}$  : strain at reaching the maximum strength

 $\varepsilon_{\rm cu2}^{}$  : ultimate strain

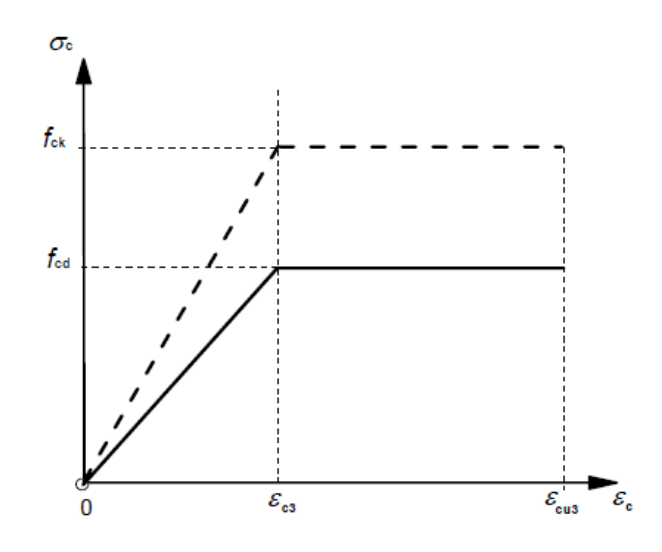

**Figure 2.4: Bilinear diagram for concrete under compression [2]**

<span id="page-19-0"></span>The bilinear model is shown in [Figure 2.4,](#page-19-0) and the following formulas represent the strainstress relation:

$$
\sigma_c = f_{cd} \cdot \frac{\varepsilon_c}{\varepsilon_{c3}} \qquad \text{for} \quad 0 \le \varepsilon_c \le \varepsilon_{c3} \tag{2.1.6}
$$

$$
\sigma_c = f_{cd} \qquad \text{for} \quad \varepsilon_{c3} \le \varepsilon_c \le \varepsilon_{cu3} \tag{2.1.7}
$$

Where:

 $f_{\scriptsize cd}^{}$  : design compressive strength

 $\varepsilon_{\rm c3}^{}$  : strain at reaching the maximum strength

 $\varepsilon_{cu3}$  : ultimate strain

#### <span id="page-20-0"></span>2.1.2 Reinforcement Steel

As previously mentioned, reinforcement steel has a non-linear strain-stress relationship, as shown in [Figure 2.5.](#page-20-1)

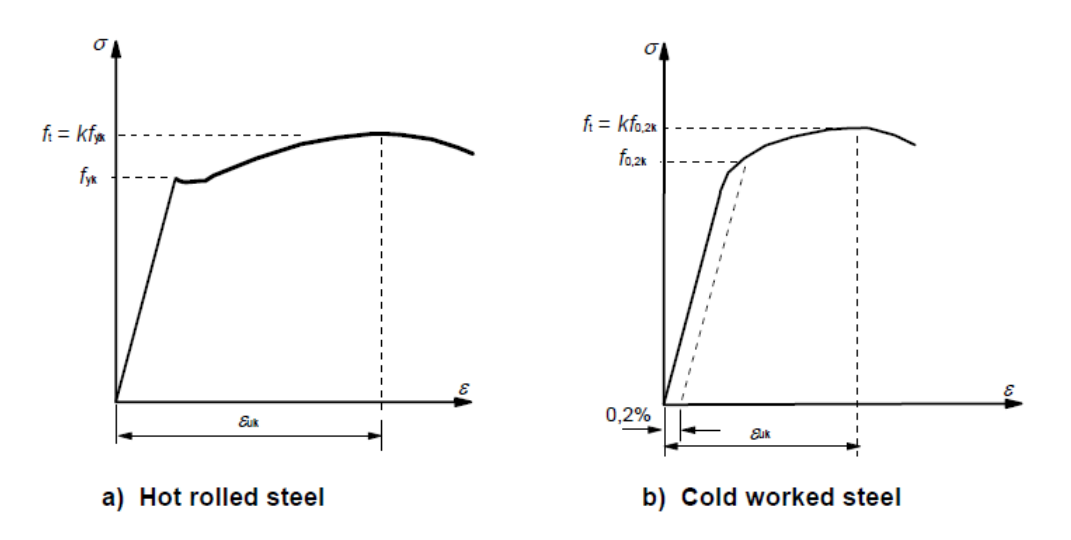

**Figure 2.5: Stress-strain diagrams for typical reinforcing steel [2]**

<span id="page-20-1"></span>However, EC2 allows the use of two simplified design models. These are two bilinear models, a model with an inclined top branch and a model with a horizontal top branch, as shown in [Figure 2.6.](#page-20-2)

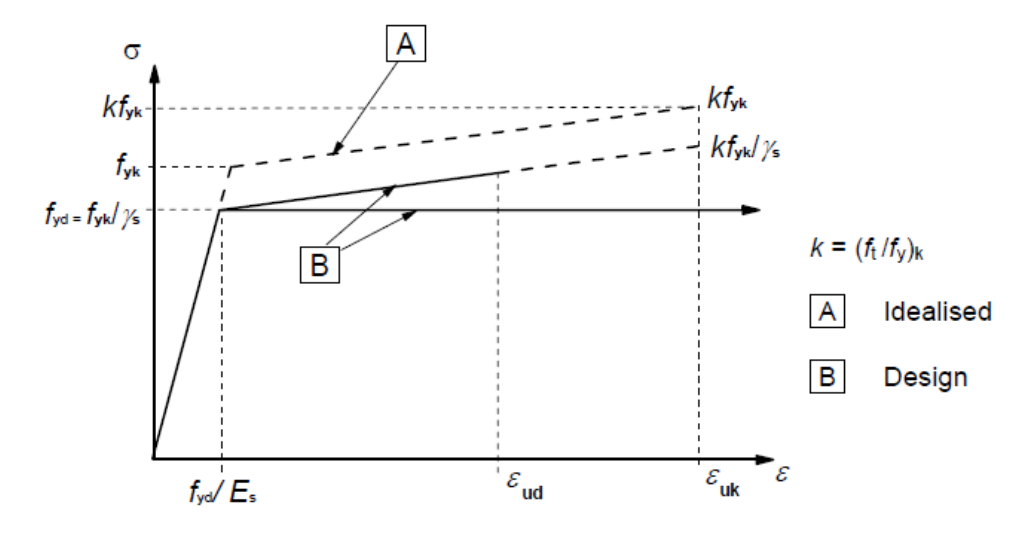

<span id="page-20-2"></span>**Figure 2.6: Idealized and design stress-strain diagrams for reinforcing steel [2]**

The strain-stress relationship for the model with a horizontal top branch represented by the following formulas:

$$
\sigma_s = \varepsilon_s E_s \quad \text{for} \quad 0 \le \varepsilon_s \le \frac{f_{yd}}{E_s} \tag{2.1.8}
$$

$$
\sigma_s = f_{yd} \quad \text{for} \quad \frac{f_{yd}}{E_s} \le \varepsilon_s \le \varepsilon_{uk} \tag{2.1.9}
$$

Where:

 $f_{_{\gamma d}}^{}$  : design yield stress

*Es* : modulus of elasticity of reinforcement

 $\varepsilon_{\scriptscriptstyle{uk}}$  : elongation at maximum force

The computer program implements the design stress-strain relationship with a horizontal top branch. According to EC2-3.2.7(2), when using this model, there is no need to check the strain limit [2].

### <span id="page-21-0"></span>2.2 Design of shells

The design of reinforced concrete shells consists of finding the necessary concrete dimensions and steel reinforcement amounts such that there is equilibrium between internal sectional forces and external forces.

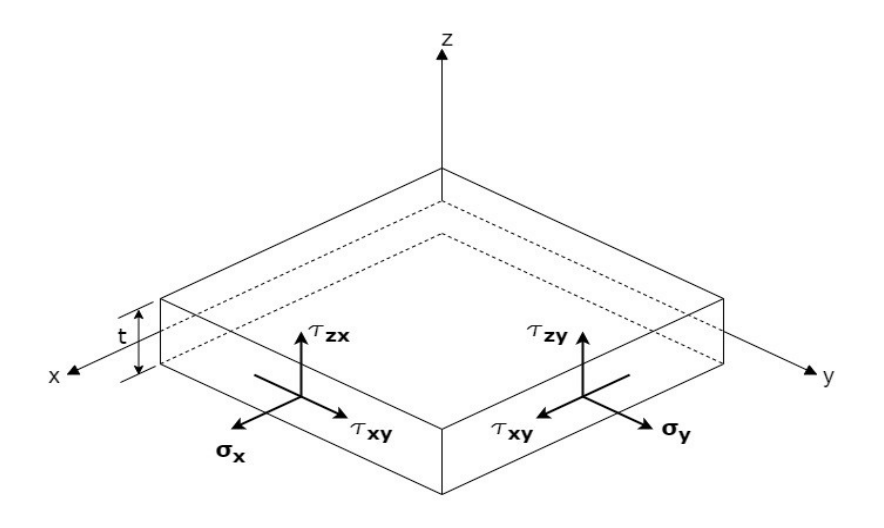

**Figure 2.7: Stresses in a shell element**

<span id="page-21-1"></span>The stresses along the shell thickness, based on the Love-Kirchoff theory, are shown in [Figure 2.7.](#page-21-1) The resulting forces and moments are shown in [Figure 2.8](#page-22-1) and consist of two bending moments ( $M_x$  and  $M_y$ ), one torsional moment ( $M_{xy}$ ), two transverse shear forces  $(V_x, V_y)$ , three membrane forces  $(N_x, N_y, N_{xy})$ .

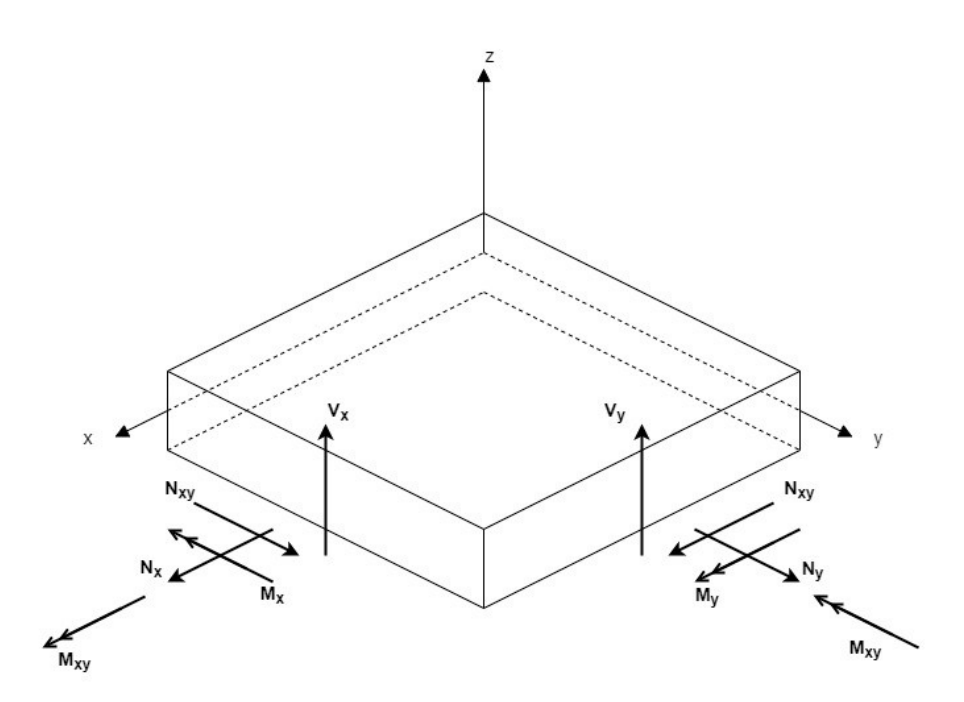

**Figure 2.8: Stress resultants in a plane shell element**

<span id="page-22-1"></span>The stress resultants shown in [Figure 2.8](#page-22-1) are obtained by integrating the stresses on [Figure](#page-21-1)  [2.7](#page-21-1) along the shell thickness t.

$$
N_{x} = \int_{-t/2}^{t/2} \sigma_{x} dz \qquad N_{y} = \int_{-t/2}^{t/2} \sigma_{y} dz \qquad N_{xy} = \int_{-t/2}^{t/2} \sigma_{xy} dz
$$
  

$$
M_{x} = \int_{-t/2}^{t/2} \sigma_{x} z dz \qquad M_{y} = \int_{-t/2}^{t/2} \sigma_{y} z dz \qquad M_{xy} = \int_{-t/2}^{t/2} \sigma_{xy} z dz
$$
  

$$
V_{x} = \int_{-t/2}^{t/2} \tau_{zx} z dz \qquad V_{y} = \int_{-t/2}^{t/2} \tau_{zy} z dz
$$

The stress resultants calculated above are then subdivided into longitudinal reinforcement stresses, concrete stresses, and shear. Generally, these calculations present some difficulties due to varying stresses along the shell thickness. Therefore, in order to approach such a complex problem, the introduction of simplifying assumptions is necessary. Two methods that assume the use of orthogonal reinforcement are the Membrane Method and the Sandwich Method.

#### <span id="page-22-0"></span>2.2.1 Membrane Method

In the membrane method, the shell section is subdivided into two layers(one top and one bottom) which resist the moments and in-plane forces, while the transverse shear forces are neglected.

Equilibrium equations in the x and y direction are used to calculate  $n_{x1}$ ,  $n_{x2}$ ,  $n_{y1}$ ,  $n_{y12}$ ,  $n_{xy1}$ ,  $n_{xyz}$ , as shown in [Figure 2.9.](#page-23-1) Once these forces are calculated, the two membranes are designed using the compression field theory[1].

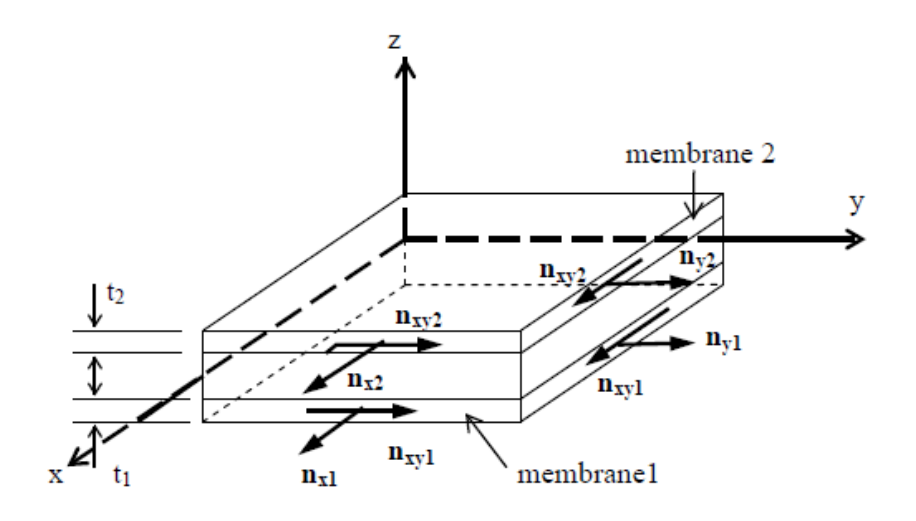

**Figure 2.9: Equivalent membrane forces [1]**

<span id="page-23-1"></span>The membrane method is a simplified approach to shell design and is based on many assumptions. The cracking of concrete is only checked in the middle plane of the membranes, transverse shear is neglected, and strain compatibility is ignored. Notwithstanding the shortcomings mentioned above, it can be used for preliminary design, and its results can subsequently be checked and improved by more accurate methods.

### <span id="page-23-0"></span>2.2.2 Sandwich Method

In the sandwich method, the shell section is subdivided into three layers. The two outer layers support the inner layer and resist the moments and in-plane forces, while the inner layer carries the transverse shear forces as a beam in the principal shear direction[1].

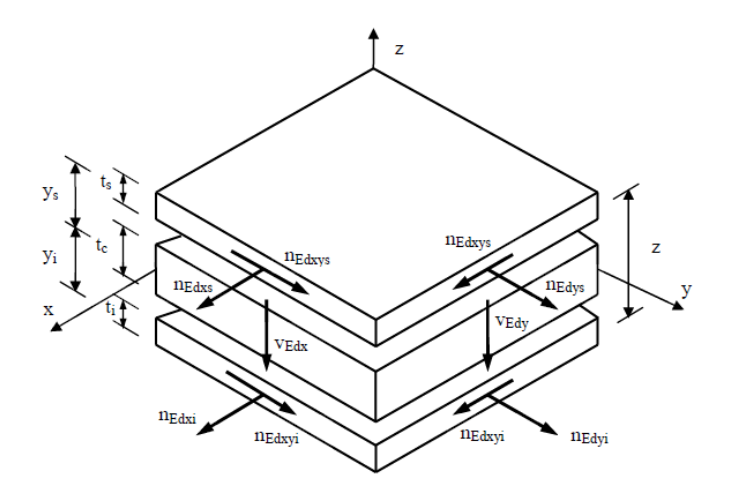

<span id="page-23-2"></span>**Figure 2.10: Definition of forces in different layers [1]**

### <span id="page-24-0"></span>2.3 Iteration Method

The iteration method is a general method for the capacity control of a reinforced concrete shell, where the geometry and reinforcement amount is given. The method is based on Kirchoff's hypothesis about linear strain distribution over the thickness of a shell. Therefore, out-of-plan normal stresses are assumed to be zero and excluded from the analysis.

External forces and moments acting on the shell are obtained using FEM or other design methods. Based on these results, the method finds the strain distribution for both concrete and reinforcement in an iterative manner, which ensures equilibrium between external and internal sectional forces.

#### <span id="page-24-1"></span>2.3.1 Derivation of the iteration method

As previously mentioned, the iteration method aims to find a state where internal and external sectional forces are in equilibrium. It means finding a strain distribution that ensures equilibrium, where the internal forces are functions of strain[1]:

$$
\mathbf{R} = \mathbf{S}(\boldsymbol{\epsilon}_{t,r})
$$
 (2.3.1)

Where:

$$
\mathbf{R}: \text{ external load vector } \mathbf{R} = \begin{bmatrix} N_x \\ N_y \\ N_{xy} \\ M_x \\ M_y \\ M_y \\ M_{xy} \end{bmatrix}
$$
 (2.3.2)

**S** : internal load vector

$$
\mathbf{\varepsilon}_{t,r} : \text{generalized strain vector } \mathbf{\varepsilon} = \begin{bmatrix} \mathbf{\varepsilon}_{m} \\ \mathbf{\varepsilon}_{r} \\ \mathbf{\kappa} \end{bmatrix} = \begin{bmatrix} \varepsilon_{xm} \\ \varepsilon_{ym} \\ \varepsilon_{x/m} \\ \varepsilon_{x} \\ \varepsilon_{y} \\ \varepsilon_{y} \\ \varepsilon_{y} \end{bmatrix}
$$
 (2.3.3)

**εm** : strain of the middle plane of the shell element

K: curvature of the middle plane of the shell element

The distribution of strain over the shell thickness can be represented as follows:

The distribution of strain over the shell thickness can be represented as follows:  
\n
$$
\mathbf{\varepsilon} = \begin{bmatrix} \varepsilon_x \\ \varepsilon_y \\ \varepsilon_y \\ \gamma_{xy} \end{bmatrix} = \mathbf{\varepsilon_m} - z \cdot \mathbf{\kappa} = \mathbf{A} \cdot \mathbf{\varepsilon_t} = \begin{bmatrix} 1 & 0 & 0 & -z & 0 & 0 \\ 0 & 1 & 0 & 0 & -z & 0 \\ 0 & 0 & 1 & 0 & 0 & -z \end{bmatrix} \cdot \begin{bmatrix} \varepsilon_{xm} \\ \varepsilon_{ym} \\ \varepsilon_{xym} \\ \kappa_x \\ \kappa_y \\ \kappa_y \\ \kappa_{xy} \end{bmatrix}
$$
(2.3.4)

The relationship between strain and stress represented by eq. (2.3.1) is non-linear and is illustrated in [Figure 2.11.](#page-25-0)

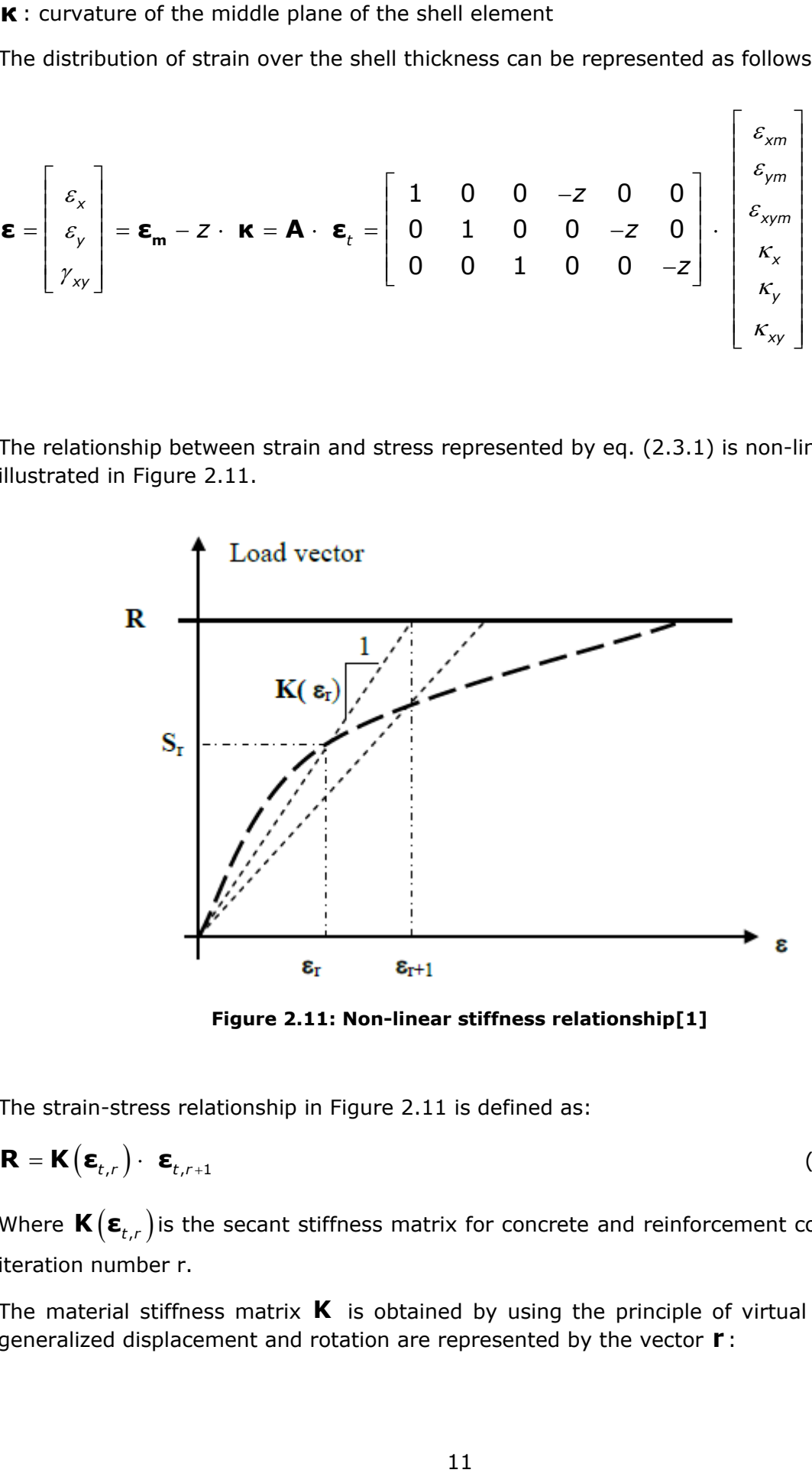

**Figure 2.11: Non-linear stiffness relationship[1]**

<span id="page-25-0"></span>The strain-stress relationship in [Figure 2.11](#page-25-0) is defined as:

$$
\mathbf{R} = \mathbf{K} \left( \boldsymbol{\varepsilon}_{t,r} \right) \cdot \boldsymbol{\varepsilon}_{t,r+1} \tag{2.3.5}
$$

Where  $\mathbf{K}(\boldsymbol{\epsilon}_{t,r})$  is the secant stiffness matrix for concrete and reinforcement combined at iteration number r.

The material stiffness matrix **K** is obtained by using the principle of virtual work. The generalized displacement and rotation are represented by the vector **r** :

$$
\mathbf{r} = a \begin{bmatrix} \mathbf{E}_{\mathbf{m}} \\ \mathbf{K} \end{bmatrix} \begin{bmatrix} r_x \\ r_y \\ \theta_x \\ \theta_y \\ \theta_y \\ \theta_y \end{bmatrix}
$$
 (2.3.6)  
\nWhere  $\vec{a}$  is the dimension of the shell element.  
\nThe principle of virtual work can be represented as follows:  
\nVirtual displacement vector:  $\delta \mathbf{r} = \vec{a} \delta \mathbf{\epsilon}_t$  (2.3.7)  
\nExternal virtual work:  $W_t = \int_V \delta \mathbf{\epsilon}^T \cdot \vec{\sigma} \cdot \vec{\sigma} V$  (2.3.8)  
\nInternal virtual work:  $W_t = \int_V \delta \mathbf{\epsilon}^T \cdot \vec{\sigma} \cdot dV$  (2.3.9)  
\nSince the material model is defined in a general form, the in-plane stress can be win  
\nas:  
\n $\sigma = \mathbf{C}(\mathbf{\epsilon}) \cdot \mathbf{\epsilon}$  (2.3.10  
\nWhere:  
\n $\mathbf{c} \cdot \mathbf{m}$  material matrix, which includes both concrete and reinforcement  
\n $\sigma = \begin{bmatrix} \sigma_x \\ \sigma_y \\ \tau_{xy} \end{bmatrix};$   
\n $W_t = a^2 \delta \mathbf{\epsilon}_t^T \mathbf{R}$  (2.3.11)  
\n $W_t = \int_V \delta \mathbf{\epsilon}^T \sigma dV = \int_V \delta \mathbf{\epsilon}^T \mathbf{C} \mathbf{\epsilon} \sigma dV = \int_V \delta \mathbf{\epsilon}^T \mathbf{A}^T \mathbf{C} \mathbf{A} \mathbf{\epsilon}_t \sigma dV$  (2.3.12)  
\nAccording to the principle of virtual work:  
\n $W_e = W_t \rightarrow a^2 \delta \mathbf{\epsilon}_t^T \mathbf{R} = a^2 \delta \mathbf{\epsilon}_t^T \mathbf{A}^T \mathbf{C} \mathbf{A} dz \mathbf{\epsilon}_t$  (2.3.13)

Where  $a$  is the dimension of the shell element.

The principle of virtual work can be represented as follows:

Virtual displacement vector: 
$$
\delta \mathbf{r} = \mathbf{a} \, \delta \, \mathbf{\varepsilon}_t
$$
 (2.3.7)

External virtual work:  $W_e = \delta \mathbf{r}^T \cdot \mathbf{a} \cdot \mathbf{R}$ (2.3.8)

Internal virtual work:

$$
W_{i} = \int_{V} \delta \boldsymbol{\varepsilon}^{T} \cdot \boldsymbol{\sigma} \cdot dV
$$
 (2.3.9)

Since the material model is defined in a general form, the in-plane stress can be written as:

$$
\sigma = C(\epsilon) \cdot \epsilon \tag{2.3.10}
$$

Where:

- **C** : material matrix, which includes both concrete and reinforcement

$$
- \quad \sigma = \begin{bmatrix} \sigma_x \\ \sigma_y \\ \tau_{xy} \end{bmatrix}; \qquad \qquad \epsilon = \begin{bmatrix} \varepsilon_x \\ \varepsilon_y \\ \gamma_{xy} \end{bmatrix}
$$

$$
W_e = a^2 \delta \boldsymbol{\varepsilon}_t^T \mathbf{R}
$$
 (2.3.11)

$$
W_e = a^2 \delta \mathbf{\varepsilon}_t^T \mathbf{R}
$$
\n
$$
W_i = \int_V \delta \mathbf{\varepsilon}^T \mathbf{\sigma} dV = \int_V \delta \mathbf{\varepsilon}^T \mathbf{C} \mathbf{\varepsilon} \mathbf{\sigma} dV = \int_V \delta \mathbf{\varepsilon}_t^T \mathbf{A}^T \mathbf{C} \mathbf{A} \mathbf{\varepsilon}_t \mathbf{\sigma} dV
$$
\n(2.3.12)

According to the principle of virtual work:

$$
W_e = W_i \rightarrow a^2 \delta \boldsymbol{\varepsilon}_t^T \mathbf{R} = a^2 \delta \boldsymbol{\varepsilon}_t^T \int_{-h/2}^{h/2} \mathbf{A}^T \mathbf{C} \mathbf{A} \, dz \, \boldsymbol{\varepsilon}_t
$$
 (2.3.13)

Consequently, the equilibrium equation for a shell element is:

$$
\mathbf{R} = \int_{-h/2}^{h/2} \mathbf{A}^T \mathbf{C} \mathbf{A} \, dz \, \boldsymbol{\varepsilon}_t = \mathbf{K} \, \boldsymbol{\varepsilon}_t \tag{2.3.14}
$$

where the stiffness matrix of the shell is:

$$
\mathbf{K} = \int_{-h/2}^{h/2} \mathbf{A}^T \mathbf{C} \mathbf{A} \, dz
$$
 (2.3.15)

and by a congruence multiplication of the integrand, the stiffness matrix can be represented as:

$$
\mathbf{K} = \int_{-h/2}^{h/2} \begin{bmatrix} \mathbf{C} & -z\mathbf{C} \\ -z\mathbf{C} & z^2\mathbf{C} \end{bmatrix} dz
$$
 (2.3.16)

The strains and curvatures at the middle plane of the shell can therefore be calculated by applying the following equilibrium equation:

$$
\boldsymbol{\varepsilon}_t = \boldsymbol{\mathsf{K}}^{-1} \cdot \boldsymbol{\mathsf{R}} \tag{2.3.17}
$$

The integrand in the formula for stiffness matrix **K** is solved by dividing the shell crosssection into layers. The concrete is divided into *n* layers; each layer has a thickness of  $\Delta h = h / n$ , where h is the thickness of the shell. The reinforcement is subdivided into layers, where each layer has a distance *z* from the middle plane. The stiffness matrices for concrete and reinforcement are:

Concrete: 
$$
\mathbf{K}_c = \sum_{i=1}^n \Delta h \cdot \mathbf{A}_i^T \cdot \mathbf{C}_i \cdot \mathbf{A}_i = \Delta h \sum_{i=1}^n \begin{bmatrix} \mathbf{C}_i & -z_i \mathbf{C}_i \\ -z_i \mathbf{C}_i & z_i^2 \mathbf{C}_i \end{bmatrix}
$$
 (2.3.18)

Reinforcement:

Reinforcement:  
\n
$$
\mathbf{K}_{s} = \sum_{j=1}^{m} \left( A_{s\t x j} \cdot \begin{bmatrix} \mathbf{C}_{s\t x j} & -z_{j} \mathbf{C}_{s\t x j} \\ -z_{j} \mathbf{C}_{s\t x j} & z_{j}^{2} \mathbf{C}_{s\t x j} \end{bmatrix} + A_{s\t y j} \cdot \begin{bmatrix} \mathbf{C}_{s\t y j} & -z_{j} \mathbf{C}_{s\t y j} \\ -z_{j} \mathbf{C}_{s\t y j} & z_{j}^{2} \mathbf{C}_{s\t y j} \end{bmatrix} \right)
$$
\n(2.3.19)

$$
\mathbf{K} = \mathbf{K}_c + \mathbf{K}_s \tag{2.3.20}
$$

The internal vector **S** can be represented as:

$$
\mathbf{S} = \begin{bmatrix} \mathbf{S}_{N} \\ \mathbf{S}_{M} \end{bmatrix} = \begin{bmatrix} N_{x} \\ N_{y} \\ M_{x} \\ M_{y} \\ M_{y} \\ M_{xy} \end{bmatrix}
$$
(2.3.21)

The stress resultants  $\mathbf{S}_{N}$  and  $\mathbf{S}_{M}$  can be expressed as:

$$
\mathbf{S}_N = \int_{-h/2}^{h/2} \sigma \, dz \tag{2.3.22}
$$

$$
\mathbf{S}_M = \int_{-h/2}^{h/2} -z \,\mathbf{\sigma} \, dz \tag{2.3.23}
$$

which can be solved numerically as the summation of concrete and reinforcement contributions:

$$
\mathbf{S}_{N} = \sum_{i=1}^{n} \Delta h \cdot \mathbf{\sigma}_{ci} + \sum_{j=1}^{m} \begin{bmatrix} A_{sxy} & \sigma_{sy} \\ A_{syj} & \sigma_{syj} \\ 0 & \end{bmatrix}
$$
(2.3.24)

$$
\mathbf{S}_{M} = \sum_{i=1}^{n} \Delta h \cdot (-z) \cdot \mathbf{\sigma}_{ci} + \sum_{j=1}^{m} \begin{bmatrix} -z \cdot A_{s\t xj} \cdot \sigma_{s\t xj} \\ -z \cdot A_{s\t yj} \cdot \sigma_{s\t yj} \\ 0 \end{bmatrix}
$$
(2.3.25)

Where:

**σ***ci* : concrete stress in layer *i*

*sxj* : x-direction reinforcement stress in layer *j*

*syj* : y-direction reinforcement stress in layer *j*

In the iteration method, concrete and reinforcement are considered non-linear. To take into account the cracking of concrete in tension and non-linear behavior in compression, an orthotropic material model in the directions of the principal stress is used.

an orthotropic material model in the directions or the principal stress is used.  
\n
$$
\boldsymbol{\sigma}_{p} = \begin{bmatrix} \sigma_{1} \\ \sigma_{2} \\ \tau_{12} \end{bmatrix} = \boldsymbol{C}_{p} \boldsymbol{\epsilon}_{p} = \frac{1}{1 - v^{2}} \begin{bmatrix} E_{11} & vE_{12} & 0 \\ vE_{12} & E_{22} & 0 \\ 0 & 0 & \frac{(1 - v)E_{12}}{2} \end{bmatrix} \begin{bmatrix} \varepsilon_{1} \\ \varepsilon_{2} \\ \gamma_{12} \end{bmatrix}
$$
(2.3.26)

Where:

- **σ***<sup>p</sup>* : stresses in principal directions
- **ε***<sup>p</sup>* : strains in principal directions
- $E_{11}$ ,  $E_{22}$ : secant modulus in the principal directions

- 
$$
E_{ii} = \frac{\sigma_i}{\varepsilon_i}
$$
 for  $i=1,2$  ;  $E_{12} = \frac{E_{11} + E_{22}}{2}$  (2.3.27)

  $v$ : Poisson's ratio

To obtain the stresses and strains in principal directions, they must be transformed from the stresses and strains in global directions *x* and *y* by the following formula:

$$
\boldsymbol{\epsilon}_p = \boldsymbol{\mathsf{T}}(\theta) \cdot \boldsymbol{\epsilon} \tag{2.3.28}
$$

where:

- 
$$
\theta
$$
: angle for the principal direction;  $\theta = \frac{1}{2} \cdot \arctan\left(\frac{\gamma_{xy}}{\varepsilon_x - \varepsilon_y}\right)$  (2.3.29)

**-**  $\mathbf{T}(\theta)$ : Transformation matrix

$$
\mathbf{T}(\theta) = \begin{bmatrix} \cos^2 \theta & \sin^2 \theta & \sin \theta \cos \theta \\ \sin^2 \theta & \cos^2 \theta & -\sin \theta \cos \theta \\ -2\sin \theta \cos \theta & 2\sin \theta \cos \theta & \cos^2 \theta - \sin^2 \theta \end{bmatrix}
$$
 (2.3.30)

Assuming that principal strains and principal stresses have the same axis, it is possible to global stresses and global stiffness matrix.

transform both the principal stresses and principal stiffness matrix to the corresponding  
global stresses and global stiffness matrix.  

$$
\sigma_c = \mathbf{T}^T(\theta) \cdot \sigma_p = \mathbf{T}^T(\theta) \cdot \mathbf{C}_p \cdot \mathbf{\epsilon}_p = \mathbf{T}^T(\theta) \cdot \mathbf{C}_p \cdot \mathbf{T}(\theta) \cdot \mathbf{\epsilon}
$$
(2.3.31)

$$
\mathbf{C}_{p} = \mathbf{T}^{T}(\theta) \cdot \mathbf{C}_{p} \cdot \mathbf{T}(\theta)
$$
 (2.3.32)

A similar approach is used for the reinforcement layers.

If the longitudinal reinforcement directions are assumed in the global x-y directions, the stress-strain relationship for a layer is:

$$
\boldsymbol{\sigma}_{s} = \begin{bmatrix} \sigma_{s} & \mathbf{\varepsilon} \\ \sigma_{s} \\ \sigma_{s} \\ \tau_{sxy} \end{bmatrix} = \begin{bmatrix} E_{sx} & 0 & 0 \\ 0 & E_{sy} & 0 \\ 0 & 0 & 0 \end{bmatrix} \begin{bmatrix} \varepsilon_{x} \\ \varepsilon_{y} \\ \tau_{xy} \end{bmatrix}
$$
(2.3.34)

Where:

*Esx* , *Esy* : secant modulus for the reinforcement in x- and y-direction, respectively

Suppose the longitudinal reinforcement directions don't correspond with the global x-y directions. In that case, the material matrix must be transformed by using a transformation matrix similar to that used in the concrete layers:

$$
\mathbf{C}_{s}^{xy} = \mathbf{T}^{T}(\alpha) \cdot \mathbf{C}_{s} \cdot \mathbf{T}(\alpha)
$$
 (2.3.35)

Where  $\alpha$  is the angle of the reinforcement relative to the global directions.

To decide whether equilibrium between internal and external forces is reached, a convergence criterium must be defined. One method is the use of the relative difference between each of the internal and external stress resultants. The iteration stops on two conditions:

- 1. The relative differences are under the convergence criterium  $\beta$ , which typically is in order of magnitude 0.01.
- 2. The number of iterations is higher than the allowed maximum iteration number.

The convergence criterium is defined as:

$$
\left| \frac{\mathbf{R}_{k} - \mathbf{S}_{i,k}}{\mathbf{R}_{k}} \right| < \beta \tag{2.3.36}
$$

- *k*= 1,2,…,6

- *i*: iteration number

### <span id="page-30-0"></span>2.3.2 Iteration method procedure

To have an overview of how the iteration method is implemented, a step-by-step procedure is presented[1].

- 1. Calculate the external load vector *R* and the reinforcement amount.
- 2. Assume linear elastic isotropic behavior for concrete and linear elastic behavior for reinforcement, and calculate the initial stiffness matrix **K**<sub>0</sub>.

Concrete: 
$$
\mathbf{K}_{c0} = \sum_{i=1}^{n} \Delta h \cdot \mathbf{A}_{i}^{T} \cdot \mathbf{C}_{0i} \cdot \mathbf{A}_{i} = \Delta h \sum_{i=1}^{n} \begin{bmatrix} \mathbf{C}_{0i} & -z_{i} \mathbf{C}_{0i} \\ -z_{i} \mathbf{C}_{0i} & z_{i}^{2} \mathbf{C}_{0i} \end{bmatrix}
$$

Reinforcement:

Reinforcement:  
\n
$$
\mathbf{K}_{s0} = \sum_{j=1}^{m} \left( A_{s\t x j} \cdot \begin{bmatrix} \mathbf{C}_{0s\t x j} & -z_j \mathbf{C}_{0s\t x j} \\ -z_j \mathbf{C}_{0s\t x j} & z_j^2 \mathbf{C}_{0s\t x j} \end{bmatrix} + A_{s\t y j} \cdot \begin{bmatrix} \mathbf{C}_{0s\t y j} & -z_j \mathbf{C}_{0s\t y j} \\ -z_j \mathbf{C}_{0s\t y j} & z_j^2 \mathbf{C}_{0s\t y j} \end{bmatrix} \right)
$$
\n
$$
\mathbf{K}_{0} = \mathbf{K}_{s0} + \mathbf{K}_{s0}
$$

- 3. Calculate strains and curvatures at the middle-plane of the shell 1  $_{t0} - \mathbf{N}_0$  $\boldsymbol{\epsilon}_{t0} = \boldsymbol{\mathsf{K}}_0^{-1} \cdot \boldsymbol{\mathsf{R}}$
- 4. Calculate in-plane strains for each concrete and reinforcement layer  $\boldsymbol{\epsilon}_{0i} = \boldsymbol{\mathsf{A}}_i \cdot \boldsymbol{\epsilon}_{t0}$
- 5. Calculate the principal directions and principal strains in each concrete layer  $\boldsymbol{\epsilon}_{\rho 0 i} = \boldsymbol{\mathsf{T}}_{\scriptscriptstyle{ci}} (\theta_i) \cdot \boldsymbol{\epsilon}_{\scriptscriptstyle{0} i}$

$$
\theta_i = \frac{1}{2} \cdot \arctan\left(\frac{y'_{xy}}{\varepsilon_x - \varepsilon_y}\right)
$$

- 6. Calculate concrete stress in local principal directions for each concrete layer. The principal stresses are calculated based on the stress-strain relationship model used for concrete.
- 7. Transform principal stresses in each concrete layer to stresses in global directions  $\boldsymbol{\sigma}_{c0i} = \boldsymbol{\mathsf{T}}_{ci}^{\mathcal{T}}(\theta_i) \cdot \boldsymbol{\sigma}_{p0i}^{\mathcal{T}}$
- 8. Calculate reinforcement stresses in each reinforcement layer  $\sigma_{s0j} = \mathbf{C}_{s0j} \cdot \mathbf{\varepsilon}_{0j}$
- 9. Calculate the internal stress resultants  $S_0 = S_{c0} + S_{s0}$

$$
\mathbf{S}_{0} = \Delta h \cdot \sum_{i=1}^{n} \begin{bmatrix} \mathbf{\sigma}_{c0i} \\ -z_{i} \cdot \mathbf{\sigma}_{c0i} \\ -z_{i} \cdot \mathbf{\sigma}_{c0i} \end{bmatrix} + \sum_{j=1}^{n} \begin{bmatrix} A_{syl} \cdot \sigma_{svo} \\ 0 \\ -z_{j} \cdot A_{syl} \cdot \sigma_{svo} \\ -z_{j} \cdot A_{syl} \cdot \sigma_{svo} \end{bmatrix}
$$
  
\nCalculate the maximum relative difference between external  
\nMaximum relative difference = max  $\begin{bmatrix} \mathbf{R}_{k} - \mathbf{S}_{0,k} \\ \mathbf{R}_{k} \end{bmatrix}$   
\nCheck for convergence based on the chosen convergence crit  
\nIf max  $\begin{bmatrix} \mathbf{R}_{k} - \mathbf{S}_{0,k} \\ \mathbf{R}_{k} \end{bmatrix} \leq \beta$  equilibrium is achieved and the iterate  
\nCalculate a new secant modulus for every concrete and reinforce  
\nCalculate a new material matrix for every concrete and right  
\nthe secant modulus obtained in step 12.  
\n $\mathbf{C}_{pi}$ ; *p*: principal, *l*: iteration number, *i*: It  
\ntransform the principal material matrices obtained in step  
\nmatrices.  
\n $\mathbf{C}_{ij} = \mathbf{T}_{ai}^T \cdot \mathbf{C}_{pi} \cdot \mathbf{T}_{ai}$   
\nRepeat steps 2 to 12 with the newly obtained material matrix  
\nreinforcement until the convergence criterion is satisfied.  
\nUtilization ratio  
\nization ratio is used to evaluate the degree of utilization of a  
\nmaximum capacity. When using the iteration method and their  
\nestation ratio for concrete and reinforcement layers are obt  
\ned to their respective strain limit values [1].  
\n18

- 10.Calculate the maximum relative difference between external and internal forces. Maximum relative difference =  $max$   $\left| \frac{\mathbf{R}_{k} - \mathbf{S}_{0,k}}{\mathbf{S}_{0,k}} \right|$ *k*  $\left(\left|\mathbf{R}_{k}-\mathbf{S}_{0,k}\right|\right)^{T}$  $\left(\left|\frac{\mathbf{R}_k-\mathbf{S}_{0,k}}{\mathbf{R}_k}\right|\right)$  $R_k - S$ **R**
- 11. Check for convergence based on the chosen convergence criterium  $\beta$ .

If 
$$
\max\left(\left|\frac{\mathbf{R}_k - \mathbf{S}_{0,k}}{\mathbf{R}_k}\right|\right) \le \beta
$$
 equilibrium is achieved and the iteration stops.  
If  $\max\left(\left|\frac{\mathbf{R}_k - \mathbf{S}_{0,k}}{\mathbf{R}_k}\right|\right) > \beta$  equilibrium is not achieved and the iteration continues.

- 12.Calculate a new secant modulus for every concrete and reinforcement layer.
- 13.Calculate a new material matrix for every concrete and reinforcement layer using the secant modulus obtained in step 12.

**C***pli* ; *p*: principal, *l*: iteration number, *i*: layer number

14. Transform the principal material matrices obtained in step 13 to global material matrices.

$$
\mathbf{C}_{li} = \mathbf{T}_{\epsilon i}^T \cdot \mathbf{C}_{\rho li} \cdot \mathbf{T}_{\epsilon i}
$$

Repeat steps 2 to 12 with the newly obtained material matrix for both concrete and reinforcement until the convergence criterium is satisfied.

#### <span id="page-32-0"></span>2.3.3 Utilization ratio

The utilization ratio is used to evaluate the degree of utilization of an element compared to its maximum capacity. When using the iteration method and there is convergence, the maximum strain values in concrete and reinforcement layers are obtained. These are then compared to their respective strain limit values [1].

The utilization ratio for concrete is:

$$
UR_c = \frac{\varepsilon_c}{\varepsilon_{cu}}\tag{2.3.37}
$$

Where:

 $\varepsilon_c^{}$ : maximum compressive principal strain in concrete

 $\varepsilon_{cu}$  : ultimate strain

The utilization ratio for reinforcement is:

$$
UR_s = \frac{\varepsilon_s}{\varepsilon_{ud}}
$$
 (2.3.38)

Where:

 $\varepsilon_{\sf_s}$ : maximum strain in reinforcement

 $\varepsilon_{\scriptscriptstyle\it ud}^{}$  : strain limit for the reinforcement

As described in chapter 2.1.2, the stress-strain model adopted in the computer program does not need to check the strain limit. Based on these premises, the user can decide the value  $\varepsilon_{ud}^{\phantom{\dag}}$  but needs to consider that it directly affects the utilization ratio. In the following calculations, the value  $\varepsilon_{ud}$  is set to 1%, which is relatively high compared to the reinforcement strain at reaching the maximum strength  $\varepsilon_{yd}$  of 2.17‰. In the verification of the computer program, it is preferable to use a high  $\varepsilon_{ud}^{\phantom{\dag}}$  to test the program in extreme load cases and high strain values.

### <span id="page-33-0"></span>2.3.4 Application of the iteration method

As previously mentioned, the main objective of the iteration method is to control the capacity of concrete shells. The forces considered in the analysis are shown in [Figure 2.12](#page-33-1)**.**

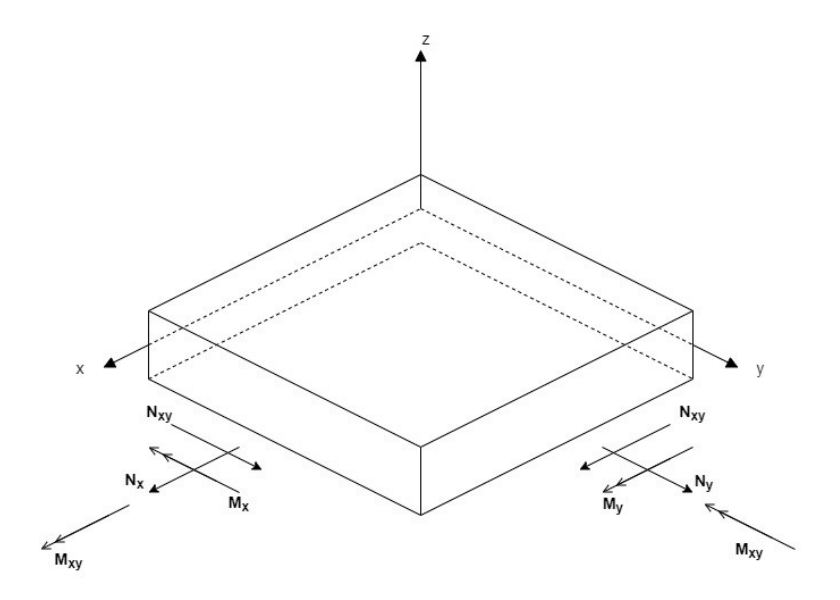

<span id="page-33-1"></span>**Figure 2.12: Shell, forces and moments in the iteration method**

A beam can be considered as a shell subjected to an axial force and moment in one direction. Consequently, the iteration method can be easily applied to a beam. As the iteration method calculates a shell size of *1m x 1m*, the force and moment values, reinforcement amount, and geometry need to be transformed accordingly.

A column is subjected to a uniaxial force and two bending moments with respect to x- and y-direction, respectively, as shown in [Figure 2.13](#page-34-0)

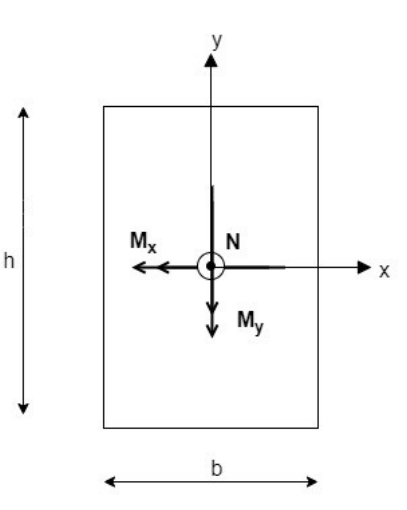

**Figure 2.13: Column, forces and moments**

<span id="page-34-0"></span>In order to implement the iteration method in a column, the moments are combined by the following formula:

$$
M_s = \sqrt{M_x^2 + M_y^2}
$$

$$
\alpha_1 = \arctan\left(\frac{M_y}{M_x}\right)
$$

The resulting moment  $M_s$  acts about the s-axis, which is at an angle  $\alpha_{\rm 1}$  with the x-axis.

Consequently, the section can be considered subjected to uniaxial force and a moment in one direction, with the *s* -axis as the middle plane of the section. The reinforcement layers are generally not parallel to the s-axis. Therefore the layer subdivision is applied to both concrete and reinforcement. There are four different cases to be considered based on the value and direction of the moments.

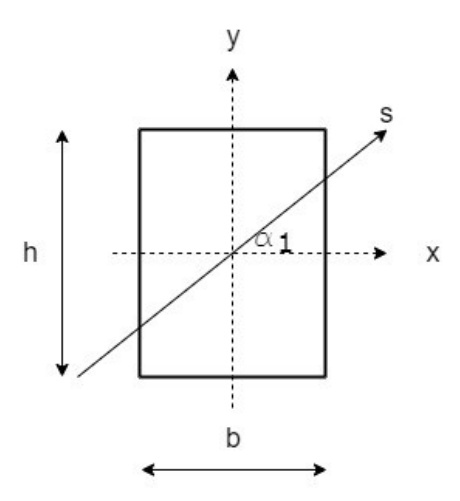

**Figure 2.14: Column, s-axis**

<span id="page-35-0"></span>A detailed description of the calculations that allow the use of the iteration method for the capacity control of columns is presented in Appendix E.
# 3 Computer Program

The computer program is written in Python programming language. Python is an opensource and cross-platform programming language that was first released in 1991 and has become increasingly popular over the last ten years. It is an object-oriented programming language that can be used for multiple purposes such as scientific computing, web development, etc., by downloading and installing the appropriate packages. Python packages for science and numerical computations used in this program are NumPy(fundamental package for scientific computing) and Matplotlib (Python 2D plotting library)[3].

The editor used in the development of the computer program is Spyder. It is an opensource, cross-platform integrated development environment (IDE) for scientific computing in Python[4].

During the preparation of the computer program, the main aim was to make a robust algorithm able to take every possibility into account. To make the script easily accessible to others and ensure a direct connection between the theory and the script, the symbols and variables used in the script are taken directly from the Theory chapter 2.

The calculation program is subdivided into three main parts: beam, column, and shell. All three parts follow the main algorithm described in chapter 2.3. As the version of the algorithm used in the capacity calculation of a shell is the complete one, it will be used in the detailed description of the program in chapter 3.1.

# 3.1 Description of the Program

The computer program follows all the steps of the iteration method algorithm described in chapter 2.3.2. In this section, important syntaxes and the implementation of some important steps in the algorithm are presented and explained.

## 3.1.1 Step 1: External load vector *R* and the reinforcement amount

The external load vector *R* contains three forces *Nx, Ny, Nxy*, and three moments *Mx, My, Mxy*. The units accepted by the program are *kN* for forces and *kNm* for moments, while all subsequent steps are implemented in N and mm. The input data is converted into *N* and *mm* to ensure compatibility between units.

| 11 | # Input                  |  |                 |                         |
|----|--------------------------|--|-----------------|-------------------------|
| 12 |                          |  |                 |                         |
| 13 | $self.$ $nx = nx$        |  | $\#kN/m = N/mm$ |                         |
| 14 | $self._my = ny$          |  | $\#kN/m = N/mm$ |                         |
| 15 | $self._$ nxy = nxy       |  | $\#kN/m = N/mm$ |                         |
| 16 |                          |  |                 |                         |
| 17 | $self.$ $mx = mx * 1000$ |  |                 | # $kNm * 1000 = Nmm/mm$ |
| 18 | $self.$ my = my * 1000   |  |                 | # $kNm * 1000 = Nmm/mm$ |
| 19 | $self.$ mxy = mxy * 1000 |  |                 | # $kNm * 1000 = Nmm/mm$ |

**Figure 3.1: Python code, external load vector**

The same approach is used for reinforcement amount data, which is inserted into the program as  $mm<sup>2</sup>/m$ .

| 28              | #Reinforcement: 1: lower rf, 2: upper rf   |
|-----------------|--------------------------------------------|
| 29              | $self.$ Asx1 = Asx1 / 1000<br>$\#mm^22/mm$ |
| 30              | $self.$ Asx2 = Asx2 / 1000<br>$\#mm^22/mm$ |
| 31              | $self.$ Asy1 = Asy1 / 1000<br>$\#mm^22/mm$ |
| 32 <sub>1</sub> | $self.$ Asy2 = Asy2 / 1000<br>$\#mm^22/mm$ |

**Figure 3.2: Python code, reinforcement amount**

## 3.1.2 Step 3: Middle-plane strains and curvatures

In step 3, the strains and curvatures at the midplane of the shell are calculated by the following formula, where the stiffness matrix is inverted:

$$
\boldsymbol{\epsilon}_{t0} = \boldsymbol{K}_0^{-1} \cdot \ \boldsymbol{R}
$$

A matrix can be correctly inverted if it is regular (non-singular) and well-conditioned (not ill-conditioned). A singular matrix has a determinant equal to zero, while an ill-conditioned matrix has a high condition number. In order to take such possibilities into account, when the matrix is either singular or ill-conditioned, the program implements an alternative method known as the Moore-Penrose pseudo-inverse of a matrix[5].

| 257  | #Strains and curvatures in the middle plane of the shell        |
|------|-----------------------------------------------------------------|
| 258  |                                                                 |
| 259  | $cond = np.linalg.com(K, p=1)$                                  |
| 260  |                                                                 |
| 261  | try:                                                            |
| 262  | $epst = np.linalg.solve(K,R)$                                   |
| 263  | except np.linalg.LinAlgError as err:                            |
| -264 | if 'Singular matrix' in str(err):                               |
| 265  | $epst = np.matmul(np.linalg.pinv(K,$<br>$hermitian = True$ , R) |
| -266 |                                                                 |
| -267 |                                                                 |
| 268  | if $cond > 10$ :                                                |
| 269  | $epst = np.mathu1(np.linalg.pinv(K, hermitian = True), R)$      |
| 270  |                                                                 |
| 271  |                                                                 |

**Figure 3.3: Python code, middle-plane strains and curvatures**

# 3.1.3 Step 6: Concrete stress in principal directions

In this step, the concrete stress for each concrete layer in local principal directions is calculated by using the stress-strain relationship model of concrete. The computer program allows the user to choose between two concrete models: the parabola-rectangle model (concModel  $== 1$ ) and the bilinear model (concModel  $== 2$ ). Subsequently, two sets of formulas are used to obtain the principal stresses of each layer. It should be noted that the script shown in [Figure 3.4](#page-38-0) is within a for-loop, and the calculation is implemented for each concrete layer. As previously mentioned, the tensile strength of concrete is assumed to be zero. Therefore, if the strain is positive, the concrete stress value is set to zero. If the compressive strain is higher than the ultimate strain  $(\varepsilon_{\textit{cu2}})$ , the concrete stress value is zero.

| 308 | #Principal stresses ( In principal directions)          |  |
|-----|---------------------------------------------------------|--|
| 309 | sigpci = $np{\cdot}$ zeros $((3,1))$                    |  |
| 310 | if $concModel == 1$ :                                   |  |
| 311 | for $j$ in range $(2)$ :                                |  |
| 312 | if $(epspci[j][0])<0$ :                                 |  |
| 313 | if $epspci[j][0]$ >-epsc2:                              |  |
| 314 | $signci[j][0] = -fcd*(1-(1-(-epspci[j][0]/epsc2))**nc)$ |  |
| 315 | elif epspci[j][0]<=-epsc2 and epspci[j][0]>=-epscu2:    |  |
| 316 | $signci[i][0] = -fcd$                                   |  |
| 317 | else:                                                   |  |
| 318 | $signci[j][0] = 0$                                      |  |
| 319 | else:                                                   |  |
| 320 | $signcif[6] = 0$                                        |  |
| 321 | $elif concModel == 2:$                                  |  |
| 322 | for $j$ in range $(2)$ :                                |  |
| 323 | if $(epspci[j][0])<0$ :                                 |  |
| 324 | if $epspci[j][0]$ >- $epsc3$ :                          |  |
| 325 | $sign[i][0] = fcd*epspc[i][0]/eps3$                     |  |
| 326 | elif epspci[j][0]<=-epsc3 and epspci[j][0]>=-epscu3:    |  |
| 327 | $signci[j][0] = -fcd$                                   |  |
| 328 | else:                                                   |  |
| 329 | $signci[j][0] = 0$                                      |  |
| 330 | else:                                                   |  |
| 331 | $signci[j][0] = 0$                                      |  |
|     |                                                         |  |

**Figure 3.4: Python code, concrete stress in principal directions**

## <span id="page-38-0"></span>3.1.4 Step 8: Reinforcement stress

The stresses in each reinforcement layer are obtained by using the following formula:

$$
\boldsymbol{\sigma}_{\text{s0}j} = \boldsymbol{\mathsf{C}}_{\text{s0}j} \cdot \ \boldsymbol{\epsilon}_{\text{0}j}
$$

In a shell, the reinforcement is categorized by direction and position. Consequently, there are four layers, namely: x-direction bottom, x-direction top, y-direction bottom, y-direction top.

The program implements a for-loop in relation to the reinforcement position. At the same time, instead of using matrix multiplication, the elasticity modulus values of each layer are used to calculate the reinforcement stress.

These calculations are an implementation of the design stress-strain model with the horizontal top branch of the reinforcement.

| 390 | #Stresses in principal directions                       |
|-----|---------------------------------------------------------|
| 391 |                                                         |
| 392 | #x-direction                                            |
| 393 | if abs(epspsj $[0][0])$ <= fyd/Esx $[j]$ :              |
| 394 | $signsj[0][0] = (epspsj[0][0]) * Esx[j]$                |
| 395 | elif $abs(epspsj[0][0]) \leq epsud$ :                   |
| 396 | $sign[s][0][0] = np.sizen(epspsj[0][0]) * fyd$          |
| 397 | else:                                                   |
| 398 | $signsj[0][0] = 0$                                      |
| 399 |                                                         |
| 400 | #y-direction                                            |
| 401 | if abs(epspsj[1][0]) <= fyd/Esy[j]:                     |
| 402 | $signsj[1][0] = (epspsj[1][0]) * Esy[j]$                |
| 403 | elif abs(epspsj[1][0]) $\le$ epsud:                     |
| 404 | $sign[s][1][0] = np.sizen(epspsj[1][0]) * fyd$          |
| 405 | else:                                                   |
| 406 | $signsj[1][0] = 0$                                      |
| 407 |                                                         |
| 408 | # no need to specify sigpsj[2][0] since it is already 0 |

**Figure 3.5: Python code, reinforcement stress**

The resulting stress vector is a 3x1 vector, where the first two values are stresses in xand y-direction, respectively. The third value represents shear, and it is set to zero as it is not considered in the reinforcement stress calculations.

## 3.1.5 Step 10: Maximum relative difference

The maximum relative difference between external and internal forces is calculated by using the following formula:

 $\max$   $\frac{K_k - S_{0,k}}{S}$ *k*  $\left(\left|\mathbf{R}_{k}-\mathbf{S}_{0,k}\right|\right)^{T}$  $\left(\left|\frac{\mathbf{R}_k-\mathbf{S}_{0,k}}{\mathbf{R}_k}\right|\right)$  $\mathbf{R}_{k}$  – **S R**

However, some exceptions should be taken into account. As previously discussed, the external forces vector is composed of 6 elements, and some could be zero. In such a case, the formula will be a division by zero and the result will be infinite. Whenever a value in the external forces vector is zero, an alternative method using the difference between external and internal forces is used. The resulting algorithm is as follows:

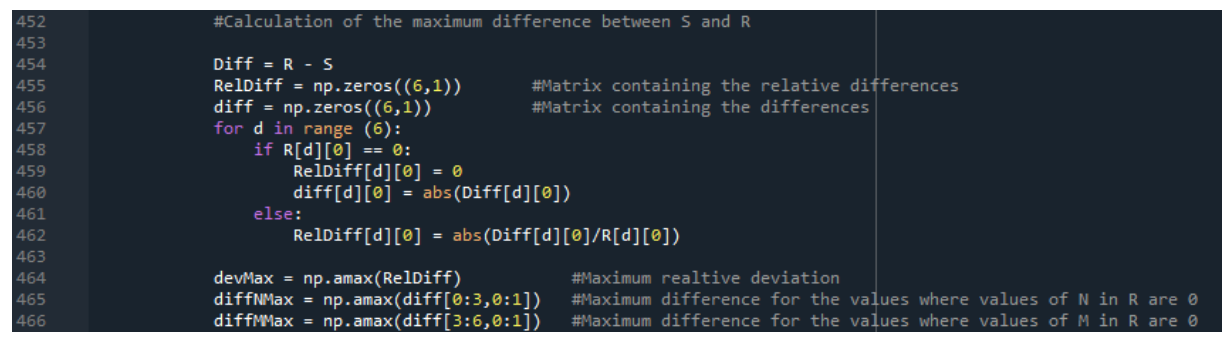

**Figure 3.6: Python code, maximum relative difference**

The resulting values are three: maximum relative difference (devMax), maximum difference for forces (diffNMax), and maximum difference for moments (diffMMax).

Therefore, the convergence criterium is subdivided into three parts:

- $\beta$  : relative difference
- $\;\;\beta_{\rm N}$  : difference for Forces
- $\beta_M$ : difference for Moments

The use of different convergence criterium for forces and moments is because they are defined in terms of N and mm they have different orders of magnitude. These convergence criteria are determined by taking into account all value possibilities of the external load vector.

| 122 | #Convergence values (differences are taken in consideration)                                                            |
|-----|----------------------------------------------------------------------------------------------------|
| 123 | $RN = R[0:3, 0:1]$                                                                                                    |
| 124 | $RM = R[3:6, 0:1]$                                                                                                    |
| 125 |                                                                                                    |
| 126 | if $np.any((RN := 0))$ :                                                                                                |
| 127 | $RNAbs = abs(RN)$                                                                                                    |
| 128 | RNMin = min([i for i in RNAbs if $i > 0$ ])                                                                             |
| 129 |                                                                                                    |
| 130 | $beta = RMMin * beta$                                                                                                   |
| 131 |                                                                                                    |
| 132 | if $np.any((RM != 0))$ :                                                                                                |
| 133 | $RMAbs = abs(RM)$                                                                                                    |
| 134 | RMMin = min( $[i$ for i in RMAbs if $i > 0$ ])                                                                          |
| 135 | $beta = RMMin/1000 * beta$                                                                                              |
| 136 |                                                                                                    |
| 137 | else: #RM==zeros                                                                                                    |
| 138 | $beta M = beta M$                                                                                                    |
| 139 |                                                                                                    |
| 140 | else:<br>dentity description design that the series of the series of the series of the series of the series of the seri |
| 141 | $RMAbs = abs(RM)$                                                                                                    |
| 142 | RMMin = min([i for i in RMAbs if $i > 0$ ])                                                                             |
| 143 | $beta = RMMin/1000 * beta$                                                                                              |
| 144 | $beta = beta$                                                                                                    |

**Figure 3.7: Python code, convergence criterium**

## 3.1.6 Step 12: Updating concrete secant modulus

The new secant modulus for every concrete and reinforcement layers are calculated by using the following formulas:

$$
E_{ii} = \frac{\sigma_i}{\varepsilon_i} \text{ for } i = 1, 2 ; \qquad E_{12} = \frac{E_{11} + E_{22}}{2}
$$

An exception that needs to be taken into account is when the strain is equal to zero. According to the formula above: if the strain is equal to zero, the secant modulus will be without a solution, as the expression becomes a division by zero. To prevent that, when the strain is zero, the secant modulus is set to zero. This is shown in [Figure 3.8](#page-41-0) for concrete layers.

| 469 | # New Young's Modulus and Material Matrix for Concrete                 |
|-----|------------------------------------------------------------------------|
| 470 |                                                                        |
| 471 | CcgiMat = $np.zeros((3,3*n))$ #Matrix containing all Material Matrices |
| 472 | for $i$ in range $(n)$ :                                               |
| 473 | if epspciMat $[0][i] == 0$ :                                           |
| 474 | $E11 = 0$                                                              |
| 475 | else:                                                                  |
| 476 | E11 = $(sigpciMat[0][i])/(epspciMat[0][i])$                            |
| 477 |                                                                        |
| 478 | if epspciMat $[1][i] == 0$ :                                           |
| 479 | $E22 = 0$                                                              |
| 480 | else:                                                                  |
| 481 | E22 = $(sigpciMat[1][i])/(epspciMat[1][i])$                            |
| 482 |                                                                        |
| 483 | $E12 = (E11+E22)/2$                                                    |
|     |                                                                        |

<span id="page-41-0"></span>**Figure 3.8: Python code, new concrete secant modulus**

# 3.2 User Manual

The program is designed to be as user-friendly as possible. To run the program, the user opens the folder where the program is downloaded and runs the application *startMain.exe*. The user manual section is composed of three sections: input, output, and exceptions.

## 3.2.1 Input

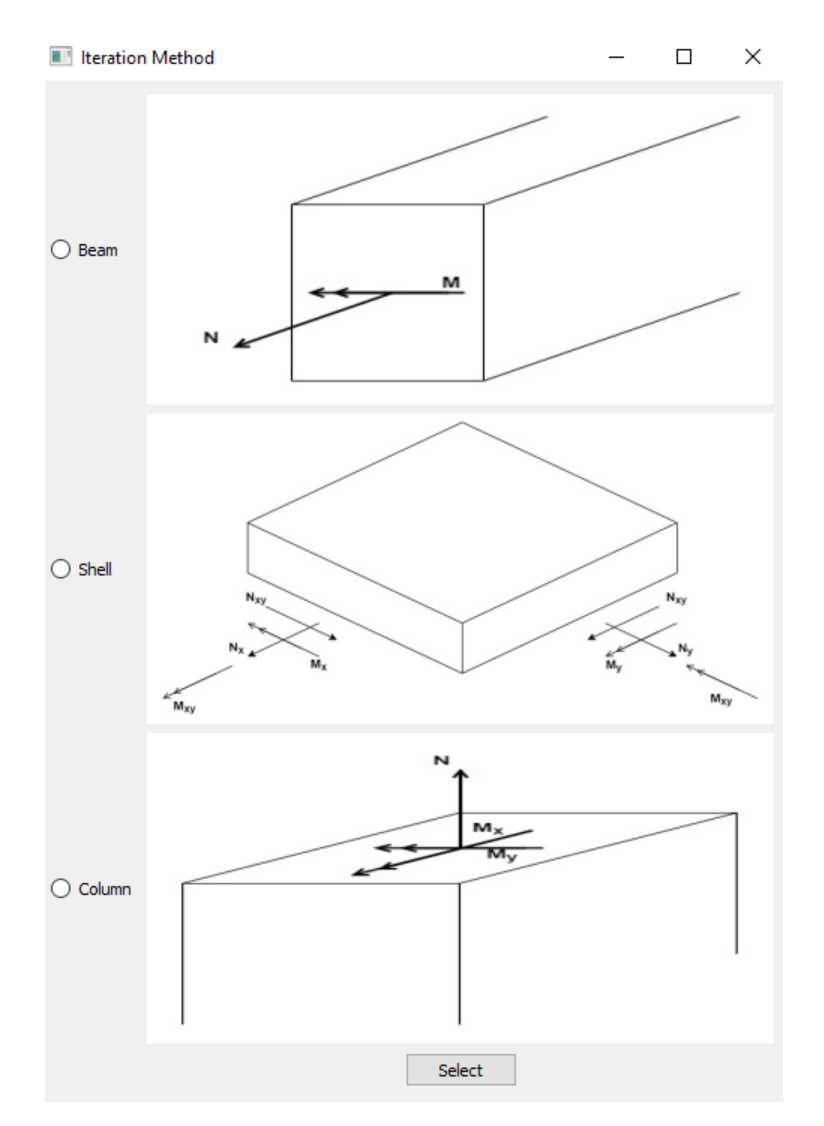

**Figure 3.9: Screenshot of the structure selection window**

<span id="page-42-0"></span>The first window shown in [Figure 3.9](#page-42-0) allows the user to select the structure type.

Once the structure is selected, a new window appears depending on the selected structure type. The input windows for beam, shell, and column are presented below.

As shown in [Figure 3.10,](#page-43-0) [Figure 3.11,](#page-44-0) and [Figure 3.12,](#page-45-0) the input values are categorized into Forces, Geometry, Reinforcement, Concrete, and Iteration. Common inputs for all structure types are described here, while those specific to the structure types are described in their respective sections.

The sign of forces and moments follow the directions shown in the section figure. In the case of axial force, compression has a negative value and tension has a positive value. The moment is positive when the bottom part is under tension and the top part is under compression.

In the reinforcement part, *fyk* is the reinforcement yield strength, *γ<sup>s</sup>* is the partial safety factor for reinforcement, and *εud* is the reinforcement strain limit.

In the concrete section, the concrete model is selected from a drop-down list where the user can choose between two concrete models: parabola- rectangle and bilinear. *fck* is the concrete compressive yield strength, *γ<sup>c</sup>* is the partial safety factor for concrete.

The iteration part controls the number of concrete layers *n*, convergence criterium *β,* and the maximum number of iterations *maxIt*.

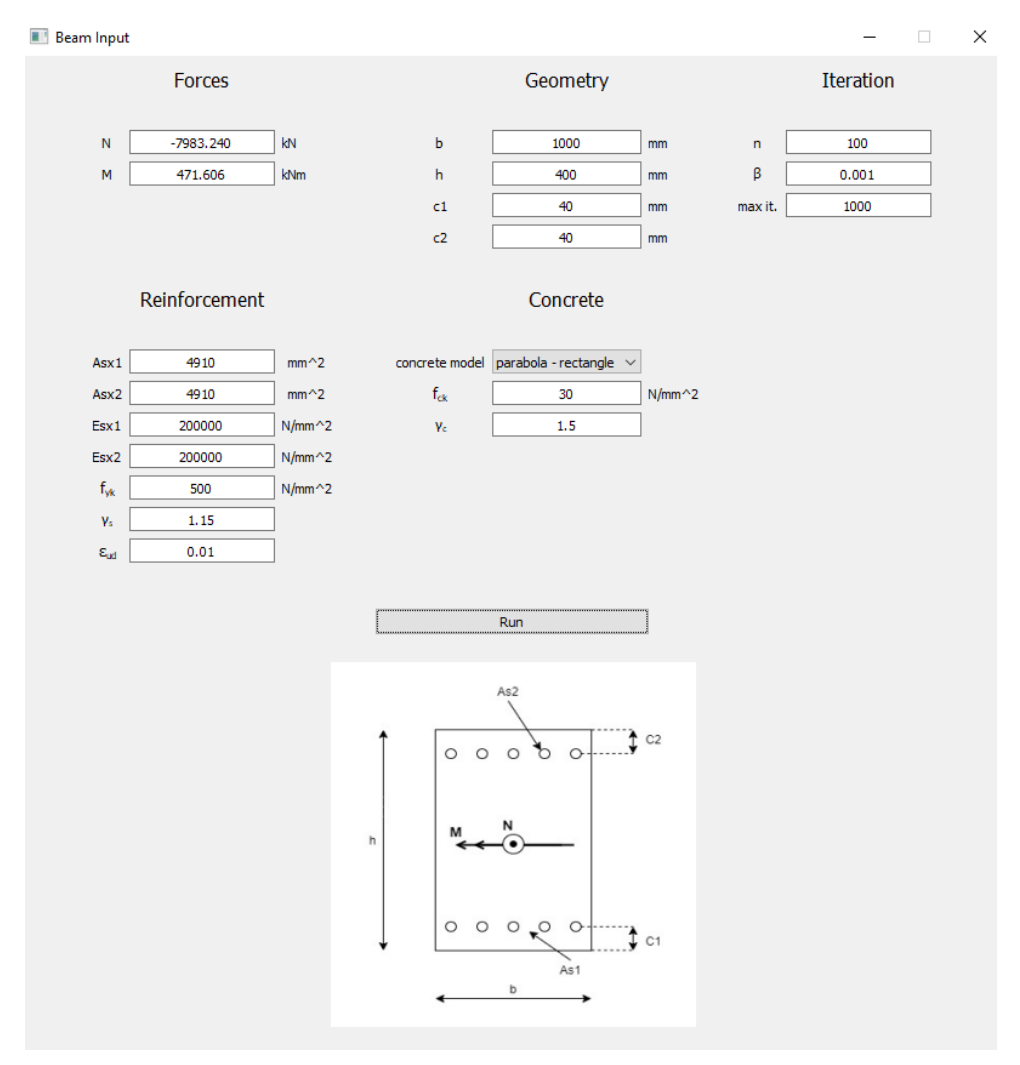

#### **1. Beam**

<span id="page-43-0"></span>**Figure 3.10: Screenshot of the beam input window**

In the geometry part, *b* and *h* are the width and height of the section, *c1* and *c2* represent the distance between the bottom and top reinforcement and their corresponding concrete section edges.

In the reinforcement part, *Asx1* and *Asx2* are the bottom and top reinforcement area, while *Esx1* and *Esx2* are their respective modulus of elasticity.

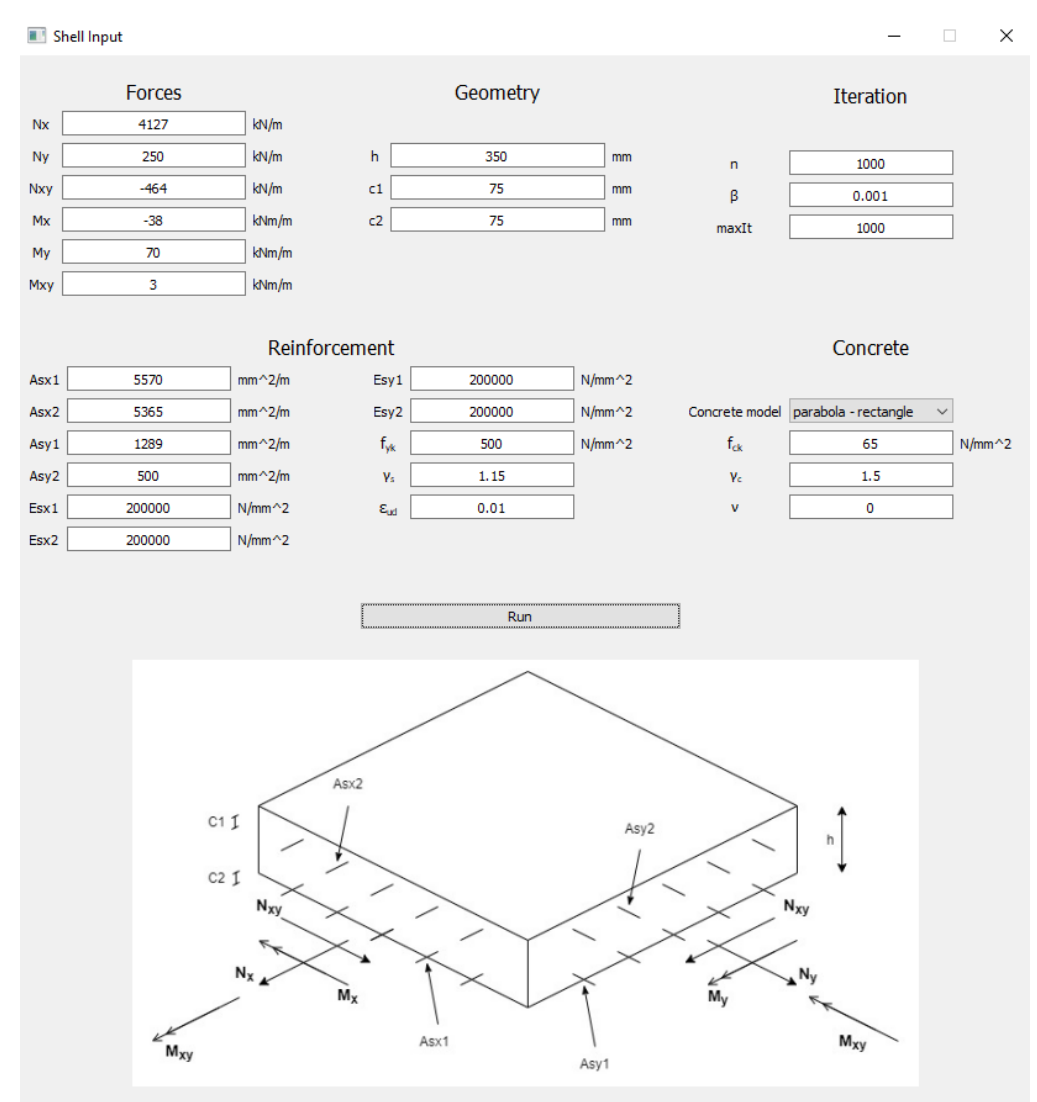

#### **2. Shell**

**Figure 3.11: Screenshot of the shell input window**

<span id="page-44-0"></span>In the geometry part, *h* is the height of the section, *c1* and *c2* represent the distance between the bottom and top reinforcement cover and their corresponding edges as shown in the section figure.

In the reinforcement part, *Asx1* and *Asx2* are the bottom and top reinforcement area in the x-direction, while *Asy1* and *Asy2* are the bottom and top reinforcement area in the ydirection. *Esx1*, *Esx2*, *Esy1,* and *Esy2* are their respective modulus of elasticity.

## **3. Column**

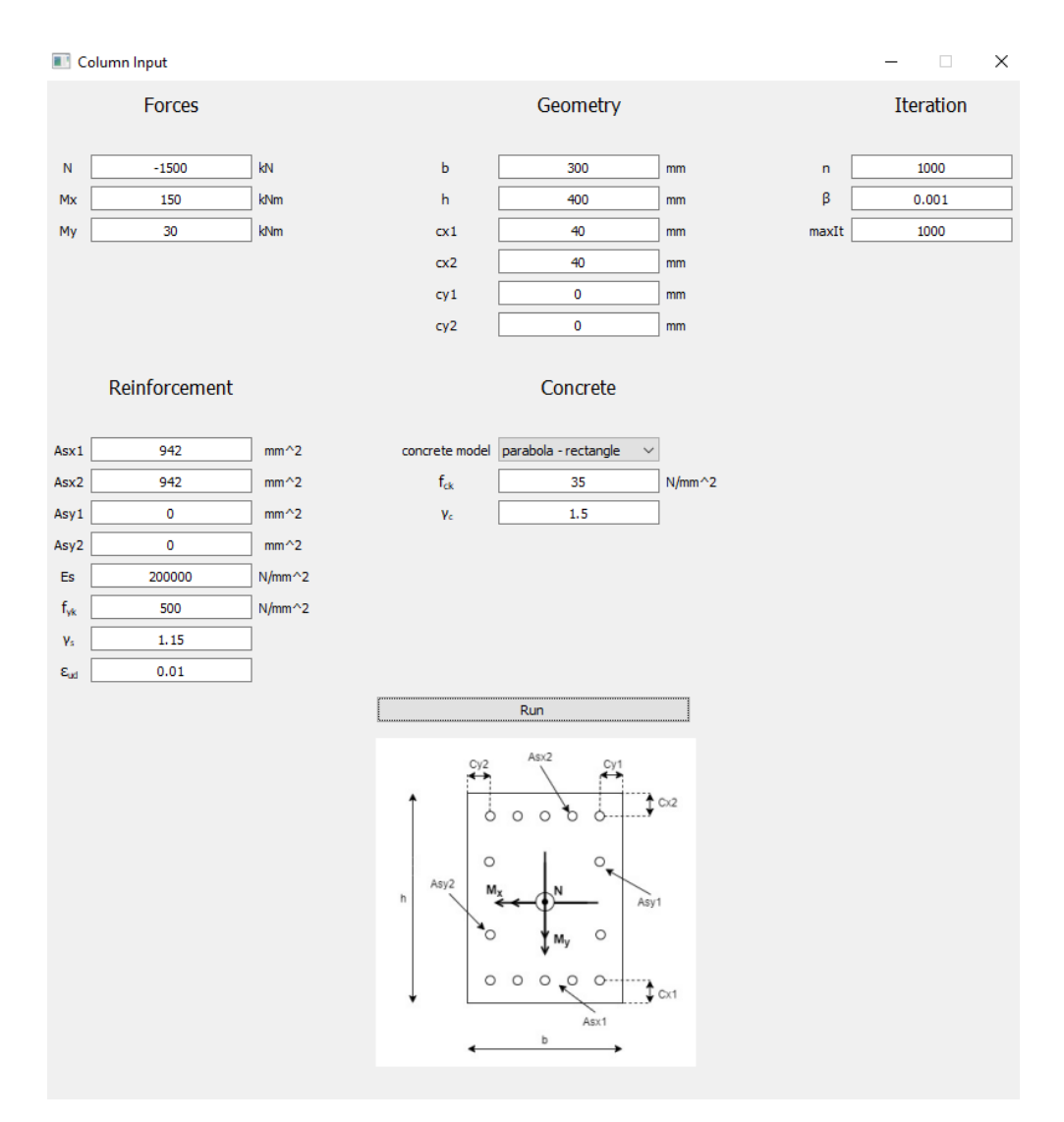

**Figure 3.12: Screenshot of the column input window**

<span id="page-45-0"></span>In the forces part, the value of the three section forces is inserted. The sign of forces and moments follows the directions shown in the section figure. In the case of axial force, compression has a negative value and tension has a positive value. The x-direction moment (Mx) is positive when the bottom of the section is under tension and the top of the section is under compression. The y-direction moment  $(M<sub>y</sub>)$  is positive when the right part of the section is under tension and the left part of the section is under compression.

In the geometry part, *b* and *h* are the width and height of the section. *cx1* and *cx2* represent the distance between the bottom and top reinforcement and their corresponding edges. In contrast, *cy1* and *cy2* represent the distance between the right and left reinforcement and their corresponding edge, as shown in the section figure.

In the reinforcement part, *Asx1* and *Asx2* are the bottom and top reinforcement areas, while *Asy1* and *Asy2* are the right and left reinforcement areas. *Esx1*, *Esx2*, *Esy1,* and *Esy2* are their respective modulus of elasticity.

## 3.2.2 Output

When the user clicks the *run* button, the program calculates according to the inserted values, and a new output window displays the results. The result windows for beams, shells, and columns are presented below.

The window is divided into parts showing concrete, reinforcement, internal forces, and iteration number results. A graphic representation of the results above is also displayed.

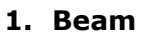

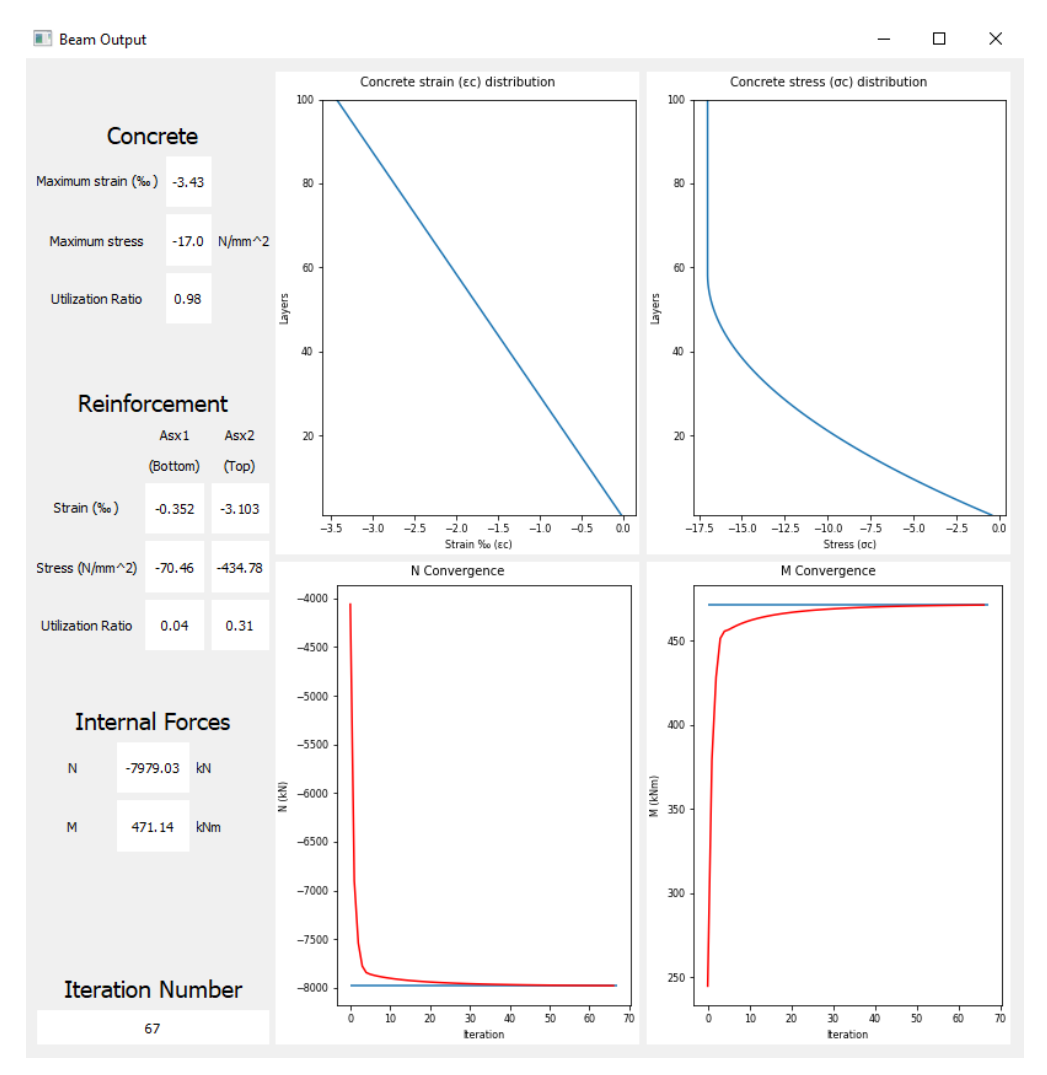

**Figure 3.13: Screenshot of the beam output window**

In the concrete part, the maximum strain and stress for concrete are displayed. The utilization ratio is a strain ratio between the maximum concrete strain and the ultimate strain (  $\varepsilon_{_{\mathrm{C},\mathrm{max}} }$  /  $\varepsilon_{_{\mathrm{C}\mathrm{\mathit{U}} }}$  ).

In the reinforcement part, the strain and stress values for both bottom and top reinforcements are shown. The utilization ratio is a strain ratio between the reinforcement strain values and reinforcement strain limit ( $\varepsilon_{_{\cal S}}$  /  $\varepsilon_{_{ud}}$ ).

The internal forces part shows the value of the internal forces reached after the iteration. The number of iterations used to achieve convergence is displayed in the iteration number part.

The graphs in the first row show the strain and stress distribution in concrete in the graphic representation. The graphs in the second row present the convergence process of the force and the moment during the iteration.

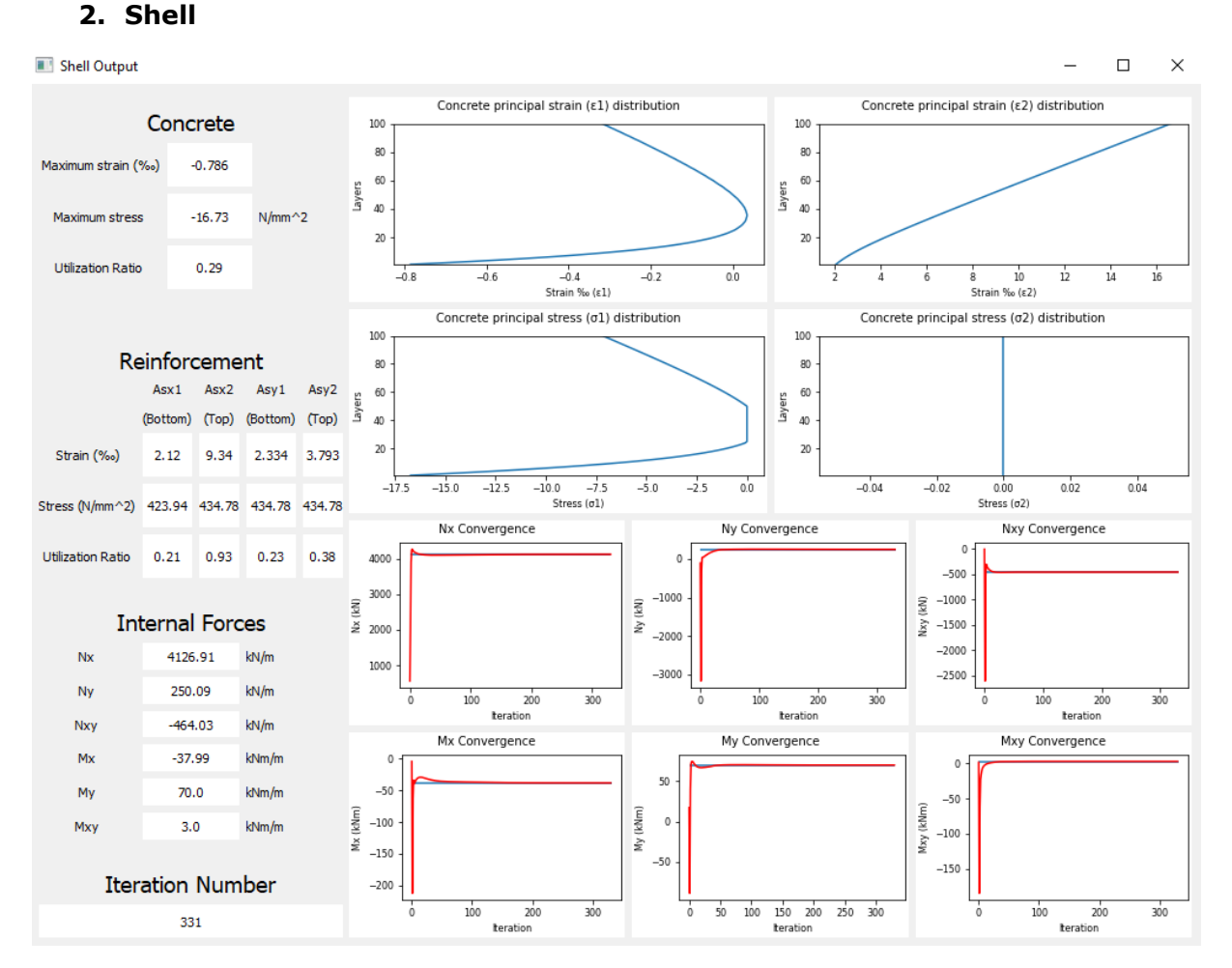

**Figure 3.14: Screenshot of the shell output window**

In the concrete part, the maximum strain and stress for concrete are presented. The utilization ratio is the strain ratio between the maximum concrete strain and the ultimate strain (  $\varepsilon_{_{\mathrm{C},\mathrm{max}} }$  /  $\varepsilon_{_{\mathrm{C}\mathrm{U}}}$  ).

In the reinforcement part, the strain and stress values for the bottom and top reinforcements in both x- and y- directions are presented. The utilization ratio is the strain ratio between the reinforcement strain values and reinforcement strain limit  $(\varepsilon_{\rm s}/\varepsilon_{\rm ud}).$ 

The internal forces part shows the value of the internal forces reached after the iteration. The number of iterations is shown in the iteration number part.

The graphic representation is composed of four rows. The graphs in the first row display the concrete strain in the principal directions. The graphs in the second row show the concrete stress distribution in the principal directions. The third- and fourth-row graphs display the convergence process of the forces and moments, respectively, during the iteration process.

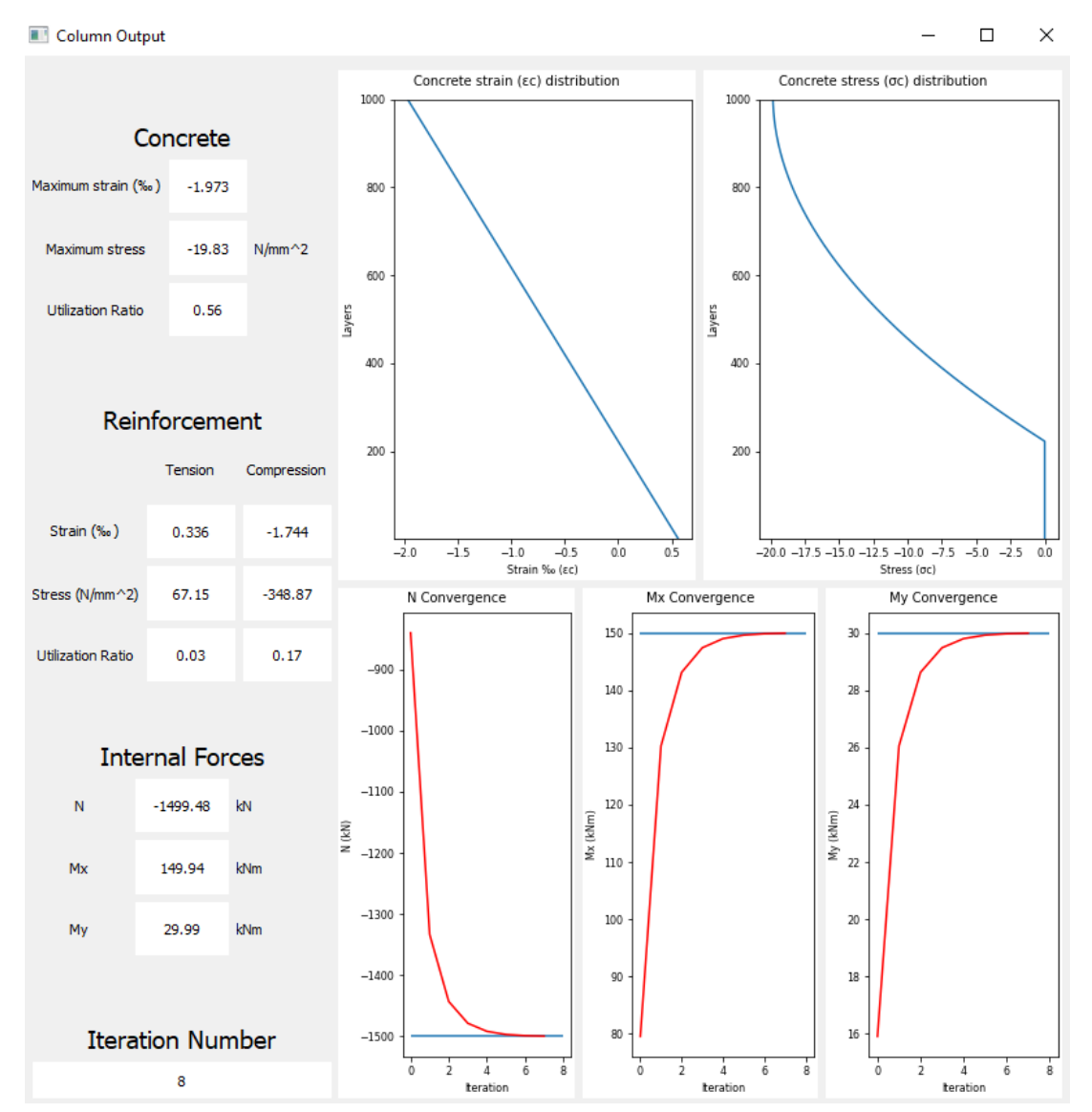

#### **3. Column**

**Figure 3.15: Screenshot of the column output window**

In the concrete part, the maximum strain and stress for concrete are presented. The utilization ratio is a strain ratio between the maximum concrete strain (tension and compression) and the ultimate strain ( $\varepsilon_{c,\text{max}}$  /  $\varepsilon_{cu}$ ).

In the reinforcement part, the maximum reinforcement strain values for compression and tension are displayed. The utilization ratio is a strain ratio between the maximum reinforcement strain values and reinforcement strain limit ( $\varepsilon_{\rm s,max}$  /  $\varepsilon_{\rm ud}$ ).

The internal forces part shows the value of the internal forces reached after the iteration. The number of iterations used to achieve convergence is shown in the iteration number part.

The graphs in the first row show the strain and stress distribution in concrete. This distribution does not necessarily follow the height of the column. As detailed in Appendix E, the layer subdivision direction is at an angle  $(\alpha_1)$  from the x-direction:

 $\alpha_1$  = arctan( $M_y / M_x$ )

The graphs in the second row display the convergence process of the force and moments during the iteration.

## 3.2.3 Exceptions

This section covers situations when the iteration program doesn't converge and when a non-numerical value is inserted.

If the program doesn't converge, the iteration stops, and a dialog box, as shown in [Figure](#page-49-0)  [3.16,](#page-49-0) pops up.

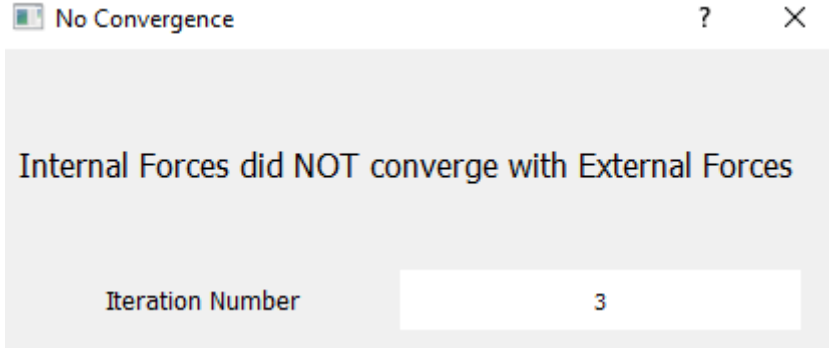

**Figure 3.16: Screenshot of the no-convergence dialog box**

<span id="page-49-0"></span>If a non-numerical value is inserted, the program doesn't run and a dialog box, as shown in [Figure 3.17,](#page-49-1) pops up.

> $\overline{?}$ Non-Numerical Input  $\times$

> > A non - numerical value has been inserted

#### <span id="page-49-1"></span>**Figure 3.17: Screenshot of the dialog box when a non-numerical value is inserted**

# 4 Verification

Software verification is defined as a process of exercising a software system by using various inputs to validate its behavior, discover bugs or defects, and improve the software's quality. Defects in a program can have many causes, such as mistakes in writing code, wrong requirements, ambiguous instructions, etc.[6]

Software testing can be subdivided into four levels: unit testing, integration testing, system testing, and acceptance testing [6]. However, the testing of this computer program is implemented using a simplified approach subdivided into three parts:

- 1. Example with known results: an example is calculated using basic hand calculations or an approved computer program.
- 2. Use of the program: the computer program is used to calculate the same example.
- 3. Comparing the results: the results from hand calculations and the program are compared.

This method can have two possible outcomes:

- 1. Results from both methods are equal, which means the program is functioning as expected. This outcome is a green light for the further development of the program.
- 2. Results from both methods are different, which means the program is not functioning correctly. Therefore, the program needs to be rectified, and the verification is rerun.

The computer program is designed to calculate shell sections for capacity control and lower loads. With the appropriate modifications detailed in chapter 2.3.4, beams and columns can also are calculated. The following verification examples are set up in order of complexity.

The formulas for the design of concrete beams in EC-2.6 apply to concrete sections at ultimate limit state (ULS) [2]. The computer program uses the stress-strain relationship formulas presented in chapter 2.1 to calculate the internal forces and moments in a section. These concrete and reinforcement stress-strain relationships are used to derive formulas for calculating the internal forces and moments in a section. The computer program results can thus be compared to exact hand calculation results. The derivation of the hand calculation formulas is detailed in Appendix A.

# 4.1 Shells and beams at load capacity

The examples used in this section are first calculated by hand by using formulas for obtaining the maximum capacity of the section. The results from the program are then compared to the hand-calculated results, which are referred to as control results.

The hand calculations and control results of the following examples are shown in Appendix B and Appendix C.

# 4.1.1 Compression

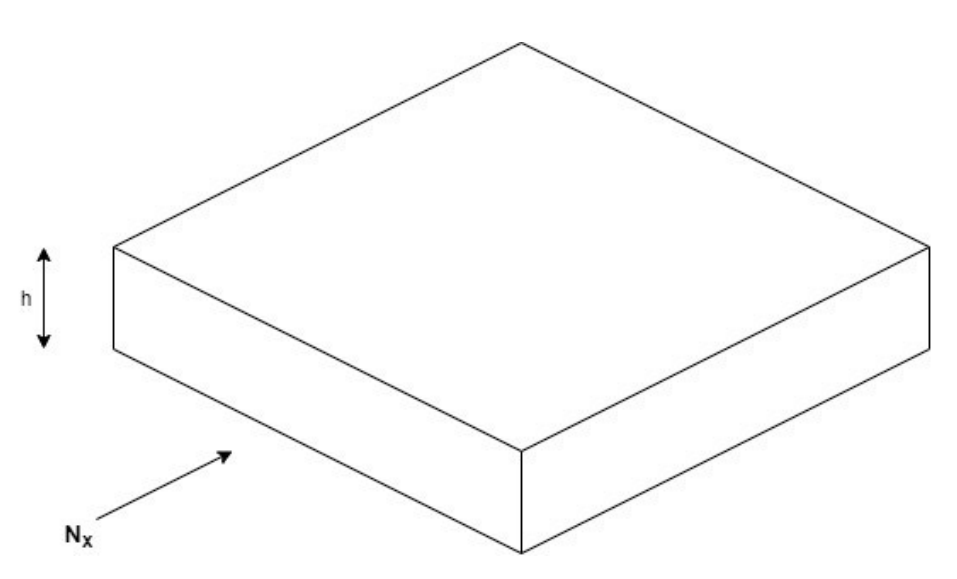

**Figure 4.1: Shell, compression in one direction**

## **Input**

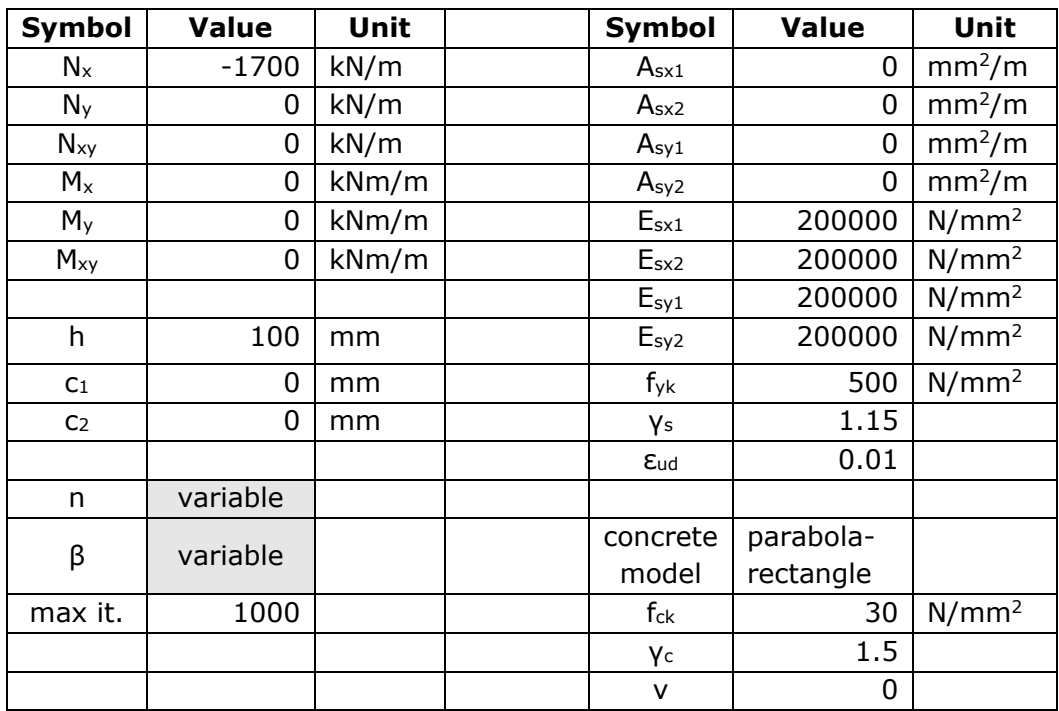

**Table 4.1: Shell input, compression in one direction**

#### **Results**

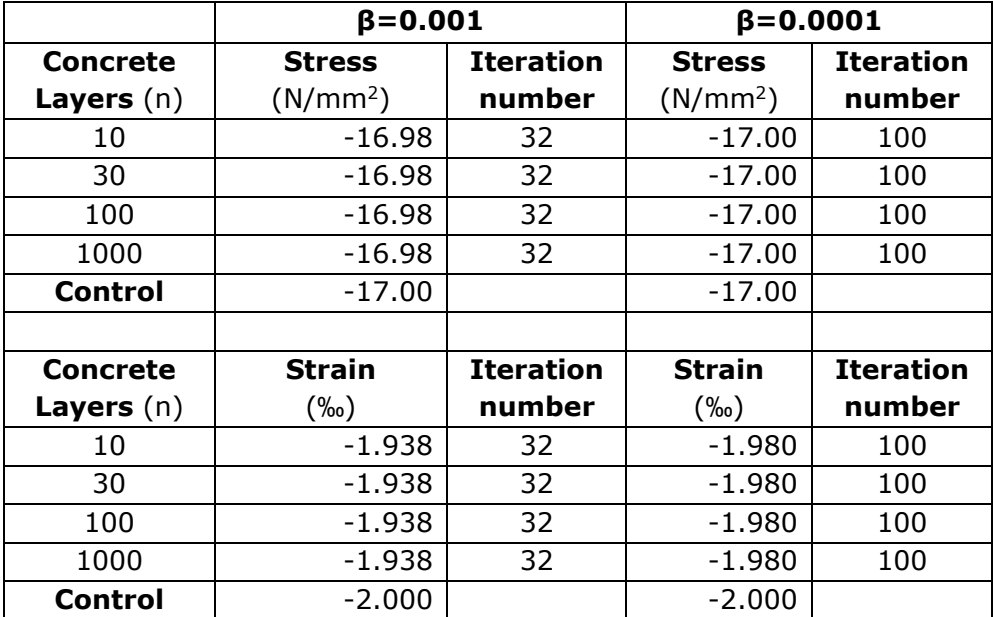

#### **Concrete**

**Table 4.2: Shell concrete results, compression in one direction**

#### **Comments**

- Convergence criterium (*β*): Both stress and strain values increase in accuracy as the value of β decreases; however, lower values of *β* lead to an increase in the number of iterations.
- Concrete layers (*n*): The number of concrete layers does not affect the results. Since the only force acting on the section is a compressive force  $N_x$ , the stress and strain values are the same for any number of subdivisions of concrete layers.

4.1.2 Tension

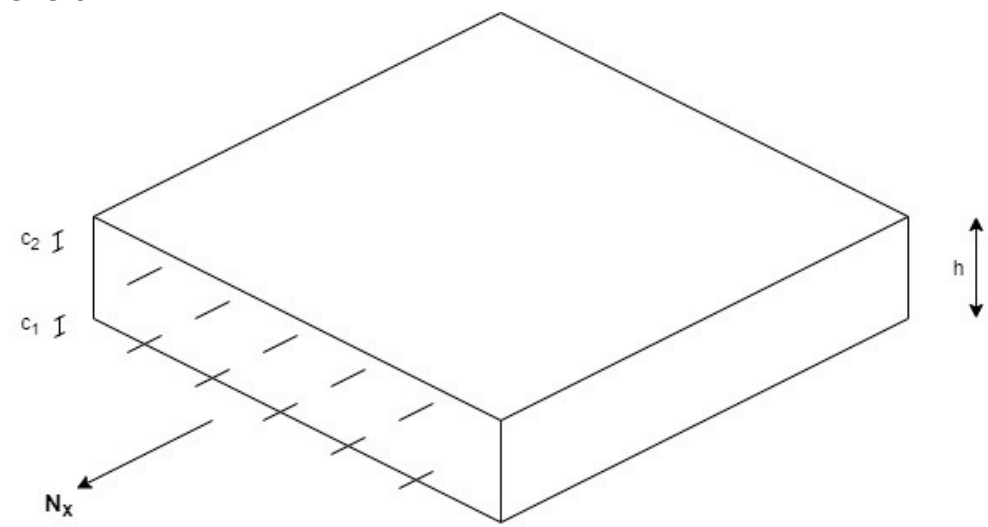

**Figure 4.2: Shell, tension in one direction**

# **Input**

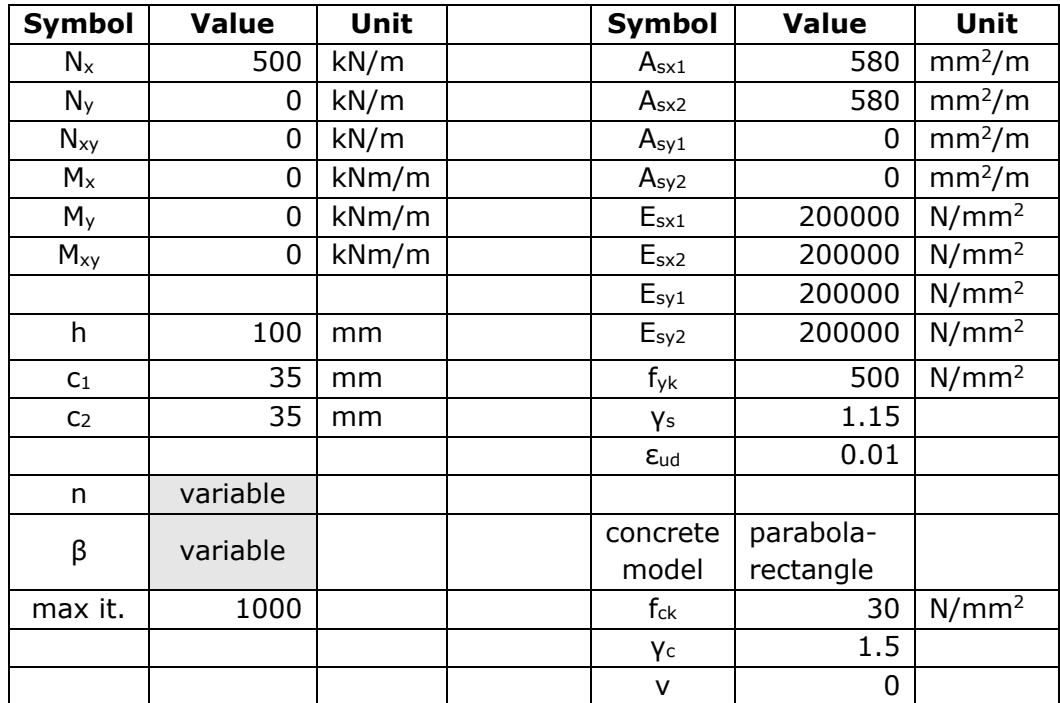

**Table 4.3: Shell input, tension in one direction**

#### **Results**

## **Reinforcement**

|                                    | $\beta = 0.001$                |                  |                  | $\beta = 0.0001$ |                                |                |  |
|------------------------------------|--------------------------------|------------------|------------------|------------------|--------------------------------|----------------|--|
| <b>Concrete</b>                    | $\text{Stress}(\text{N/mm}^2)$ |                  | <b>Iteration</b> |                  | $\text{Stress}(\text{N/mm}^2)$ |                |  |
| <b>Layers</b> $(n)$                | Sx1                            | Sx2              | number           | Sx1              | Sx2                            | number         |  |
| 10                                 | 431.03                         | 431.03           | 2                | 431.03           | 431.03                         | 2              |  |
| 30                                 | 431.03                         | 431.03           | $\overline{2}$   | 431.03           | 431.03                         | $\overline{2}$ |  |
| 100                                | 431.03                         | 431.03           | $\overline{2}$   | 431.03           | 431.03                         | $\overline{2}$ |  |
| 1000                               | 431.03                         | 431.03           | 2                | 431.03           | 431.03                         | 2              |  |
| <b>Control</b>                     | 431.03                         | 431.03           |                  | 431.03           | 431.03                         |                |  |
|                                    |                                |                  |                  |                  |                                |                |  |
| Strain $(\%_0)$<br><b>Concrete</b> |                                | <b>Iteration</b> | $Strain(\%0)$    | <b>Iteration</b> |                                |                |  |
| <b>Layers</b> $(n)$                | Sx1                            | Sx2              | number           | Sx2<br>Sx1       |                                | number         |  |
| 10                                 | 2.155                          | 2.155            | 2                | 2.155            | 2.155                          | 2              |  |
| 30                                 | 2.155                          | 2.155            | $\overline{2}$   | 2.155            | 2.155                          | $\overline{2}$ |  |
| 100                                | 2.155                          | 2.155            | 2                | 2.155            | 2.155                          | $\overline{2}$ |  |
| 1000                               | 2.155                          | 2.155            | $\overline{2}$   | 2.155            | 2.155                          | $\overline{2}$ |  |
| <b>Control</b>                     | 2.155                          | 2.155            |                  | 2.155            | 2.155                          |                |  |

**Table 4.4: Shell reinforcement results, tension in one direction**

#### **Comments**

- Convergence criterium (*β*): Both stress and strain values remain unchanged for different values of *β*.
- Concrete layers (*n*): The number of concrete layers does not affect the results. Since the only force acting on the section is a tension force *Nx*, and the tensile strength of concrete is assumed zero, the stress and strain values are the same for any number of subdivisions of concrete layers.

## 4.1.3 Moment in one direction

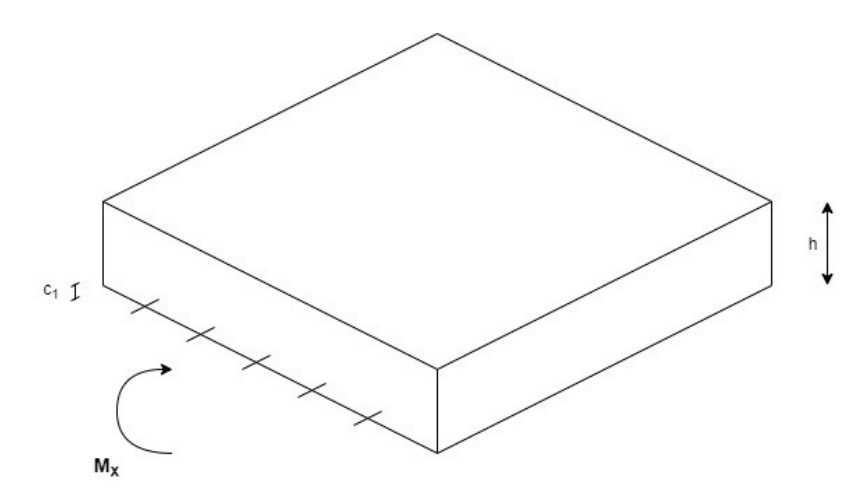

**Figure 4.3: Shell, moment in one direction**

#### **Input**

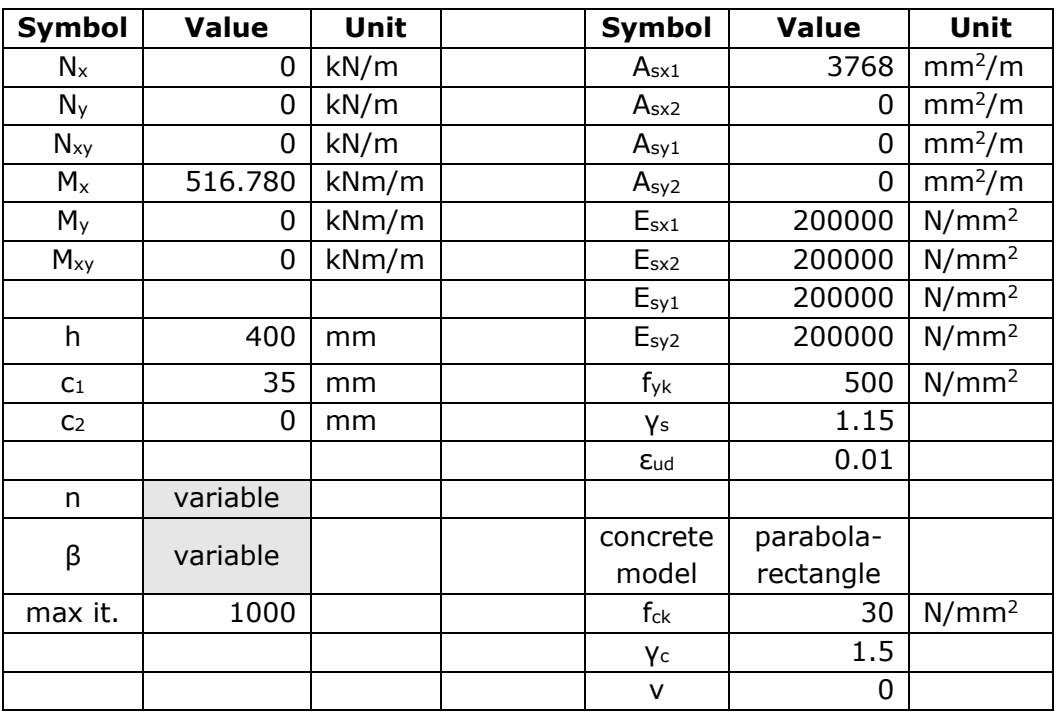

**Table 4.5: Shell input, moment in one direction**

#### **Results**

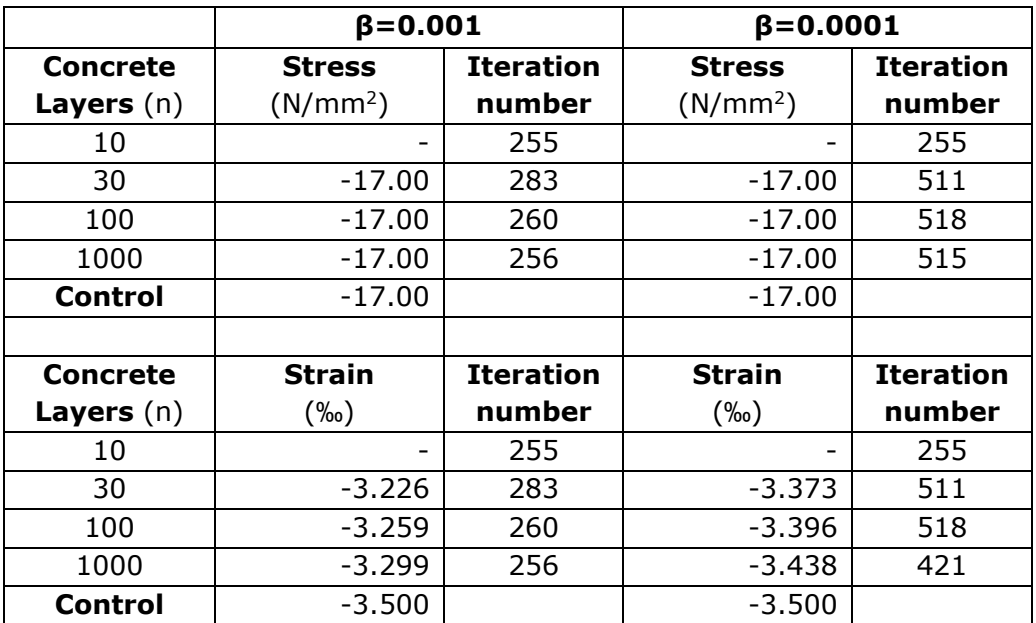

#### **Concrete**

**Table 4.6: Shell concrete results, moment in one direction**

#### **Reinforcement**

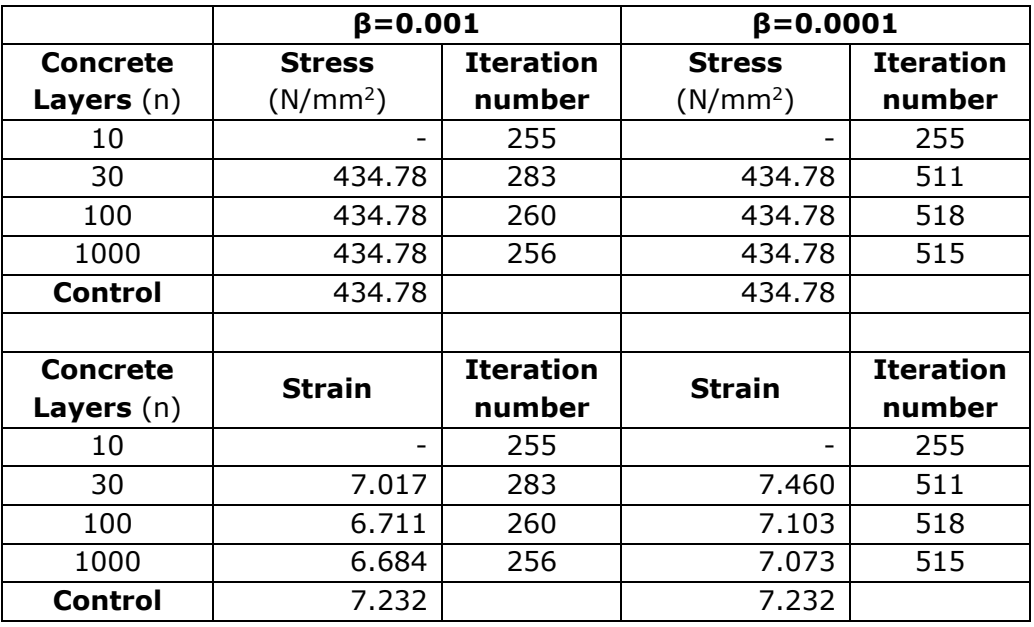

**Table 4.7: Shell reinforcement results, moment in one direction**

#### **Comments**

- Convergence criterium (*β*): The stress values in concrete and reinforcement are unchanged for both values of *β* and equal to the control value. In contrast, the strain values in both materials increase in accuracy as *β* decreases. The iteration number increases as *β* decreases.

- Concrete layers (*n*): For *n* equal to 10, the iteration doesn't converge, which means the concrete layer subdivision is not enough. In the other three concrete layer numbers, the iteration converges, and the stress values for concrete and reinforcement are unchanged and equal to the control value. The strain values for concrete increase in accuracy as n increases. However, strain values for reinforcement don't have a uniform response to increase in *n*. However, it should be noted that the maximum strain difference, which occurs for *n*=1000 and  $\beta$ =0.001, the relative difference compared to the control value is 7.48%.

## 4.1.4 Moment and axial force in one direction

Moment and axial force can be combined in various ways. In the following cases, the choice of combinations is based on examples similar to those presented in the book 'Betongkonstruksjoner – Beregning og dimensjonering etter Eurocode2' [7]. The following examples represent various capacity extremes for a reinforced concrete section due to fracture in concrete and high reinforcement strains. The hand calculations for this section are presented in Appendix B.4.

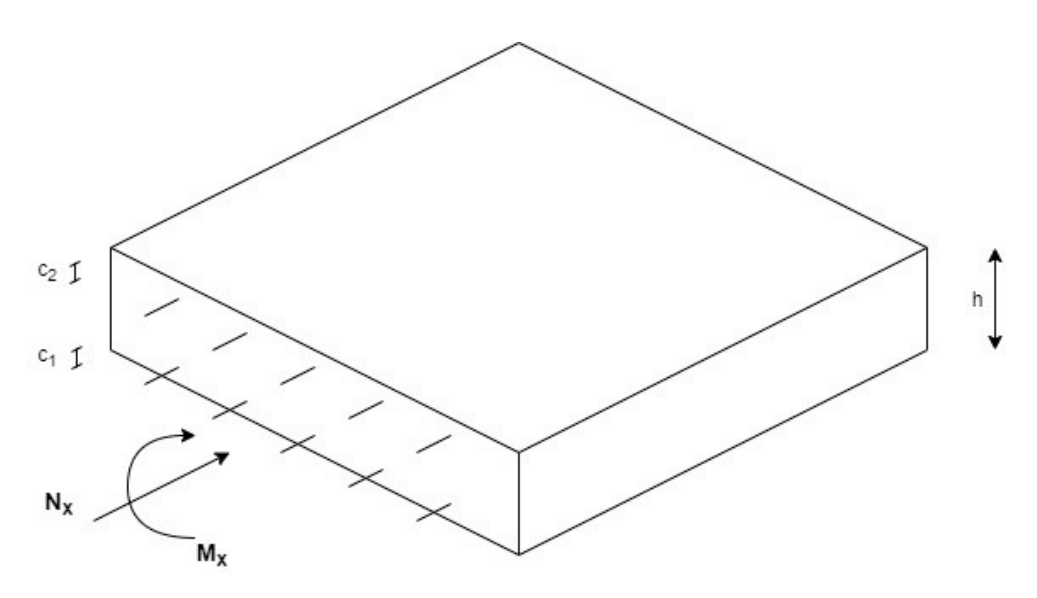

**Figure 4.4: Shell, moment and axial force in one direction**

#### **Input**

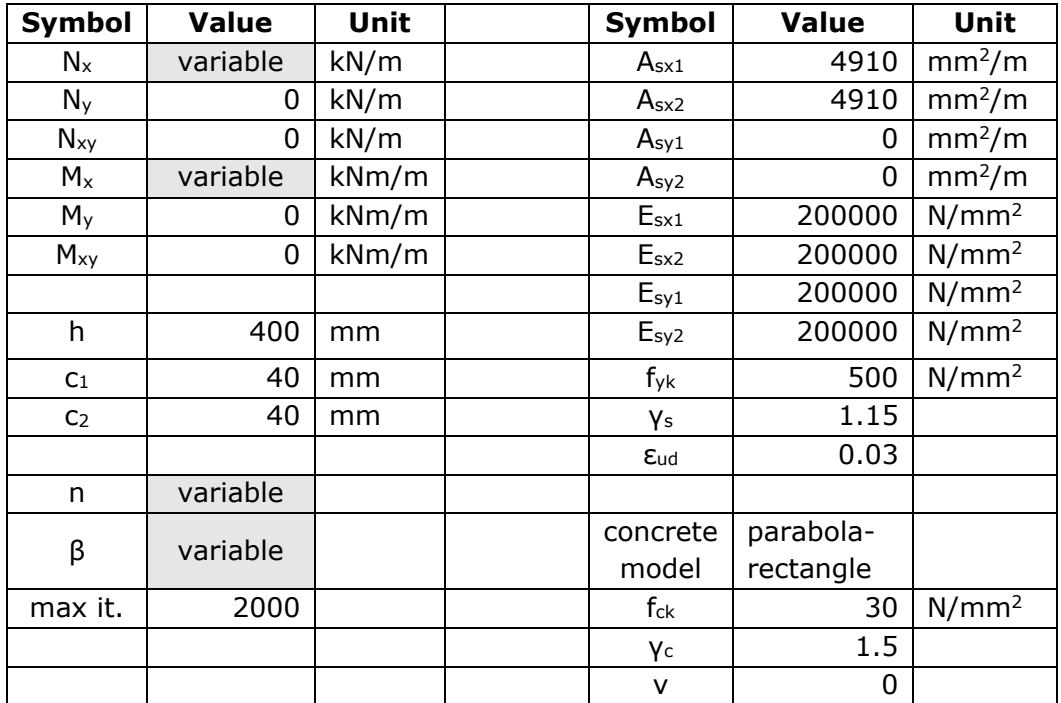

**Table 4.8: Shell input, moment and axial force in one direction**

## **1. Compression fracture in concrete**

 $N_x = -7983.240$  kN  $M_x = 471.606$  kNm

## **Results**

**Concrete**

|                     | $\beta = 0.001$      |                  | $\beta = 0.0001$     |                  |  |
|---------------------|----------------------|------------------|----------------------|------------------|--|
| <b>Concrete</b>     | <b>Stress</b>        | <b>Iteration</b> | <b>Stress</b>        | <b>Iteration</b> |  |
| <b>Layers</b> $(n)$ | (N/mm <sup>2</sup> ) | number           | (N/mm <sup>2</sup> ) | number           |  |
| 10                  | $-17.00$             | 70               | $-17.00$             | 125              |  |
| 30                  | $-17.00$             | 68               | $-17.00$             | 118              |  |
| 100                 | $-17.00$             | 67               | $-17.00$             | 118              |  |
| 1000                | $-17.00$             | 67               | $-17.00$             | 118              |  |
| Control             | $-17.00$             |                  | $-17.00$             |                  |  |
|                     |                      |                  |                      |                  |  |
| Concrete            | <b>Strain</b>        | <b>Iteration</b> | <b>Strain</b>        | <b>Iteration</b> |  |
| <b>Layers</b> $(n)$ | $(\%0)$              | number           | $(\%0)$              | number           |  |
| 10                  | $-3.353$             | 70               | $-3.404$             | 125              |  |
| 30                  | $-3.399$             | 68               | $-3.446$             | 118              |  |
| 100                 | $-3.430$             | 67               | $-3.478$             | 118              |  |
| 1000                | $-3.444$             | 67               | $-3.493$             | 118              |  |
| Control             | $-3.500$             |                  | $-3.500$             |                  |  |

**Table 4.9: Shell concrete results, case 1**

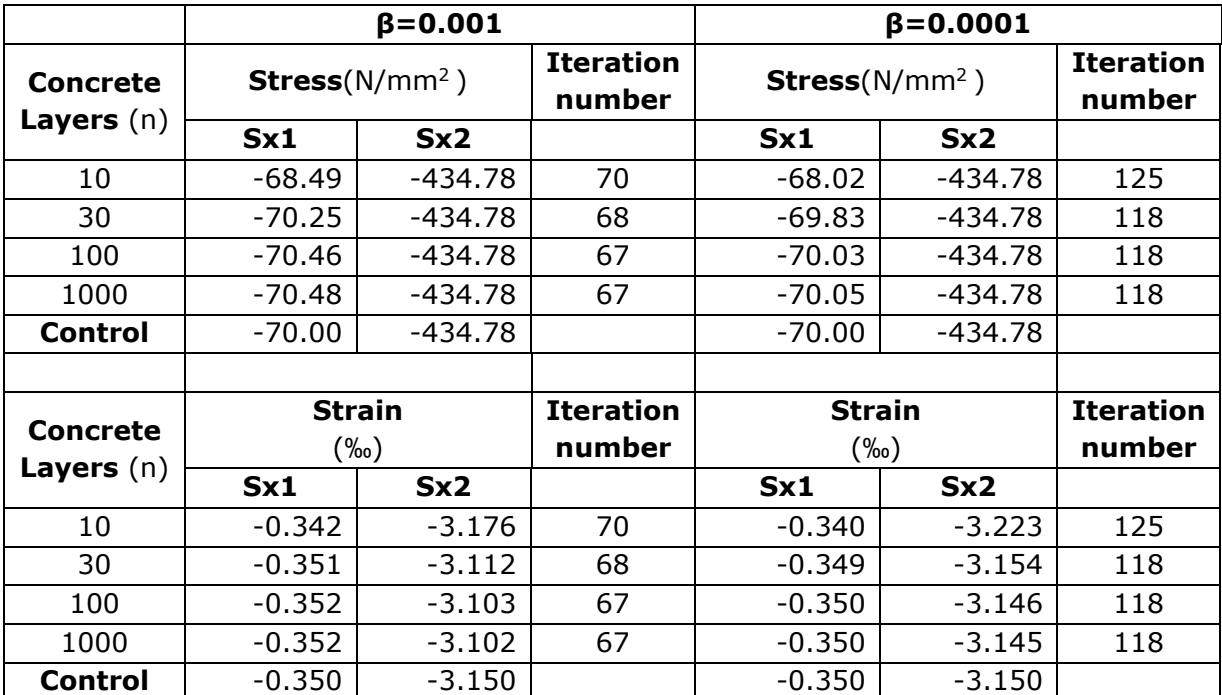

#### **Reinforcement**

**Table 4.10: Shell reinforcement results, case 1**

#### **Comments**

According to the hand calculations detailed in Appendix B.4.1, the whole section is under compression, and the failure is due to compression fracture in concrete. As for reinforcement, the top reinforcement yields while the bottom reinforcement does not.

- Convergence criterium (*β*): The stress values for concrete and top reinforcement are unchanged for both values of *β* and equal to the control value. The stress values for the bottom reinforcement increase in accuracy as the value of *β* decreases, except for *n*=10. The strain values for concrete and top reinforcement increase in accuracy as β decreases. The strain values for bottom reinforcement have a similar trend except for when *n*=10. The iteration number increases with lower *β*.
- Concrete layers (*n*): The stress values for concrete and top reinforcement are unchanged and equal to the control value for all values of *n*. The strain values for concrete increase in accuracy as n increases. In contrast, strain values for reinforcement don't have a uniform response to the increase in *n*. However, it should be noted that the maximum strain difference, which occurs in the bottom reinforcement for *n*=10 and *β*=0.0001, the relative difference compared to the control value is 2.86%.

## **2. Compression fracture in concrete and yield strain in reinforcement**

 $N_x = -3056.574$  kN

 $M_x = 1012.053$  kNm

#### **Results**

#### **Concrete**

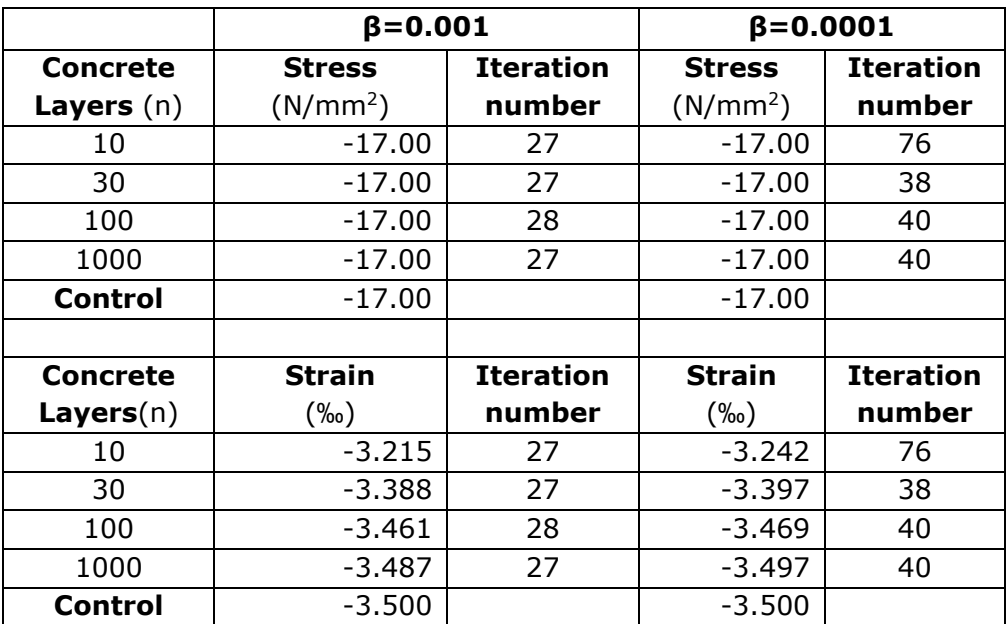

**Table 4.11: Shell concrete results, case 2**

## **Reinforcement**

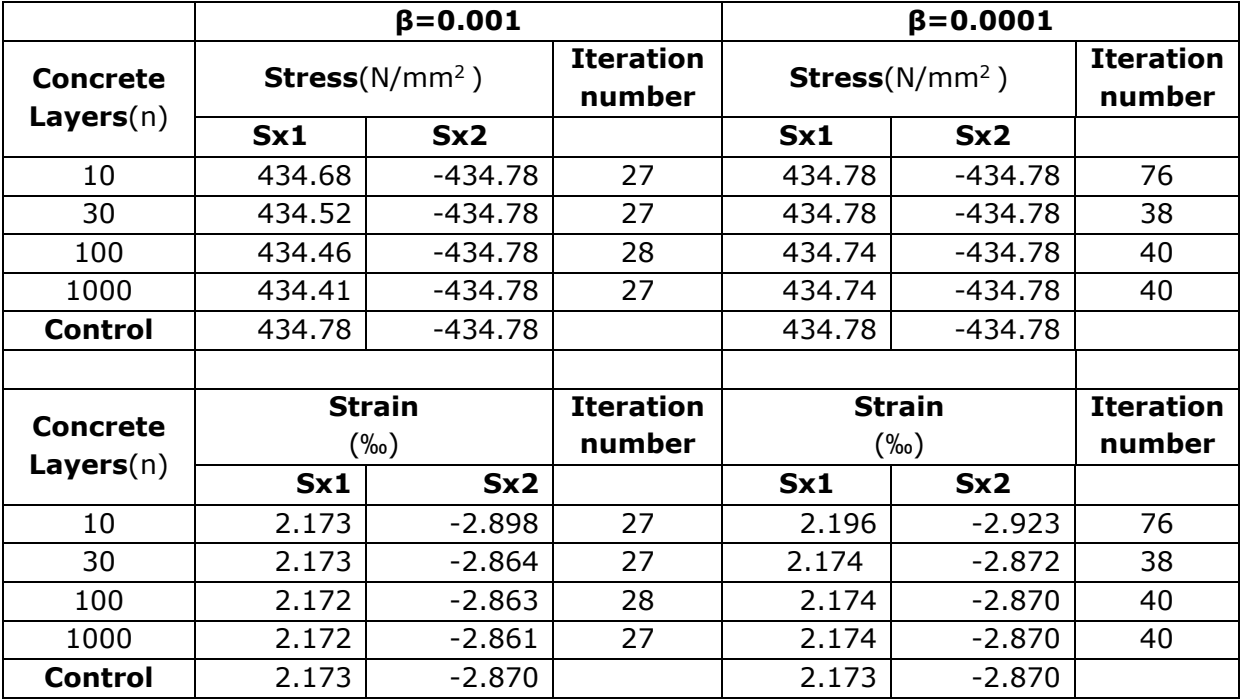

**Table 4.12: Shell reinforcement results, case 2**

## **Comments**

According to the hand calculations detailed in Appendix B.4.2, the failure is due to compression fracture in concrete. The top reinforcement yields due to compression, while the bottom reinforcement yields due to tension with a strain value 2.173 $\cdot$  10<sup>-3</sup>.

- Convergence criterium (*β*): The stress values for concrete and reinforcement are unchanged for both values of *β* and equal to the control value. The strain values for concrete increase in accuracy as *β* decreases. In the case of strain in reinforcement, bottom reinforcement values don't have a uniform response to changes in *β*, while top reinforcement values increase in accuracy as *β* decreases. The iteration number increases as *β* decreases.
- Concrete layers (*n*): The stress values for concrete and reinforcement are unchanged and equal to the control value for all values of *n*. The strain values for concrete increase in accuracy as *n* increases. Strain values for the bottom reinforcement don't have a uniform response to increase in *n*, while the strain values for the top reinforcement increase in value as *n* increases. However, it should be noted that in the maximum strain difference, which occurs in the bottom reinforcement for *n*=10 and *β*=0.0001, the relative difference compared to the control value is 1.85%.

## **3. Compression fracture in concrete and double yield strain in reinforcement**

 $N_x = -2039.995$  kN

 $M_x = 965.340$  kNm

#### **Results**

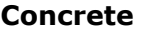

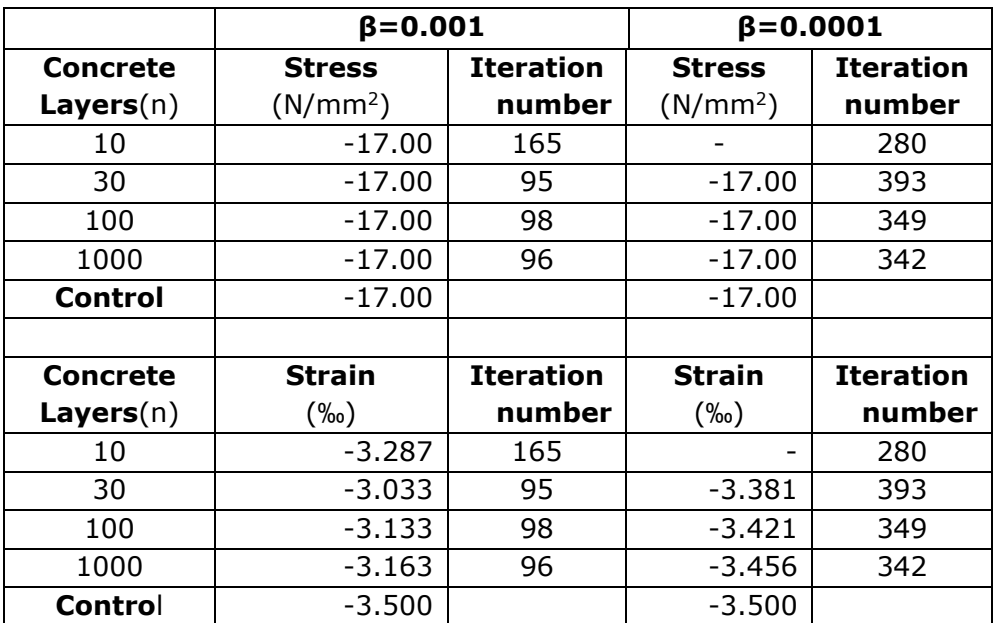

**Table 4.13: Shell concrete results, case 3**

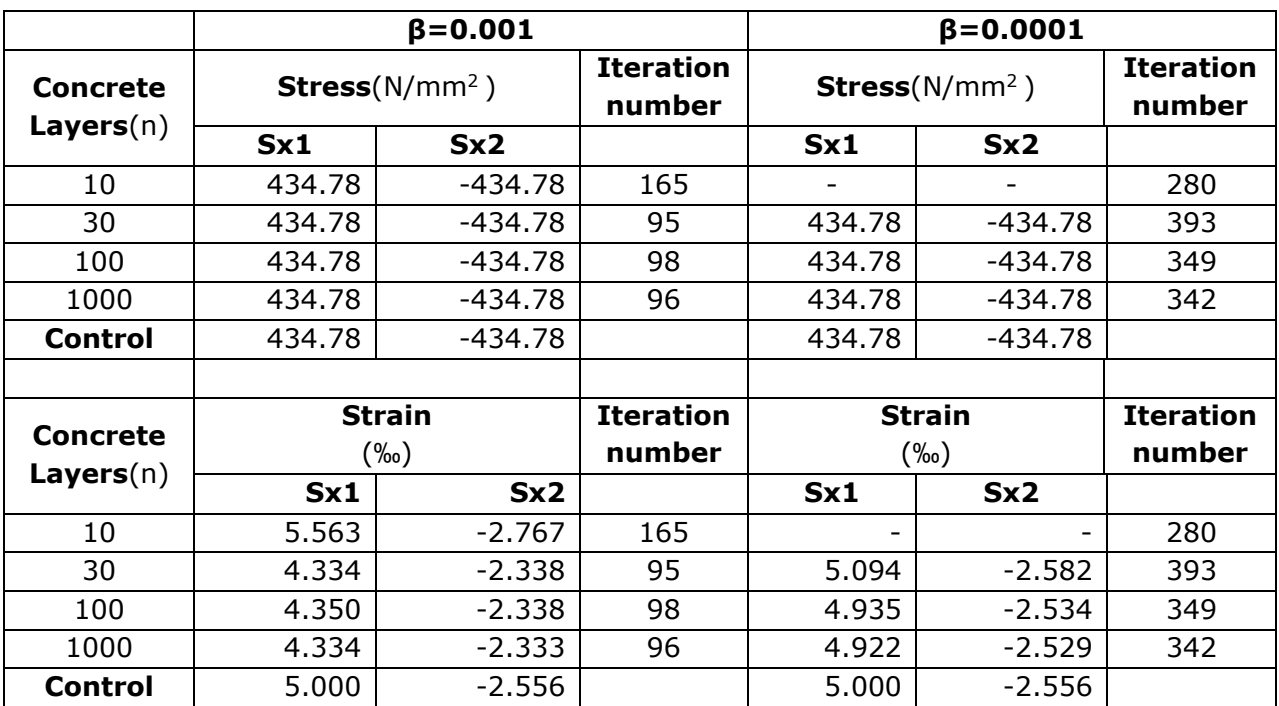

#### **Reinforcement**

**Table 4.14: Shell reinforcement results, case 3**

#### **Comments**

According to the hand calculations detailed in Appendix B.4.3, the failure is due to compression fracture in concrete. The top reinforcement yields due to compression, while the bottom reinforcement yields due to tension with a strain value  $5.00 \cdot 10^{-3}$ .

The iteration doesn't converge when *n*=10 and *β*=0.0001.

- Convergence criterium (*β*): The stress values for concrete and reinforcement are unchanged for both values of *β* and equal to the control value. The strain values for concrete and reinforcement increase in accuracy as *β* decreases. The iteration number increases as *β* decreases.
- Concrete layers (*n*): The stress values for concrete and reinforcement are unchanged and equal to the control value for all values of *n*. The strain values for concrete increase in accuracy as *n* increases. Strain values for both bottom and top reinforcement don't have a uniform response to increase in *n*. The maximum strain difference occurs in the bottom reinforcement for *n*=30, *n*=1000, and *β*=0.001; the relative difference compared to the control value is 13.32%. This is a high relative difference. However, when  $β=0.0001$ , the results' accuracy improves considerably.

## **4. Compression fracture in concrete and high strain level in reinforcement**

 $N_x = -220.956$  kN  $M_x$  = 729.419 kNm

#### **Results**

## **Concrete**

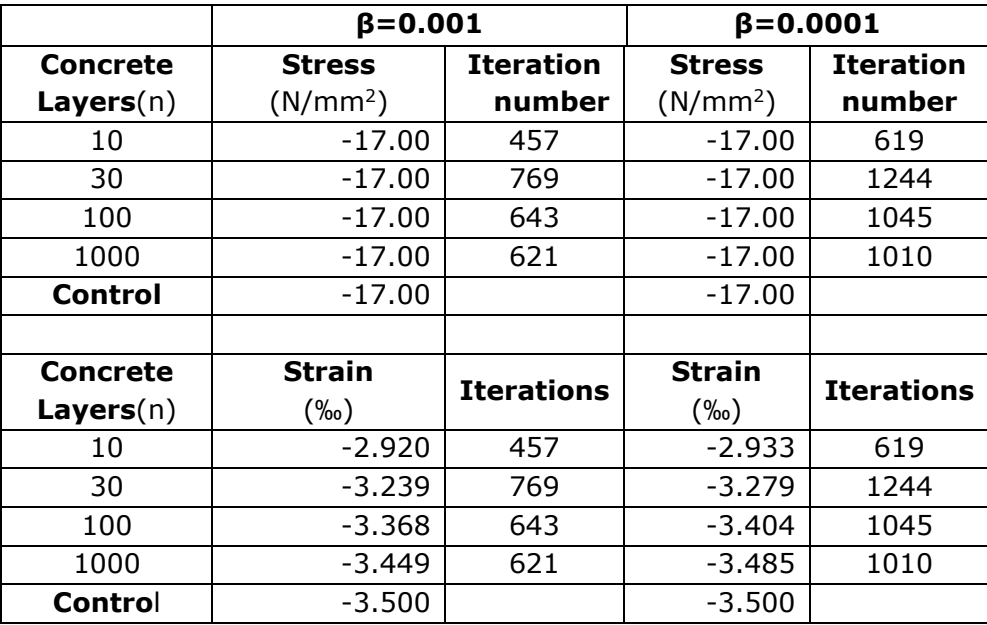

**Table 4.15: Shell concrete results, case 4**

#### **Reinforcement**

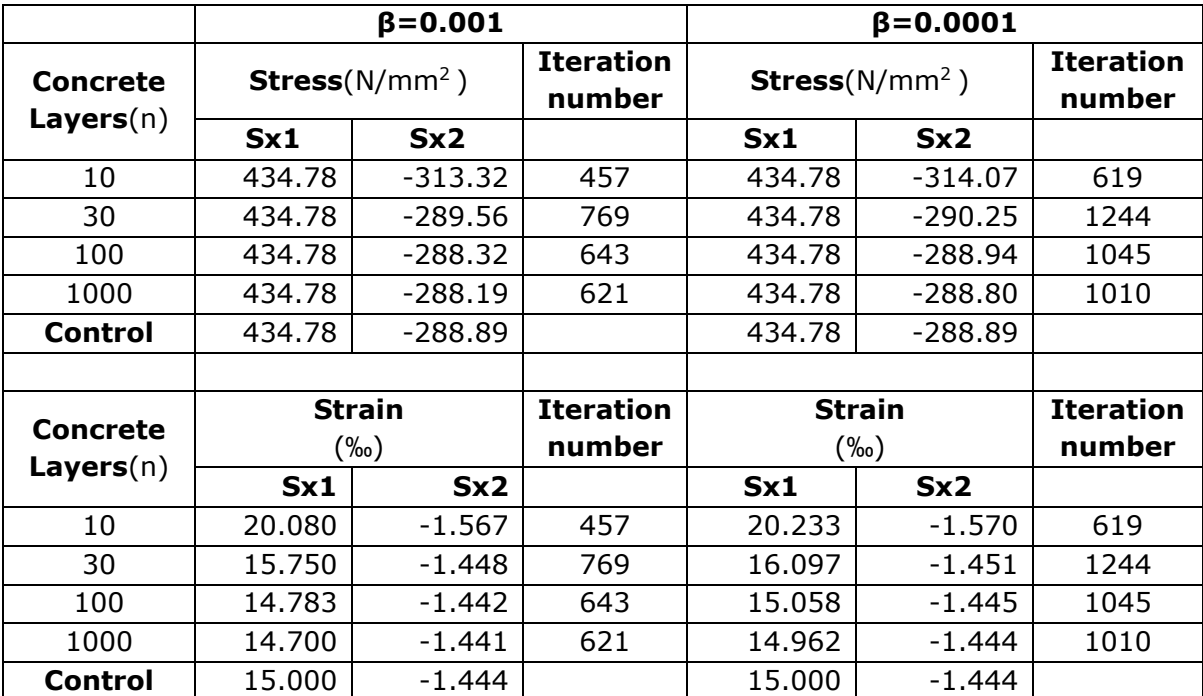

**Table 4.16: Shell reinforcement results, case 4**

## **Comments**

According to the hand calculations detailed in Appendix B.4.4, the failure is due to compression fracture in concrete. The top reinforcement is under compression below yield value, while the bottom reinforcement yields due to tension with a high strain value  $1.50 \cdot 10^{-2}$ .

- Convergence criterium (*β*): The stress values for concrete and bottom reinforcement are unchanged for both values of *β* and equal to the control value. In contrast, the stress values for top reinforcement increase in accuracy as *β* decreases only when *n* has a high value of 100 or 1000. The strain value for concrete increases in accuracy as *β* decreases. On the other hand, the strain values for reinforcement increase in accuracy as *β* decreases only when the value on *n* is either 100 or 1000. The iteration number increases as *β* decreases.
- Concrete layers (*n*): The stress values for concrete and bottom reinforcement are unchanged and equal to the control value for all *n*. In contrast, the stress values for top reinforcement don't have a uniform response to increase in *n*. The strain values for concrete increase in accuracy as *n* increases. Strain values for both bottom and top reinforcement for *β*=0.0001 increase in accuracy as *n* increases, while for  $β=0.001$ , the response is not uniform.

## 4.1.5 Moment and axial force in two directions

The following is an example of calculating a shell element where all six sectional forces are present. The shell is a part of a box girder bridge in reinforced concrete. The material properties and sectional forces are taken from a FEM analysis [1].

The control calculations for this example are calculated by an iteration-method computer program developed and approved by NTNU.

The example is subdivided into two parts:

- In the first part, the input data is obtained from a hand calculation design and run. The result shows that the top reinforcement in the y-direction ( $A_{syl} = 1241$  mm<sup>2</sup>/m) is over-dimensioned.
- In the second part, the top reinforcement in the y-direction is reduced ( $A_{syl} = 500$  $mm<sup>2</sup>/m$ ), and the program is rerun.

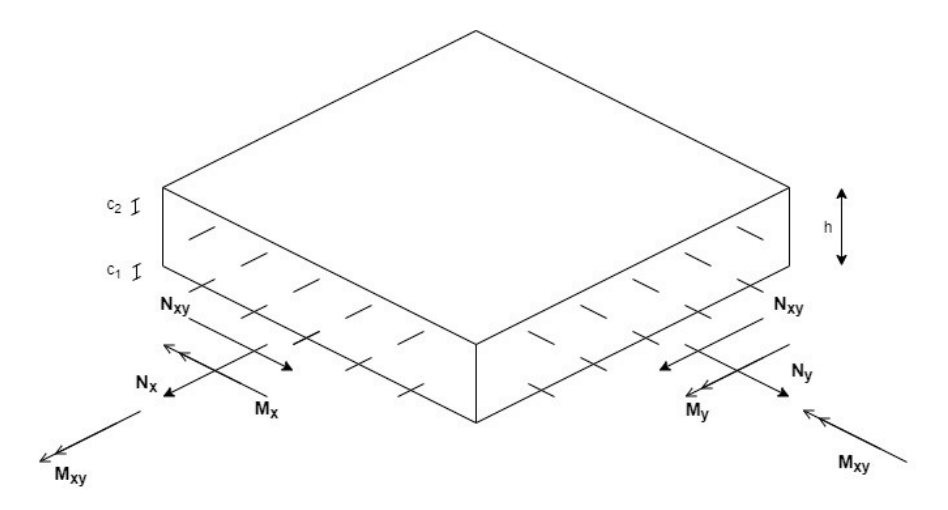

**Figure 4.5: Shell, moment, and axial force in two directions**

## **Input**

| <b>Symbol</b>  | <b>Value</b> | Unit  | Symbol           | <b>Value</b> | Unit               |
|----------------|--------------|-------|------------------|--------------|--------------------|
| $N_{x}$        | 4127         | kN/m  | A <sub>sx1</sub> | 5570         | mm <sup>2</sup> /m |
| $N_{Y}$        | 250          | kN/m  | A <sub>sx2</sub> | 5365         | mm <sup>2</sup> /m |
| $N_{xy}$       | $-464$       | kN/m  | A <sub>sy1</sub> | 1289         | mm <sup>2</sup> /m |
| $M_{x}$        | $-38$        | kNm/m | A <sub>sy2</sub> | variable     | mm <sup>2</sup> /m |
| $M_{Y}$        | 70           | kNm/m | $E_{sx1}$        | 200000       | N/mm <sup>2</sup>  |
| $M_{xy}$       | 3            | kNm/m | $E_{sx2}$        | 200000       | N/mm <sup>2</sup>  |
|                |              |       | $E_{syl}$        | 200000       | N/mm <sup>2</sup>  |
| h              | 350          | mm    | $E_{sy2}$        | 200000       | N/mm <sup>2</sup>  |
| C <sub>1</sub> | 75           | mm    | $f_{yk}$         | 500          | N/mm <sup>2</sup>  |
| C <sub>2</sub> | 75           | mm    | Ys               | 1.15         |                    |
|                |              |       | $\epsilon_{ud}$  | 0.01         |                    |
| $\mathsf{n}$   | variable     |       |                  |              |                    |
| β              | 0.001        |       | concrete         | parabola-    |                    |
|                |              |       | model            | rectangle    |                    |
| max it.        | 2000         |       | $f_{ck}$         | 65           | N/mm <sup>2</sup>  |
|                |              |       | Yс               | 1.5          |                    |
|                |              |       | $\vee$           | 0            |                    |

**Table 4.17: Shell input, moment, and axial force in two directions**

1. 
$$
A_{syz} = 1241 \text{ mm}^2/\text{m}
$$

## **Results**

#### **Concrete**

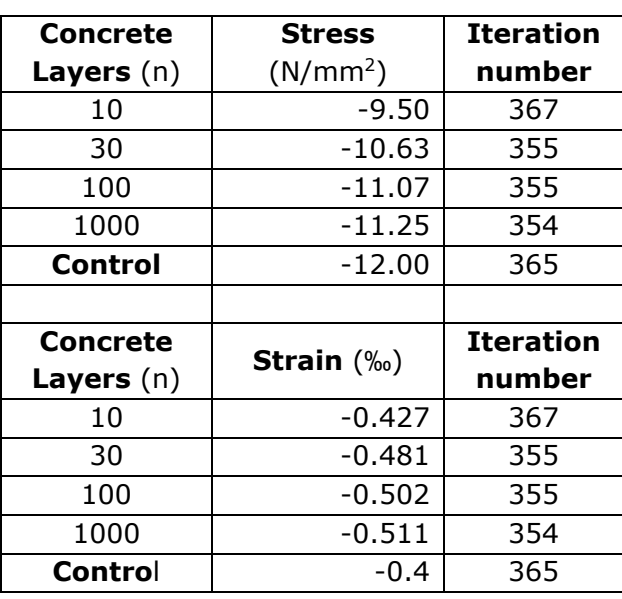

**Table 4.18: Shell concrete result, case 1**

#### **Reinforcement**

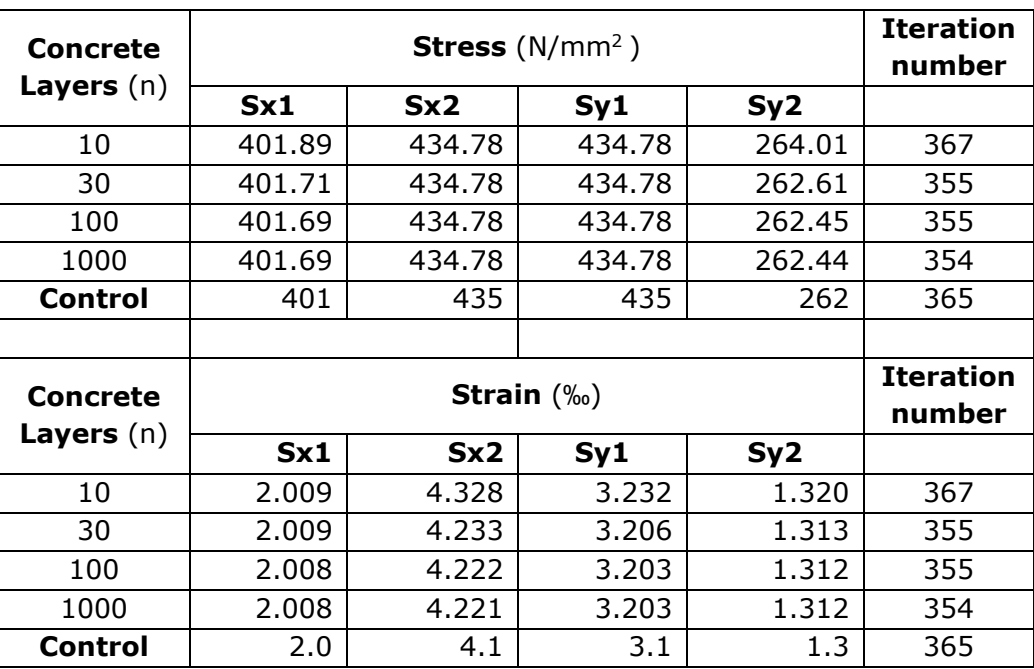

#### **Table 4.19: Shell reinforcement results, case 1**

## **Comments**

- Concrete: The stress values for concrete increase in accuracy as the number of concrete layers increases. In contrast, concrete strain values decrease in accuracy as *n* increases. It should, however, be noted that the obtained strain values are relatively accurate.

- Reinforcement: The stress values of *Sx2* and *Sy1* are unchanged and equal to the control value at yield stress. The stress values of *Sx1* and *Sy2* increase in accuracy as *n* increases. The strain values of both bottom and top reinforcements increase in accuracy as *n* increases.

**2.**  $A_{sy2} = 500 \text{ mm}^2/\text{m}$ 

#### **Results**

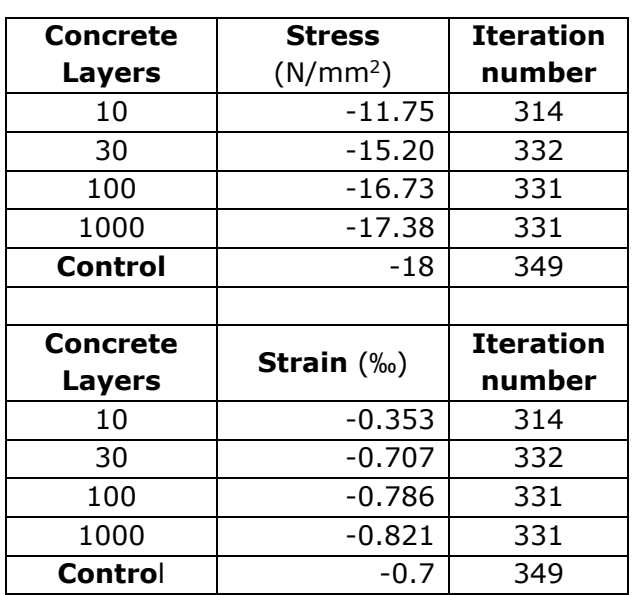

#### **Concrete**

**Table 4.20: Shell concrete results, case 2**

#### **Reinforcement**

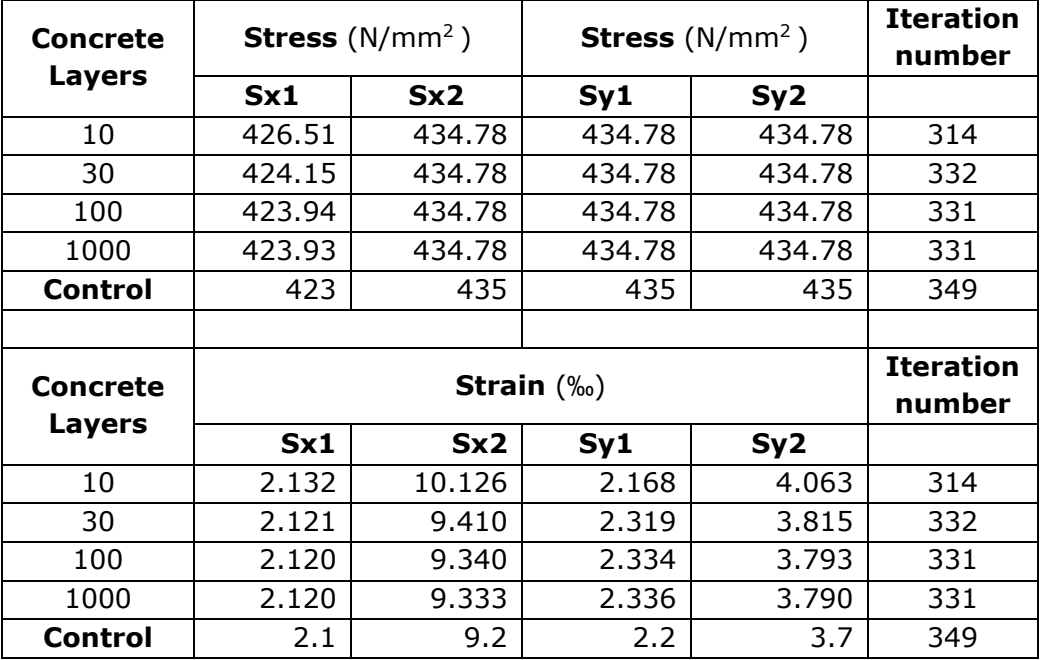

**Table 4.21: Shell reinforcement result, case 2**

#### **Comments**

- Concrete: The stress values of concrete increase in accuracy as the number of concrete layers increases. In contrast, the concrete strain does not have a uniform response to increase in *n*. However, it should be noted that the strain results for concrete when *n* is higher than 10 are relatively accurate.
- Reinforcement: The stress values of *Sx2*, *Sy1,* and *Sy2* are unchanged and equal to the control value at yield stress. The stress value of *Sx1* increases in accuracy as *n* increases. The strain values of both bottom and top reinforcements increase in accuracy as *n* increases.

# 4.2 Shells and beams below load capacity

The computer program is designed to give accurate results regarding the maximum capacity of the section and when forces and moments below the maximum capacity are applied to a section. To verify that, moments and forces lower than the capacity of the section are inserted into the program, and the resulting strain values are used to calculate the corresponding moments and forces by hand. These are then compared to the original forces and moments. Examples of the hand calculations are presented in Appendix C. The following verifications are executed for sections subjected only to moment in one direction. This simplified method is implemented to verify the accuracy of the algorithm in the program. The verification is executed for both concrete models used in the computer program, the parabola-rectangle and bilinear models. The results are presented in table form, where the strain values obtained from the program are inserted into the second and the third column. The resulting moments (M) and forces (N), as well as the difference to the original values ( $\delta_N$ ,  $\delta_M$ ) and the relative difference to the actual values ( $dev<sub>N</sub>$ , dev<sub>M</sub>), are presented.

This verification will also compare the effect of the number of concrete layer subdivisions (n) and the convergence criterium (β) on the result accuracy.

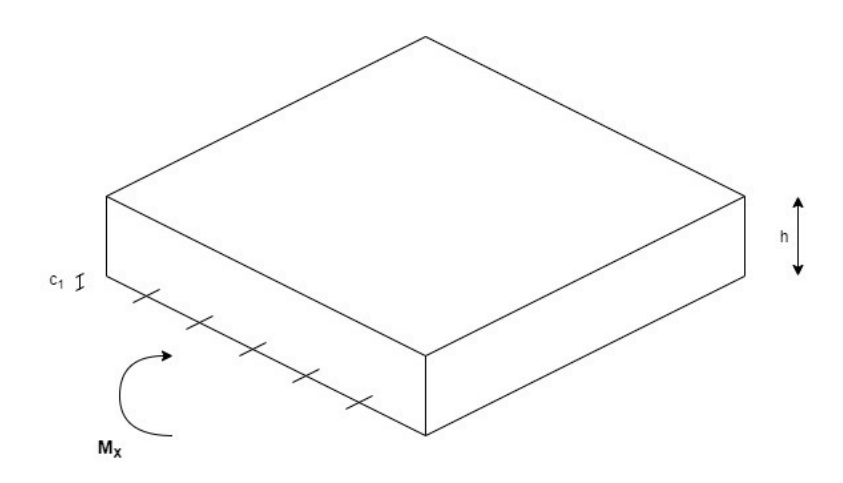

**Figure 4.6: Shell, moment in one direction**

# **Input**

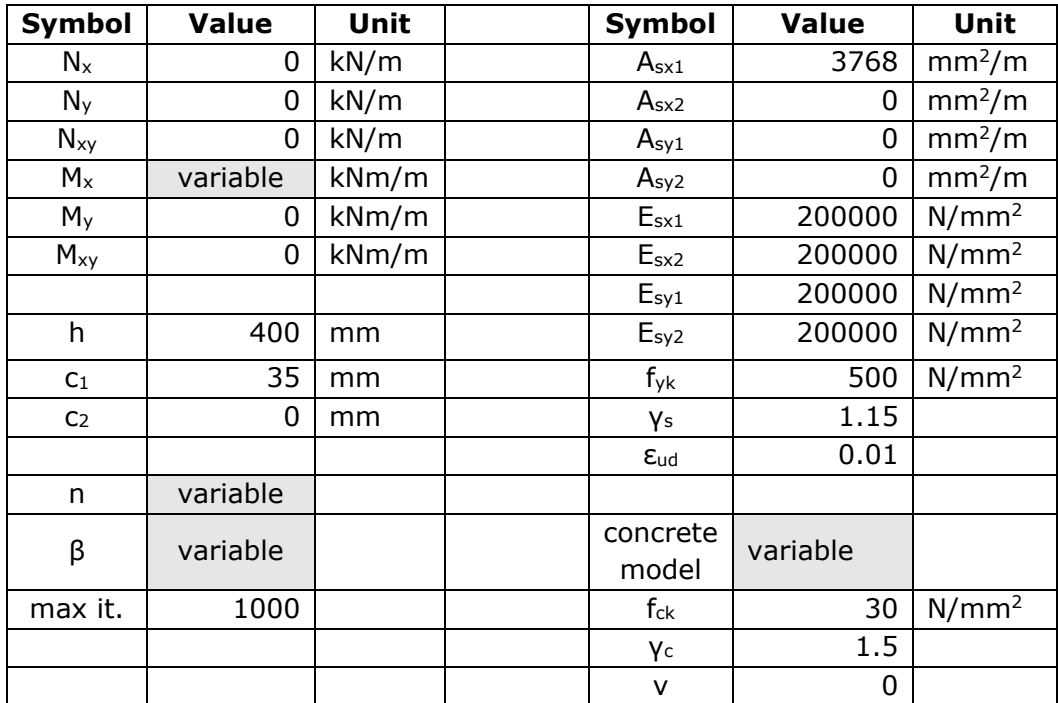

**Table 4.22: Shell input, load below capacity**

## **Results**

## **1.**

 $M_x = 200$  kNm

concrete model: parabola-rectangle

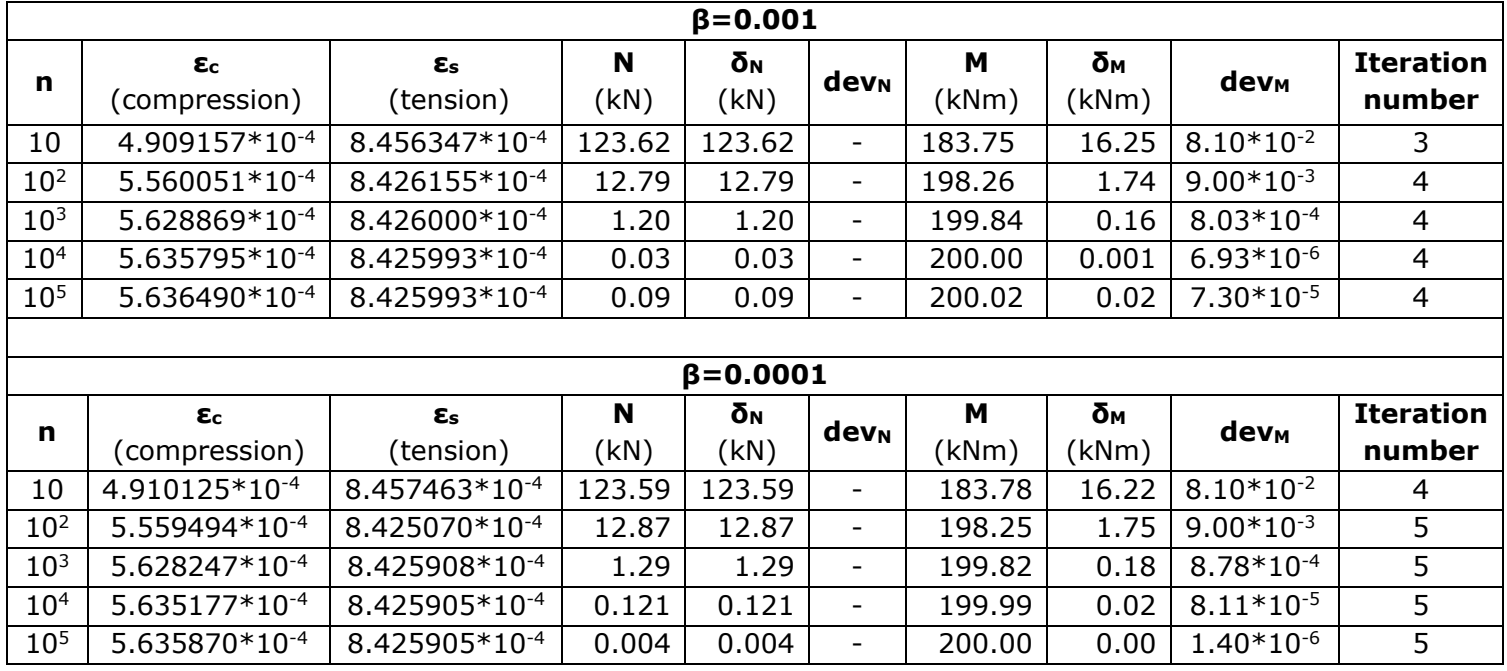

**Table 4.23: Shell results, load below capacity, case 1**

## **2.**

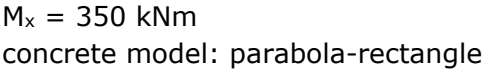

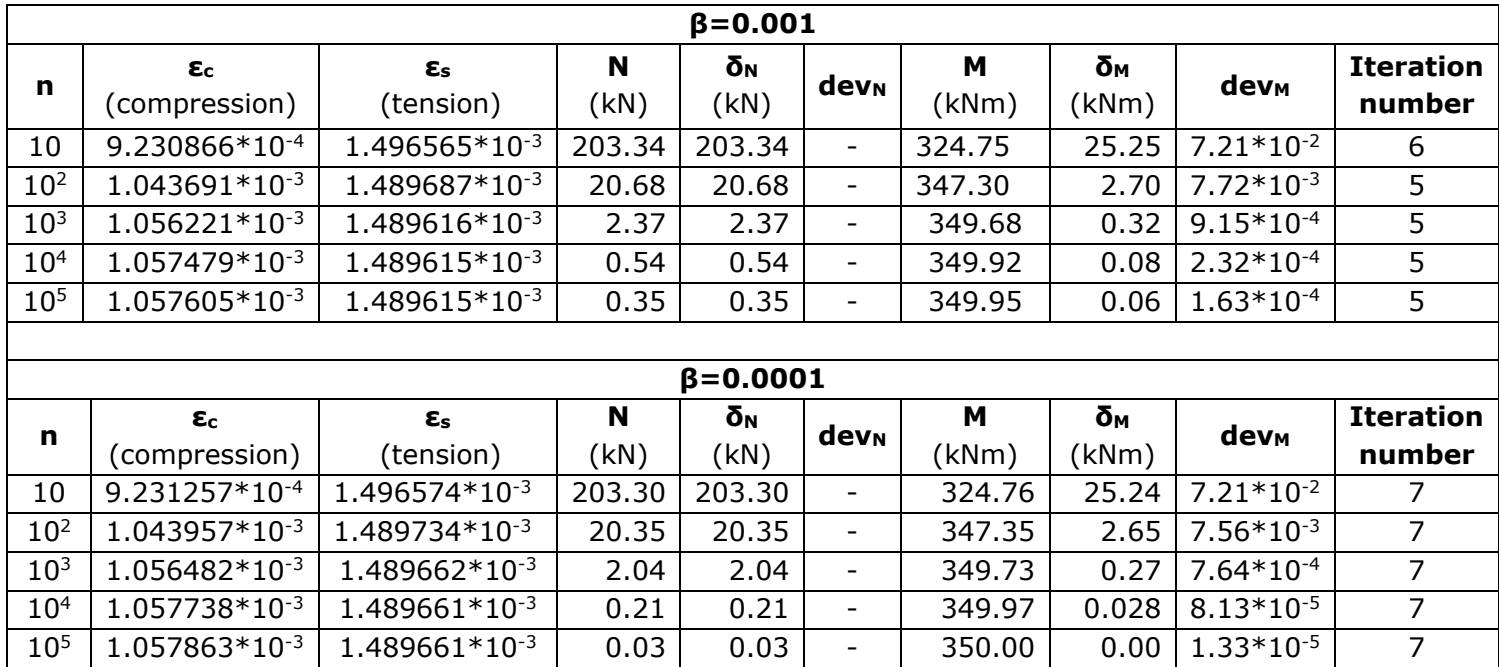

**Table 4.24: Shell results, load below capacity, case 2**

## **3.**

 $M_x = 200$  kNm concrete model: bilinear

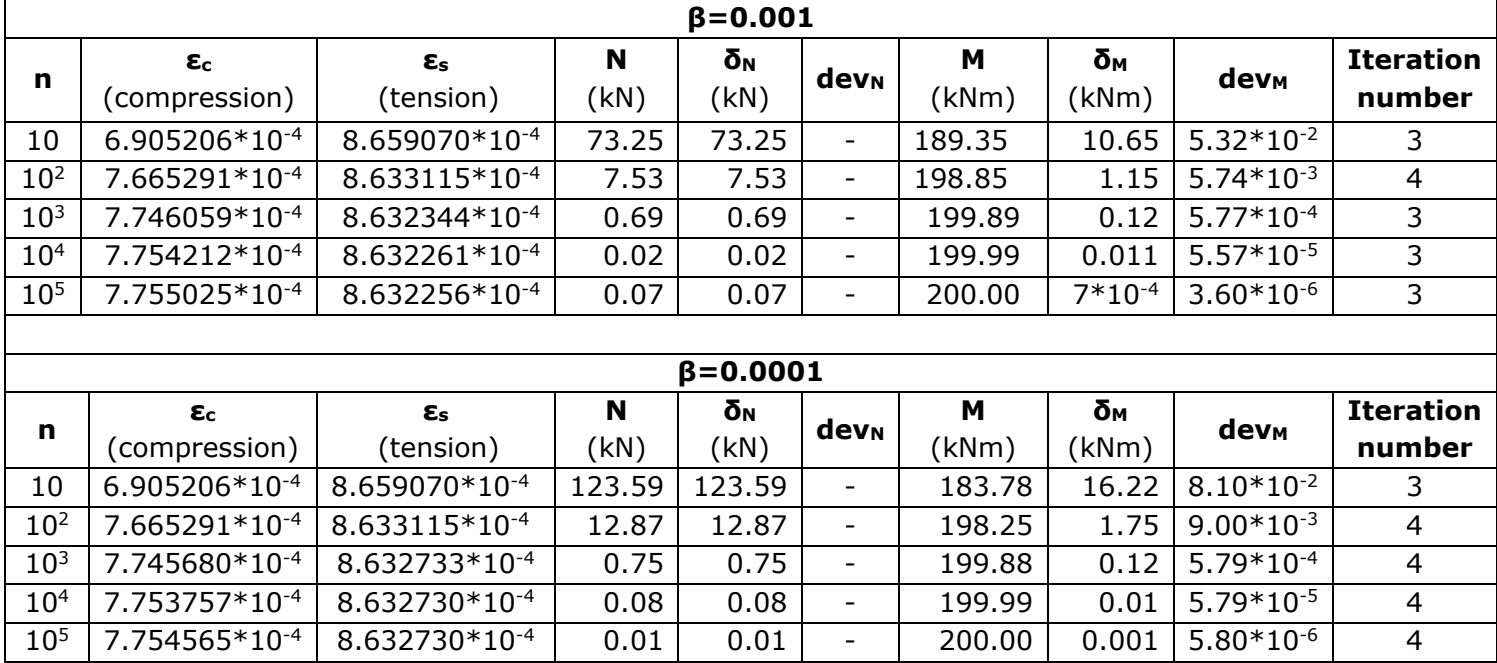

**Table 4.25: Shell results, load below capacity, case 3**

## **4.**

 $M_x = 350$  kNm concrete model: bilinear

|                 | $\beta = 0.001$                     |                                        |           |                  |                          |            |             |                  |                            |
|-----------------|-------------------------------------|----------------------------------------|-----------|------------------|--------------------------|------------|-------------|------------------|----------------------------|
| n               | $\epsilon_{\rm c}$<br>(compression) | $\boldsymbol{\epsilon}$ s<br>(tension) | N<br>(kN) | δN<br>(kN)       | dev <sub>N</sub>         | M<br>(kNm) | δм<br>(kNm) | dev <sub>M</sub> | <b>Iteration</b><br>number |
| 10              | $1.208411*10^{-3}$                  | $1.515337*10^{-3}$                     | 128.16    | 128.16           | $\overline{\phantom{a}}$ | 331.37     | 18.63       | $5.32*10^{-2}$   | 3                          |
| 10 <sup>2</sup> | 1.341426*10-3                       | $1.510795*10^{-3}$                     | 13.17     | 13.17            | $\overline{\phantom{a}}$ | 347.99     | 2.01        | $5.74*10^{-3}$   | 4                          |
| 10 <sup>3</sup> | 1.355560*10-3                       | $1.510660*10^{-3}$                     | 1.21      | 1.21             | $\overline{\phantom{a}}$ | 349.80     | 0.20        | $5.77*10^{-4}$   | 3                          |
| 10 <sup>4</sup> | 1.356987*10-3                       | $1.510646*10^{-3}$                     | 0.04      | 0.04             | $\overline{\phantom{a}}$ | 349.98     | 0.02        | $5.56*10^{-5}$   | 3                          |
| 10 <sup>5</sup> | 1.357129*10-3                       | $1.510645*10^{-3}$                     | 0.12      | 0.12             | $\overline{\phantom{a}}$ | 350.00     | 0.00        | $3.6*10^{-6}$    | 3                          |
|                 |                                     |                                        |           |                  |                          |            |             |                  |                            |
|                 |                                     |                                        |           | $\beta = 0.0001$ |                          |            |             |                  |                            |
| n               | $\epsilon_{\rm c}$                  | $\epsilon_{\rm s}$                     | N         | δN               | dev <sub>N</sub>         | м          | δм          | dev <sub>M</sub> | <b>Iteration</b>           |
|                 | (compression)                       | (tension)                              | (kN)      | (kN)             |                          | (kNm)      | (kNm)       |                  | number                     |
| 10              | $1.208411 * 10^{-3}$                | 1.515337*10-3                          | 128.16    | 128.16           | $\overline{\phantom{a}}$ | 331.37     | 18.63       | $5.32*10^{-2}$   | 3                          |
| 10 <sup>2</sup> | 1.341426*10-3                       | 1.510795*10-3                          | 13.17     | 13.17            | $\overline{\phantom{a}}$ | 347.99     | 2.01        | $5.74*10^{-3}$   | $\overline{4}$             |
|                 |                                     |                                        |           |                  |                          |            |             |                  |                            |
| 10 <sup>3</sup> | 1.355494*10-3                       | 1.510728*10-3                          | 1.32      | 1.32             | $\overline{\phantom{a}}$ | 349.80     | 0.20        | $5.79*10^{-4}$   | $\overline{4}$             |
| 10 <sup>4</sup> | 1.356907*10-3                       | 1.510727*10-3                          | 0.13      | 0.13             | $\overline{\phantom{a}}$ | 349.98     | 0.02        | $5.83*10^{-5}$   | 4                          |

**Table 4.26: Shell results, load below capacity, case 4**

#### **Comments**

- Convergence criterium (*β*): the value of *β* has a negligible effect on the accuracy of the result. However, it should be noted that the values of  $β$  used are 10<sup>-3</sup> and 10<sup>-4</sup>, which are both relatively accurate convergence criteria. The iteration number increases as the value of *β* decreases.
- Concrete layers (*n*): the accuracy of both forces and moments increases as the value of n increases. It should be noted that for *n*=10 and 100, the obtained values of the moments and especially the forces are very different from the original values.

# 4.3 Columns at load capacity

The examples used in this section are first calculated by hand by using formulas for obtaining the maximum capacity of the section. The results from the program are compared to the hand-calculated results, which are referred to as control results. Due to few available examples for calculating columns, one of the previously used cases with moment and axial force in one direction is used.

## 4.3.1 Biaxial moment and axial force

The following example is taken from the book 'Betongkonstruksjoner – Beregning og dimensjonering etter Eurocode2' [7]. The corresponding hand calculation is detailed in Appendix E.

The result of the hand calculation is the value of the section's moment capacity in x- and y-direction.

 $M_{\text{rdx}} = 210 \text{ kNm}$ 

 $M_{\text{rdy}} = 132$  kNm

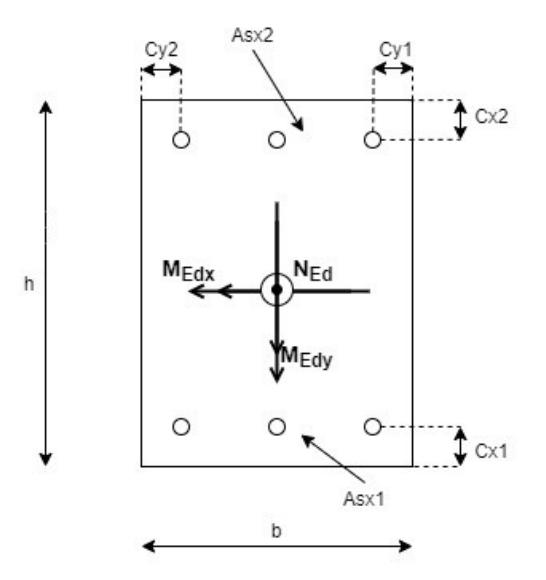

**Figure 4.7: Column, axial force and biaxial moment**
#### **Input**

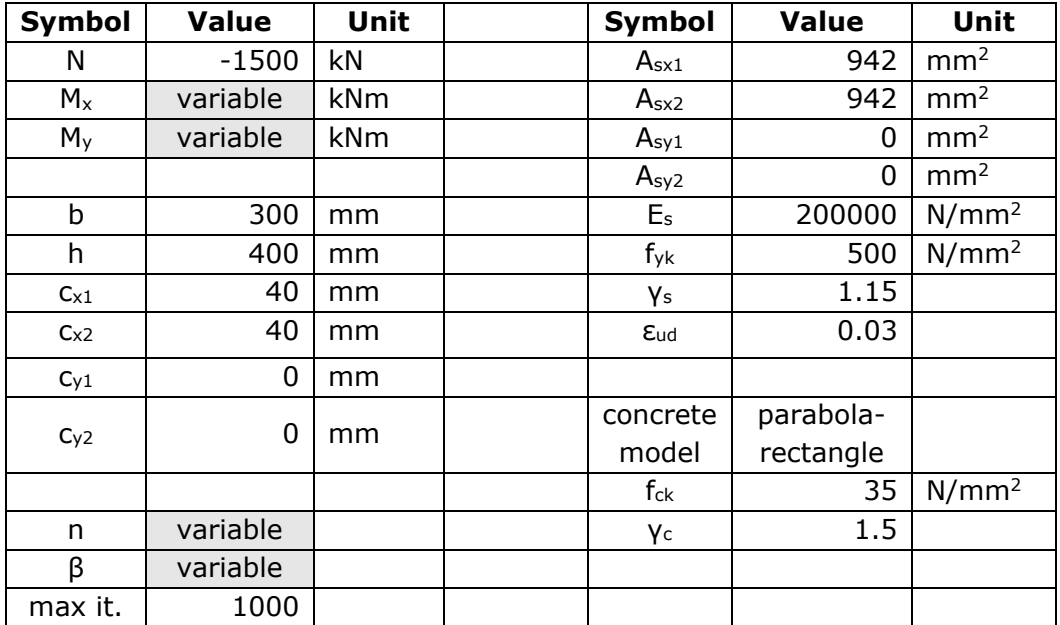

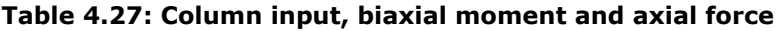

#### **Results**

**1.**  $M_x = 210$  kNm

 $M_y = 0$  kNm

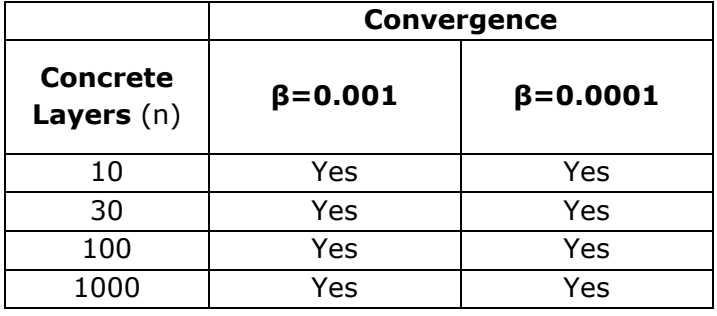

**Table 4.28: Column results, case 1**

#### **2.**  $M_x = 0$  kNm

 $M_y = 132$  kNm

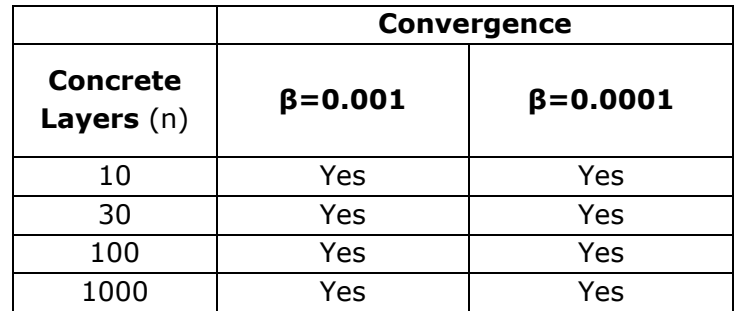

**Table 4.29: Column results, case 2**

#### **Comments**

The program shows that the section has the moment and axial force capacity calculated by hand. The solution converges for all values of concrete layer *n* and convergence criterium *β.*

#### 4.3.2 Uniaxial moment and axial force

The following example is the same as the one presented in section 4.1.4, example 1. The only difference is that the calculation is implemented by the algorithm version used to calculate columns.

#### **Input**

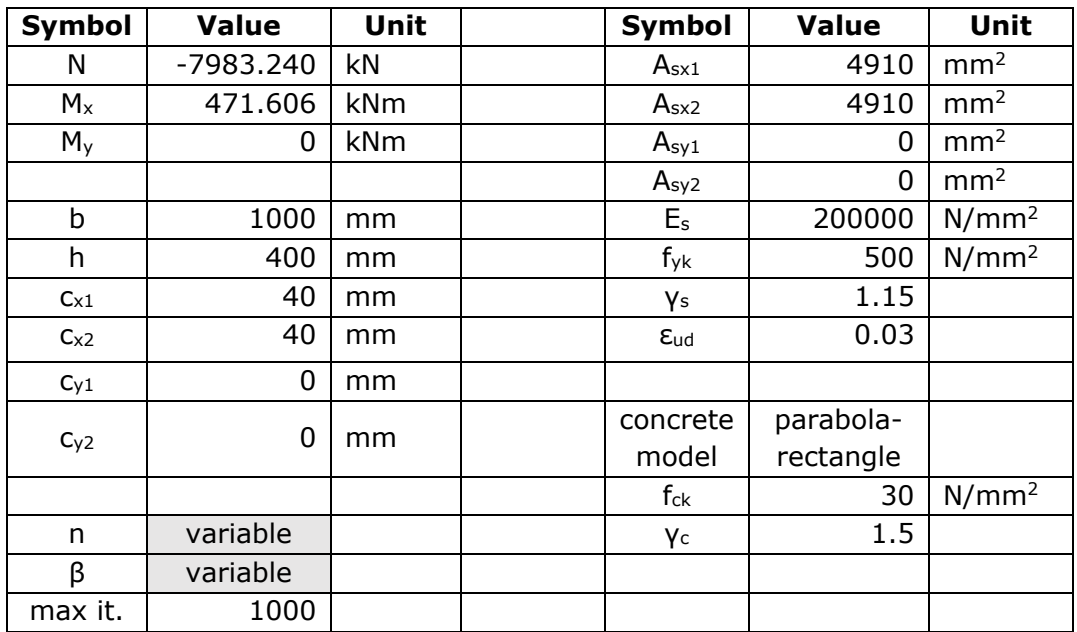

**Table 4.30: Column input, uniaxial moment and axial force**

#### **Results**

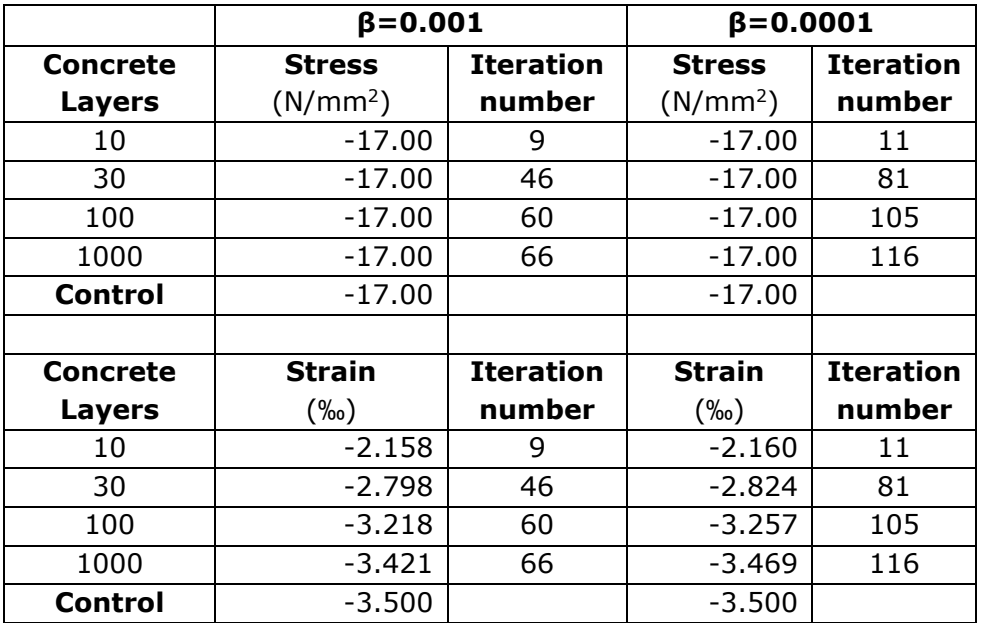

#### **Concrete**

**Table 4.31: Column concrete results, uniaxial moment and axial force**

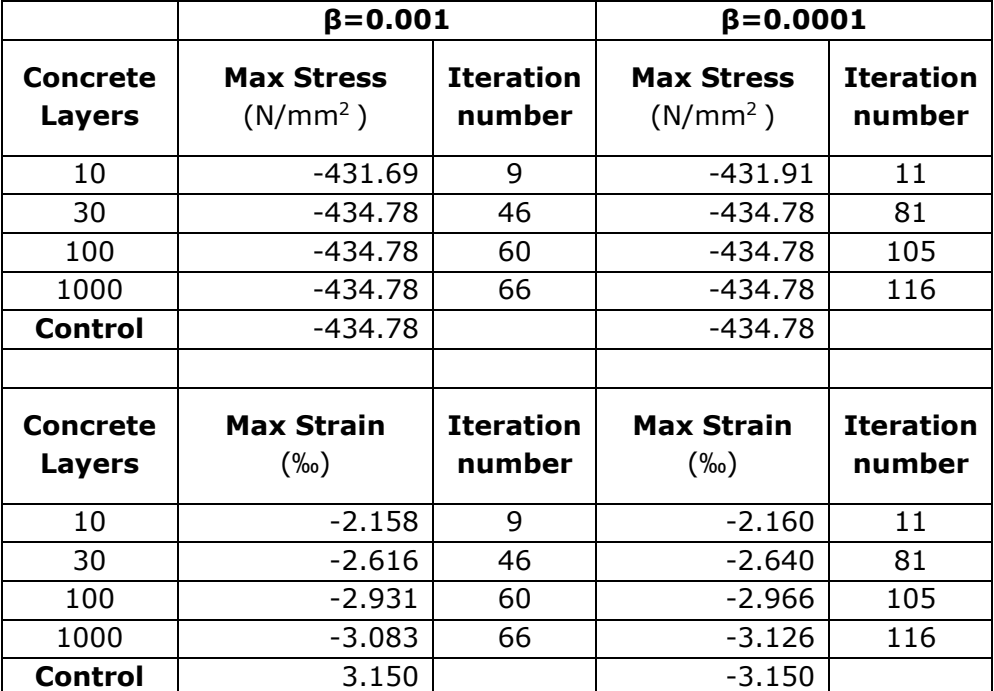

#### **Reinforcement**

**Table 4.32: Column reinforcement results, uniaxial moment and axial force**

#### **Comments**

According to the hand calculations detailed in Appendix B.4.1, the whole section is under compression, and the failure is due to compression fracture in concrete. As for reinforcement, the top reinforcement yields while the bottom reinforcement does not. The column algorithm displays only the maximum compressive strain and stress for concrete and the maximum compressive and tensile strain and stress for reinforcement. The obtained values are not as accurate as those calculated by the shell and beam version of the program.

- Convergence criterium (*β*): The stress and strain values for both reinforcement and concrete increase in accuracy as the value of *β* decreases. The iteration number increases as *β* decreases.
- Concrete layers (*n*): The stress and strain values for both concrete and reinforcement increase in accuracy as *n* increases. The iteration number increases with *n*.

# 5 Conclusion

The computer program developed in this thesis fulfills the expected results. It can perform the capacity control for beams, shells, and columns.

The literature studies and theories represent the basis for the development of the program. The comparison between known results and the results from the program shows that the method used and its code implementation are correct. However, there is room for improvement and optimization of the code.

The known results used in the verification of the program are hand calculations and results from an approved iteration method program. The comparison with these known results aims to test the program in general and the effect of the number of concrete layers *n*, convergence criterium *β* on its accuracy.

For beams and shells at load capacity, the value of *n* should be at least 100. A more accurate convergence criterium (*β*=0.0001) is needed to obtain satisfactory results in the case of very high reinforcement strains. When calculating columns, the reinforcement is also subdivided into *n* layers. Therefore, a high *(n*=10 3 ) subdivision number is needed to obtain accurate results. When calculating with loads below capacity, layer subdivision has a significant impact on the result accuracy. It is preferable to use a value of *n* of at least  $10<sup>3</sup>$  to obtain relatively precise results.

Based on the testing, it can be stated that the accuracy of the results increases with *n* and decreases as *β* increases*.* In the following discussion on the accuracy of the program, the most accurate results obtained with *n*=10<sup>3</sup> and *β*=0.0001 are considered.

When comparing the results between hand calculations and the computer program, it can be shown that they are very similar with some minor differences. The differences could be caused by the fact that the program uses more decimal numbers than the corresponding hand calculations.

When comparing the results with those from the approved iteration computer program, the reinforcement stress and strain are nearly equal to the control results. In contrast, the concrete strain and stress values show some minor differences. Lack of information about the material models and general criteria used in the approved computer program makes it difficult to comment on the cause of the differences. However, given the complexity of the example, with six sectional forces and reinforcement in both directions, the comparison is satisfactory.

The verification of the column results consists of two examples. The comparison with these known results is satisfactory. However, more testing and comparisons need to be carried out to ensure the accuracy of the method.

Based on the examples, the programs can accurately calculate beams, shells, and columns. However, as a new program, it needs to be improved, tested with complicated examples, and updated.

A list of proposals for further development of the program follows:

- Verification of the program with other programs that don't implement the iteration method and improving it accordingly.
- Develop the program with an option to implement the effect of multiaxial effects of the uniaxial stress-strain relationship of concrete. This would mean a reduced compressive strength for cracked concrete.
- Update the program such that it displays the utilization ratio in case of noconvergence, giving the user a better understanding of the no-convergence causes.

# References

- [1] J. A. Øverli and S. I. Sørensen, "Compendium, TKT4222: Concrete Structures 3 " Department of Structural Engineering, NTNU.
- [2] *Eurocode 2: Design of concrete structures*, NS-EN 1992-1- 1:2004+A1:2014+NA:2018, 2018.
- [3] H. P. Halvorsen, *Python for Science and Engineering*, 2019.
- [4] Spyder. "Spyder: The Scientific Python Development Environment." <https://www.spyder-ide.org/> (accessed 11. 05, 2021).
- [5] The SciPy community. "Numpy." <https://numpy.org/doc/stable/reference/generated/numpy.linalg.pinv.html> (accessed 12.05, 2021).
- [6] S. Cha, R. N. Taylor, and K. Kang, Eds. *Handbook of Software Engineering*. Cham, Switzerland: Springer, 2019.
- [7] S. I. Sørensen, *Betongkonstruksjoner, Beregning og dimensjonering etter Eurocode 2*, 2 ed. Bergen: Fagbokforlaget, 2013.

# Appendices

- Appendix A: Internal forces and moments in a reinforced concrete section
- Appendix B: Hand calculations for capacity control of beams
- Appendix C: Hand calculations for loads below the capacity of beams
- Appendix D: Hand calculations for capacity control of columns
- Appendix E: Iteration method implementation for columns

# A. Internal forces and moments in a reinforced concrete section

Based on the concrete and reinforcement models described in chapter 2, the derivation of the formulas for calculating internal forces and moments when the strain distribution in a reinforced concrete section is known is presented here.

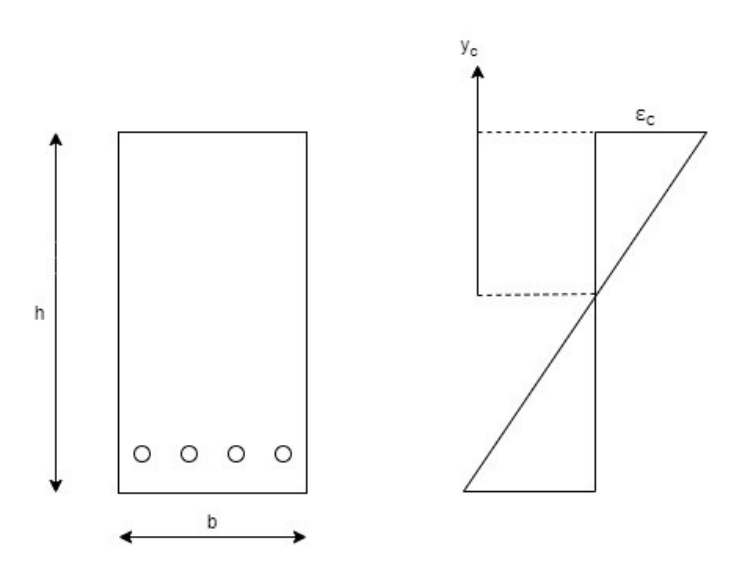

**Figure A.1: Strain distribution**

### A.1 Parabola – rectangle Concrete model

As described in chapter 2, the parabola-rectangle concrete model is an idealized model, and the following formulas calculate the strain-stress relation.

A.1.1 Force and moment when  $0 \leq \varepsilon_c \leq \varepsilon_{c2}$ 

$$
\varepsilon_c = \mathbf{y}_c \cdot \kappa
$$
\n
$$
\sigma_c = f_{cd} \left[ 1 - \left( 1 - \frac{\varepsilon_c}{\varepsilon_{c2}} \right)^n \right] \text{ for } 0 \le \varepsilon_c \le \varepsilon_{c2}
$$

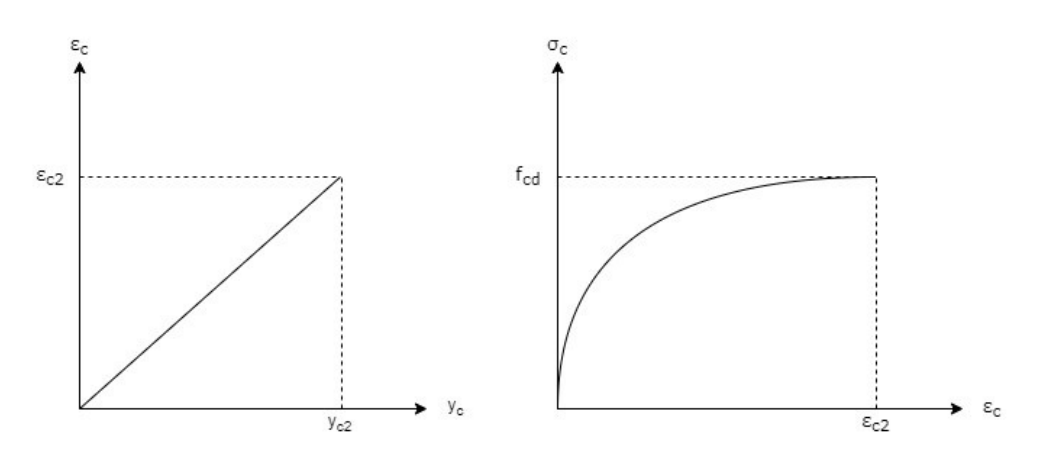

**Figure A.2: Strain distribution, Stress-strain relationship**

<span id="page-82-0"></span>The strain distribution across the compressed part of the concrete section and the stressstrain relationship when  $0 \leq \varepsilon_c \leq \varepsilon_{c2}$  is shown in [Figure A.2.](#page-82-0)

#### **Force**  $\mathbf{F}_c$  **when**  $0 \leq \varepsilon_c \leq \varepsilon_{c2}$

Based on the previously described stress-strain relations, the resulting force Fc can be calculated by integrating the stress values across the compressed concrete section.

$$
\sigma_c(\gamma_c) = f_{cd} \cdot \left[ 1 - \left( 1 - \frac{y_c \cdot \kappa}{\varepsilon_{c2}} \right)^n \right]
$$
  
\n
$$
F_c = b \cdot \int_0^{\gamma_c} \sigma_c(y_c) dy_c = b \cdot \int_0^{\gamma_c} f_{cd} \cdot \left[ 1 - \left( 1 - \frac{y_c \cdot \kappa}{\varepsilon_{c2}} \right)^n \right] dy_c
$$
  
\n
$$
F_c = bf_{cd} \cdot \left[ y_c - \left( -\frac{\varepsilon_{c2}}{\kappa(n+1)} \left( 1 - \frac{y_c \cdot \kappa}{\varepsilon_{c2}} \right)^{n+1} \right) \right]_0^{\gamma_c}
$$
  
\n
$$
F_c = bf_{cd} \cdot \left\{ y_c + \frac{\varepsilon_{c2}}{\kappa(n+1)} \left[ \left( 1 - \frac{y_c \cdot \kappa}{\varepsilon_{c2}} \right)^{n+1} - 1 \right] \right\}
$$

This is a general formula for strains below or equal to the strain at reaching the maximum strength ( $\varepsilon_{c2}$ ). If the strain is equal to  $\varepsilon_{c2}$ , the formula can be simplified as:

If 
$$
\mathbf{y}_c = \mathbf{y}_{c2} \longrightarrow \varepsilon_c = \varepsilon_{c2}
$$
:  $\varepsilon_{c2} = \mathbf{y}_{c2} \cdot \kappa$ 

$$
F_c = bf_{cd} \cdot \left\{ y_{c2} + \frac{\varepsilon_{c2}}{\kappa(n+1)} \left[ \left( 1 - \frac{y_{c2} \cdot \kappa}{\varepsilon_{c2}} \right)^{n+1} \right] \right\}
$$
  
\n
$$
F_c = bf_{cd} \cdot \left\{ y_{c2} - \frac{\varepsilon_{c2}}{\kappa(n+1)} \right\}
$$
  
\n
$$
F_c = bf_{cd} \cdot \left( y_{c2} - \frac{y_{c2}}{(n+1)} \right)
$$
  
\n
$$
F_c = b \cdot f_{cd} \cdot y_{c2} \cdot \left( 1 - \frac{1}{n+1} \right)
$$

The coefficient *n* has a value of 2 for concrete strength class 50 and below. In that case, the formula for the force *F<sup>c</sup>* is further simplified:

For 
$$
n=2
$$
:  $F_c = \frac{2}{3}b \cdot f_{cd} \cdot Y_{c2}$ 

2

#### **Moment**  $M_c$  when  $0 \leq \varepsilon_c \leq \varepsilon_{c2}$

In order to calculate the resulting moment, first, the neutral axis of the parabolic shape has to be found, as the formula for the moment is:

$$
M_c = F_c \cdot \overline{y}
$$

The neutral axis of the compressed concrete section is calculated by:

$$
\overline{y} = \frac{\int_{0}^{Y_c} \sigma_c(y_c) \cdot y_c dy_c}{\int_{0}^{Y_c} \sigma_c(y_c) dy_c} \rightarrow \frac{(1)}{(2)}
$$
\n(2) 
$$
\int_{0}^{Y_c} \sigma_c(y_c) dy_c = f_{cd} \cdot \left\{ y_c + \frac{\varepsilon_{c2}}{\kappa (n+1)} \left[ \left( 1 - \frac{y_c \cdot \kappa}{\varepsilon_{c2}} \right)^{n+1} - 1 \right] \right\}
$$

$$
\int_{0}^{\gamma_{c}} \sigma_{c}(y_{c}) \cdot y_{c} dy_{c} = \int_{0}^{\gamma_{c}} f_{cd} \left[ 1 - \left( 1 - \frac{y_{c} \cdot \kappa}{\varepsilon_{c2}} \right)^{n} \right] \cdot y dy
$$
\n
$$
(1) \qquad = f_{cd} \left[ \int_{0}^{\gamma_{c}} y_{c} dy_{c} - \int_{0}^{\gamma_{c}} y_{c} \left( 1 - \frac{y_{c} \cdot \kappa}{\varepsilon_{c2}} \right)^{n} dy_{c} \right]
$$
\n
$$
= f_{cd} \left\{ \frac{y_{c}^{2}}{2} - \left( \frac{\varepsilon_{c2}}{\kappa} \right)^{2} \cdot \left[ \left( 1 - \frac{y_{c} \cdot \kappa}{\varepsilon_{c2}} \right)^{n+1} \left( \frac{1 - \frac{y_{c} \cdot \kappa}{\varepsilon_{c2}}}{n+2} - \frac{1}{n+1} \right) - \left( \frac{1}{n+2} - \frac{1}{n+1} \right) \right] \right\}
$$

The obtained results are difficult to simplify. However, when the strain value is  $\varepsilon_{c2}^{\phantom{\dag}}$ , the expression can be simplified as:

If  $V_c = V_{c2} \longrightarrow \varepsilon_c = \varepsilon_{c2}$ :  $\varepsilon_{c2} = V_{c2} \cdot \kappa$ (2):  $f_{cd} \cdot y_{c2}$  $1 - \frac{1}{1}$  $f_{cd} \cdot \gamma_{c2} \cdot \left(1 - \frac{1}{n+1}\right)$  $\begin{pmatrix} 1 & 1 \end{pmatrix}$  $\cdot y_{c2} \cdot \left(1 - \frac{1}{n+1}\right)$ (1):  $f_{cd} \cdot y_c^2$  $f_{cd} \cdot y_{c2}^2 \cdot \left(\frac{1}{2} - \frac{1}{n+1} + \frac{1}{n+2}\right)$ 

Furthermore, if the coefficient  $n=2$ , the expression can be simplified as:

(2): 
$$
\frac{2}{3} \cdot f_{cd} \cdot y_{c2}
$$
  
(1):  $\frac{5}{12} \cdot f_{cd} \cdot y_{c2}^2$ 

The neutral axis of the compressed concrete section when the strain value is  $\varepsilon_{c2}$  and the coefficient *n=2,* can be written as:

$$
\overline{y} = \frac{(1)}{(2)} = \frac{\frac{5}{12} \cdot f_{cd} \cdot y_{c2}^{2}}{\frac{2}{3} \cdot f_{cd} \cdot y_{c2}} = \frac{5}{8} y_{c2}
$$

A.1.2 Force and moment when  $\varepsilon_{c2} \leq \varepsilon_c \leq \varepsilon_{cu2}$ 

The following calculations represent the case when the strain is higher than  $\varepsilon_{c2}^{}$  and lower than the ultimate strain ( $\varepsilon_{cu2}$ )

$$
\varepsilon_c = \mathsf{y}_c \cdot \kappa \qquad \qquad \sigma_c = \mathsf{f}_{cd} \quad \text{for} \quad \varepsilon_{c2} \le \varepsilon_c \le \varepsilon_{cu2}
$$

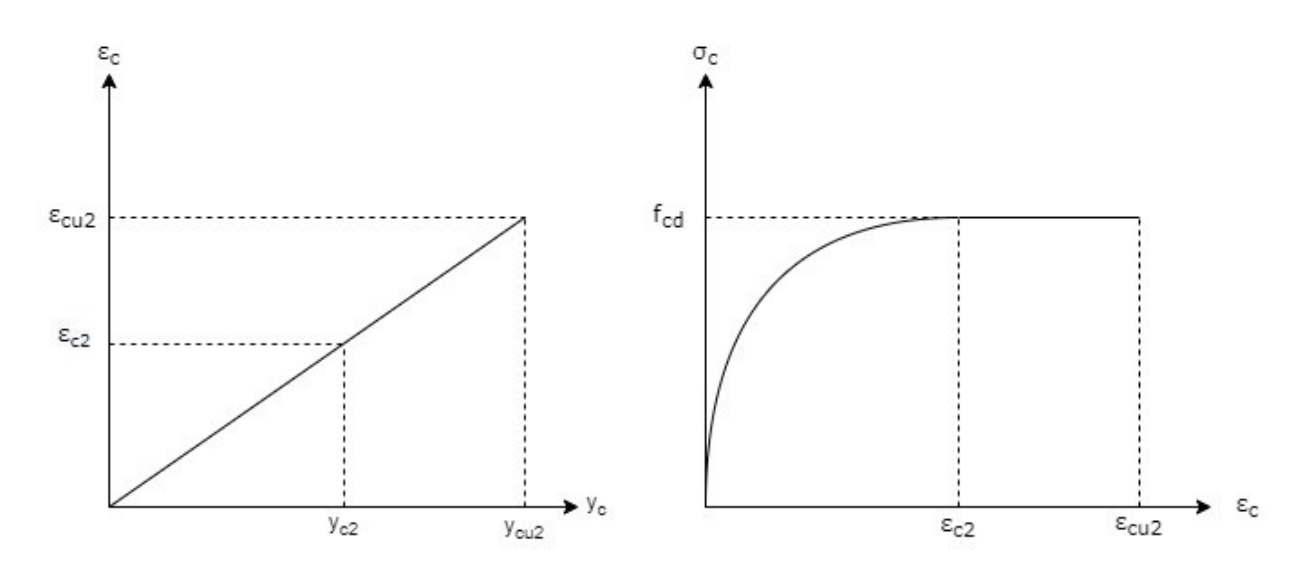

**Figure A.3: Stress distribution, Stress-strain relationship**

In the following calculations, concrete strain values will be assumed equal to the values for

concrete classes C12 to C50 where  $\varepsilon_{c2}$  is 2.00‰ and  $\varepsilon_{cu2}$  is 3.5‰.

#### **Force**  $\mathbf{F}_c$  **when**  $\varepsilon_{c2} \leq \varepsilon_c \leq \varepsilon_{cu2}$

By using the formula for similar triangles,  $y_{c2} = -y_{c2}$ 4  $y_{c2} = \frac{1}{7} y_{c2}$ .

The resulting force is the sum of the force when  $0 \leq \varepsilon_c \leq \varepsilon_{c2}$  (calculated previously) and the force when  $\varepsilon_{c2} \leq \varepsilon_c \leq \varepsilon_{c}$ . The latter can be easily calculated as the stress is constant and equal to  $f_{cd}$ .

The resulting force is:  
\n
$$
F_c = \frac{2}{3}b \cdot f_{cd} \cdot \frac{4}{7}y_{cu2} + b \cdot f_{cd} \cdot \frac{3}{7}y_{cu2} = \frac{17}{21}bf_{cd}y_{cu2}
$$

**Moment**  $M_c$  **when**  $\varepsilon_{c2} \leq \varepsilon_c \leq \varepsilon_{cu2}$ 

The position of the neutral axis, where the force  $F_c$  acts, is calculated by the static formula:  $y = \frac{\sum y_i - y_i}{\sum x_i}$ *i*  $\overline{y} = \frac{\sum A_i \cdot y}{\sum A_i}$ *A*  $=\frac{\sum A_i \cdot \sum A_i}{\sum A_i \cdot \sum A_i}$  $\sum_{i=1}^{n} A_i$ , which is equal to:

$$
\stackrel{-}{y}=\frac{139}{238}~y_{cu2}
$$

The resulting moment is:

$$
M_c = F_c \cdot \overline{y} = \frac{139}{294} b f_{cd} y_{cu2}^2
$$

### A.2 Bilinear Concrete model

As described in chapter 2, the bilinear concrete model is an idealized model, and the following formulas calculate the strain-stress relation.

A.2.1 Force and moment when  $0 \leq \varepsilon_c \leq \varepsilon_{c3}$ 

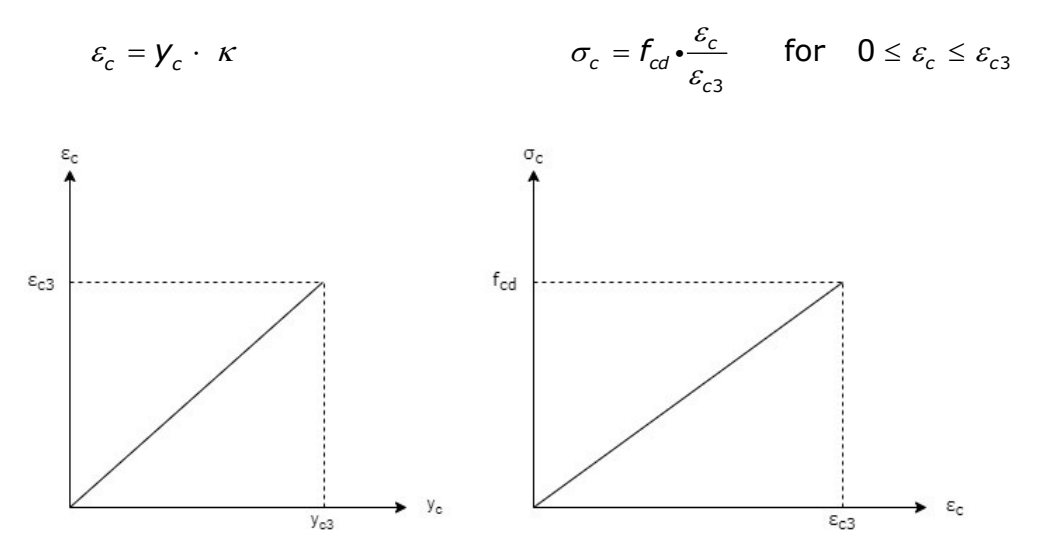

**Figure A.4: Strain distribution, Stress-strain relationship**

#### **Force**  $\mathbf{F}_c$  **when**  $0 \leq \varepsilon_c \leq \varepsilon_{c3}$

Based on the previously described stress-strain relations, the resulting force Fc can be calculated by integrating the stress values across the compressed concrete section.

$$
\sigma_c(\gamma_c) = f_{cd} \cdot \frac{\varepsilon_c}{\varepsilon_{c3}} = f_{cd} \cdot \frac{\gamma_c \cdot \kappa}{\varepsilon_{c3}}
$$
  
\n
$$
F_c = b \cdot \int_0^{\gamma_c} \sigma_c(\gamma_c) d\gamma_c = b \cdot \int_0^{\gamma_c} f_{cd} \cdot \frac{\gamma_c \cdot \kappa}{\varepsilon_{c3}} d\gamma_c
$$
  
\n
$$
F_c = bf_{cd} \cdot \left[ \frac{\gamma_c^2 \cdot \kappa}{2\varepsilon_{c3}} \right]_0^{\gamma_c}
$$
  
\n
$$
F_c = \frac{b \cdot f_{cd} \cdot \gamma_c^2 \cdot \kappa}{2\varepsilon_{c3}}
$$

This is a general formula for strains below or equal to the strain at reaching the maximum strength ( $\varepsilon_{c3}$ ). If the strain is equal to  $\varepsilon_{c3}$ , the formula can be simplified as:

If 
$$
\mathbf{y}_c = \mathbf{y}_{c3} \longrightarrow \varepsilon_c = \varepsilon_{c3}
$$
:  $\varepsilon_{c3} = \mathbf{y}_{c3} \cdot \kappa$ 

The resulting force is:

$$
F_c = \frac{1}{2}b \cdot f_{cd} \cdot \gamma_{c3}
$$

#### **Moment**  $M_c$  when  $0 \leq \varepsilon_c \leq \varepsilon_{c3}$

In order to calculate the resulting moment, first, the neutral axis position of the compressed section has to be found.

$$
y=\frac{2}{3}y_c
$$

The moment *M<sup>c</sup>* is thus calculated as:

$$
M_c = F_c \cdot \overline{y} = \frac{1}{3} \frac{b f_{cd} y_c^3}{\varepsilon_{c3}}
$$

This is a general moment formula when  $0 \leq \varepsilon_c \leq \varepsilon_{c3}$ . However, in the specific case when the strain has value  $\varepsilon_{c3}$ , the expression is simplified, and the following expression is obtained.

If 
$$
V_c = V_{c3} : \overline{y} = \frac{2}{3}V_{c3}
$$
  $M_c = F_c \cdot \overline{y} = \frac{1}{3}bf_{cd}v_{c3}^2$ 

A.2.2 Force and moment when  $\varepsilon_{c3} \leq \varepsilon_c \leq \varepsilon_{cu3}$ 

The following calculations represent the case when the strain is higher than  $\varepsilon_{c3}^{}$  and lower than the ultimate strain ( $\varepsilon_{cu3}$ ), as shown in [Figure A.5.](#page-87-0)

$$
\varepsilon_c = \mathsf{y}_c \cdot \kappa \qquad \qquad \sigma_c = \mathsf{f}_{cd} \quad \text{for} \quad \varepsilon_{c3} \leq \varepsilon_c \leq \varepsilon_{cu3}
$$

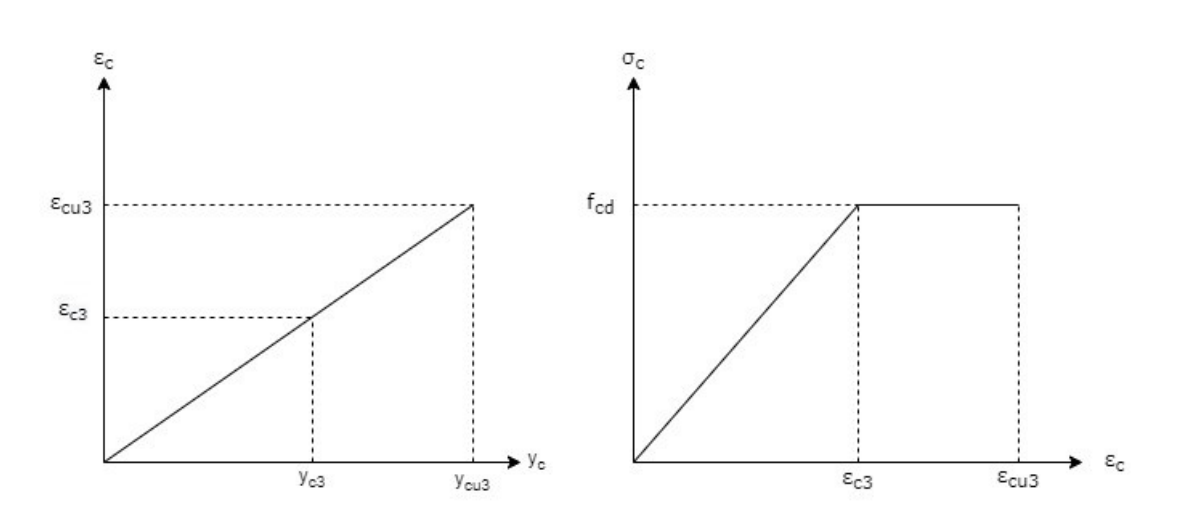

<span id="page-87-0"></span>**Figure A.5: Strain distribution, Stress-strain relationship** 

In the following calculations, concrete strain values will be assumed equal to the values for concrete classes C12 to C50, where  $\epsilon_{c3}$  is 1.75‰ and  $\epsilon_{cu3}$  is 3.0‰.

#### **Force**  $\mathbf{F_c}$  **when**  $\varepsilon_{c3} \leq \varepsilon_c \leq \varepsilon_{cu3}$

By using the formula for similar triangles,  $y_{c3} = -y_{cu3}$ 1  $y_{c3} = \frac{1}{2} y_{c43}.$ 

The resulting force is the sum of the force when  $0 \leq \varepsilon_c \leq \varepsilon_{c3}$  (calculated previously) and the force when  $\varepsilon_{c3} \leq \varepsilon_c \leq \varepsilon_{c13}$ . The latter can be easily calculated as the stress is

constant and equal to 
$$
f_{cd}
$$
.  
\n
$$
F_c = \frac{1}{2}b \cdot f_{cd} \cdot y_{c3} + bf_{cd} \cdot (y_{cu3} - y_{c3}) = \frac{3}{4}bf_{cd}y_{cu3}
$$

#### **Moment**  $M_c$  **when**  $\varepsilon_{c3} \leq \varepsilon_c \leq \varepsilon_{cu3}$

The neutral axis position, where the force  $F_{c}$  acts is calculated by the static formula:

$$
\overline{y} = \frac{\sum A_i \cdot y_i}{\sum A_i}
$$
 which is equal to:  

$$
\overline{y} = \frac{11}{18} y_{\text{c}u3}
$$

The resulting moment is:

$$
M_c=\frac{11}{24}b f_{cd} y_{cu3}^2
$$

# B. Hand calculations for capacity control of beams

Examples 1 to 3 represent single forces or moments acting in one direction Examples 4 to 7 represent combinations of forces and moments acting in one direction

B.1 Compression

$$
\sigma_c = \frac{N_x}{A} = \frac{1.7 \cdot 10^6 N}{10^5 m m^2} = 17 N/mm^2
$$

$$
\sigma_c = f_{cd} \rightarrow \varepsilon_c = \varepsilon_{c2} = 0.002
$$

B.2 Tension  
\n
$$
A_s = \frac{N_x}{f_{yd}} = \frac{500N/mm}{434.78N/mm^2} = 1.15 mm^2/mm
$$

The reinforcement area is set to  ${\cal A}_\text{s} = 1.16$  mm  $^2/\text{mm} = 1160$  mm  $^2/\text{m}$ 

Since concrete is assumed to have zero strength in tension, all the force is taken by the reinforcement:

$$
\sigma_s = \frac{N_x}{A} = \frac{5.0 \cdot 10^5 N}{1160 m m^2} = 431.03 N/mm^2
$$

$$
\varepsilon_s = \frac{\sigma_s}{E_s} = \frac{431.03 N/mm^2}{200000 N/mm^2} = 0.002155
$$

B.3 Moment in one direction  
Yield strain: 
$$
\varepsilon_{yd} = \frac{f_{yd}}{E_s} = \frac{434.782N/mm^2}{200000N/mm^2} = 2.173 \cdot 10^{-3}
$$

Balanced reinforcement ratio:

$$
\alpha_b = \frac{3.5 \cdot 10^{-3}}{3.5 \cdot 10^{-3} + 2.173 \cdot 10^{-3}} = 0.617
$$

$$
A_{s,b} = \frac{\frac{17}{21}f_{cd} \cdot \alpha_b \cdot d \cdot b}{f_{yd}} = \frac{\frac{17}{21}17 \cdot 0.617 \cdot 365 \cdot 1000}{434.782} = 7128.2 \text{mm}^2
$$

 $\mathcal{A}_{_{\mathrm{S}}}$  = 3768 $m m^2$   $<$   $\mathcal{A}_{_{\mathrm{S},b}}$  = 7128.2 $mm^2$  , the section is under-reinforced

The reinforcement ratio of the section is:  
\n
$$
\alpha = \frac{f_{yd} \cdot A_s}{\frac{17}{21}f_{cd} \cdot b \cdot d} = \frac{434.782 \cdot 3768}{\frac{17}{21} \cdot 17 \cdot 1000 \cdot 365} = 0.3261
$$

Reinforcement strain:

$$
\varepsilon_{s} = \frac{1 - \alpha}{\alpha} \cdot \varepsilon_{c} = \frac{1 - 0.3261}{0.3261} \cdot 0.0035 = 7.232 \cdot 10^{-3} < \varepsilon_{ud} = 3.0 \cdot 10^{-2}
$$

Moment capacity of the section:

Momentum capacity of the section:  
\n
$$
M_{rd} = \frac{17}{21} \cdot f_{cd} \cdot \alpha \cdot \left(1 - \frac{99}{238}\alpha\right) b \cdot d^2
$$
\n
$$
M_{rd} = \frac{17}{21} \cdot 17 \cdot 0.3261 \cdot \left(1 - \frac{99}{238} \cdot 0.3261\right) \cdot 1000 \cdot 365^2 = 516.780 \text{kNm}
$$

### B.4 Moment and axial force in one direction

### B.4.1 Compression fracture in concrete

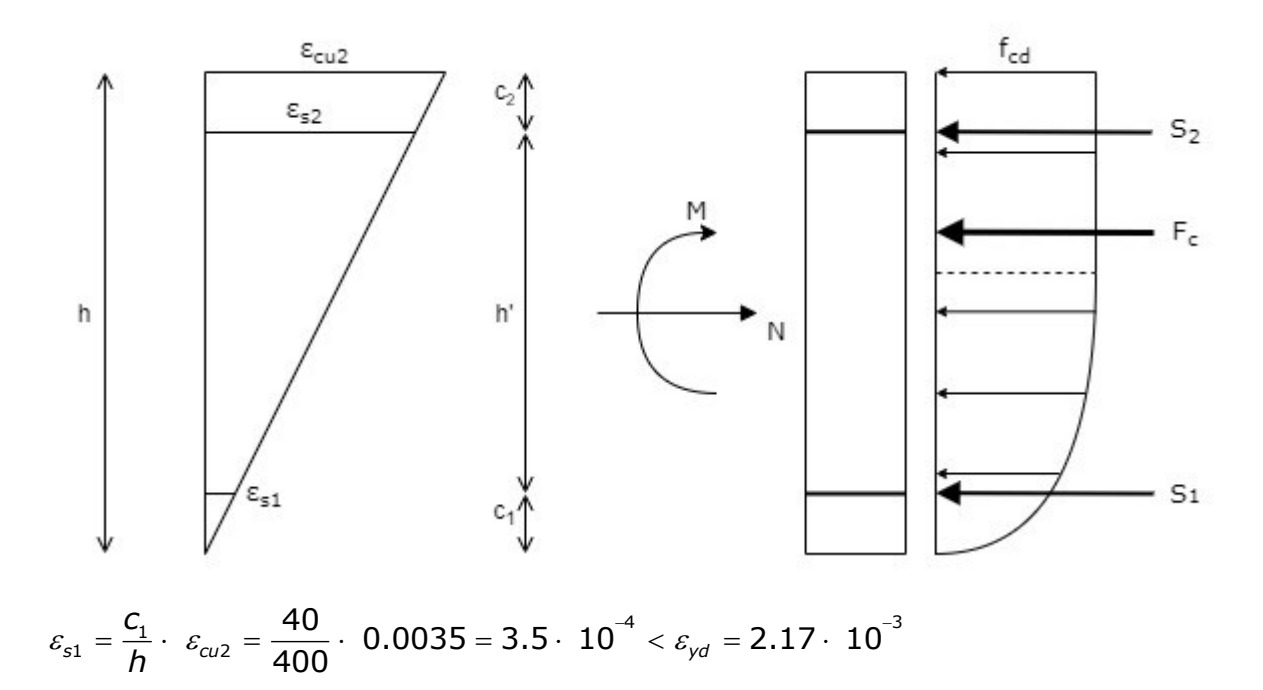

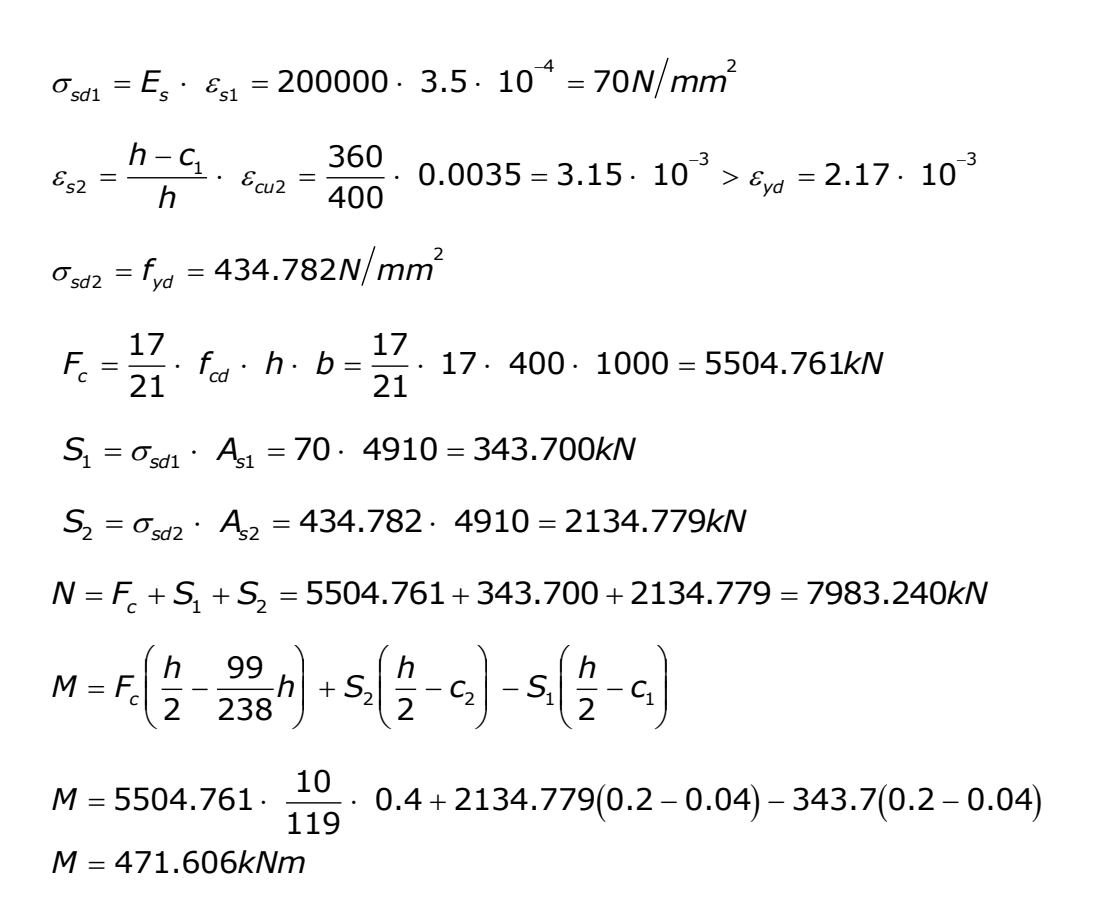

#### B.4.2 Compression fracture in concrete and yield in reinforcement

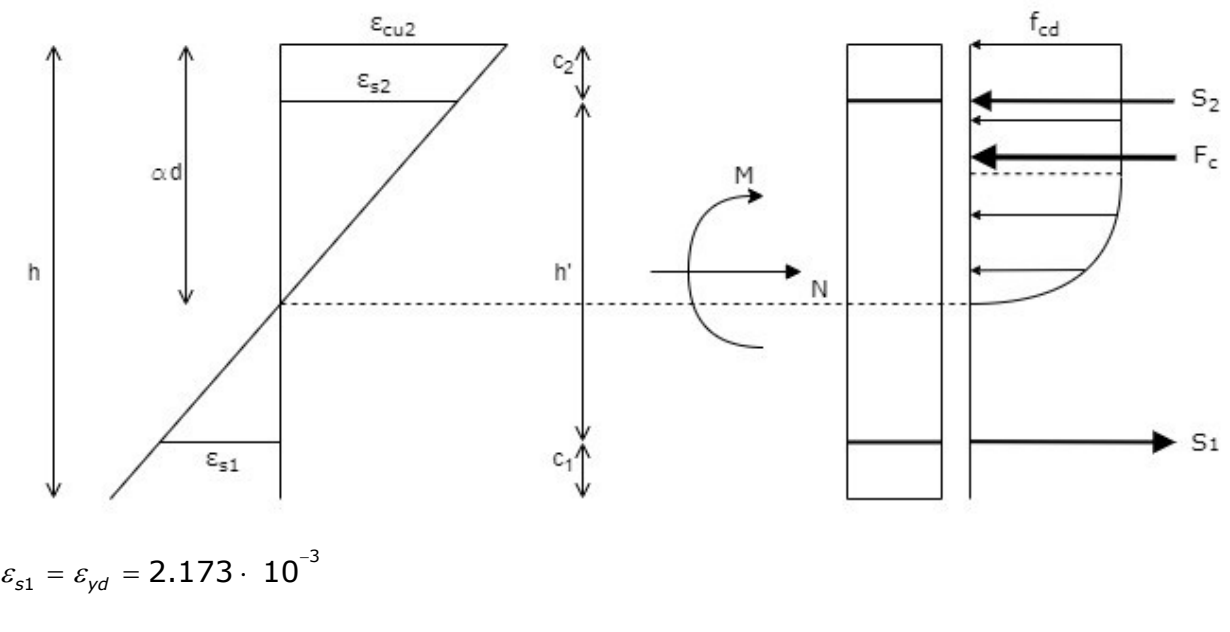

 $\sigma_{\textit{sd1}} = f_{\textit{yd}} = 434.782 \textit{N} / \textit{mm}^2$ 

$$
\alpha d = \frac{3.5 \cdot 10^{-3}}{3.5 \cdot 10^{-3} + 2.173 \cdot 10^{-3}} \cdot 360 = 222.104 \text{ mm}
$$
\n
$$
\varepsilon_{s2} = \frac{\alpha d - c_2}{\alpha d} \cdot \varepsilon_{\alpha/2} = \frac{222.104 - 40}{222.104} \cdot 0.0035 = 2.870 \cdot 10^{-3} > \varepsilon_{\gamma d} = 2.17 \cdot 10^{-3}
$$
\n
$$
\sigma_{s42} = f_{\gamma d} = 434.782 \text{ N/mm}^2
$$
\n
$$
F_c = \frac{17}{21} \cdot f_{cd} \cdot \alpha d \cdot b = \frac{17}{21} \cdot 17 \cdot 222.104 \cdot 1000 = 3056.574 \text{ kN}
$$
\n
$$
S_1 = \sigma_{s41} \cdot A_{s1} = 434.782 \cdot 4910 = 2134.779 \text{ kN}
$$
\n
$$
S_2 = \sigma_{s42} \cdot A_{s2} = 434.782 \cdot 4910 = 2134.779 \text{ kN}
$$
\n
$$
N = F_c - S_1 + S_2 = 3056.574 - 2134.779 + 2134.779 = 3056.574 \text{ kN}
$$
\n
$$
M = F_c \left(\frac{h}{2} - \frac{99}{238}\alpha d\right) + S_1 \cdot h'
$$
\n
$$
M = 3056.574 \left(200 - \frac{99}{238} \cdot 222.104\right) 10^{-3} + 2134.779 \cdot 320 \cdot 10^{-3}
$$
\n
$$
M = 1012.053 \text{ kNm}
$$

### B.4.3 Compression fracture in concrete and double yield strain in reinforcement

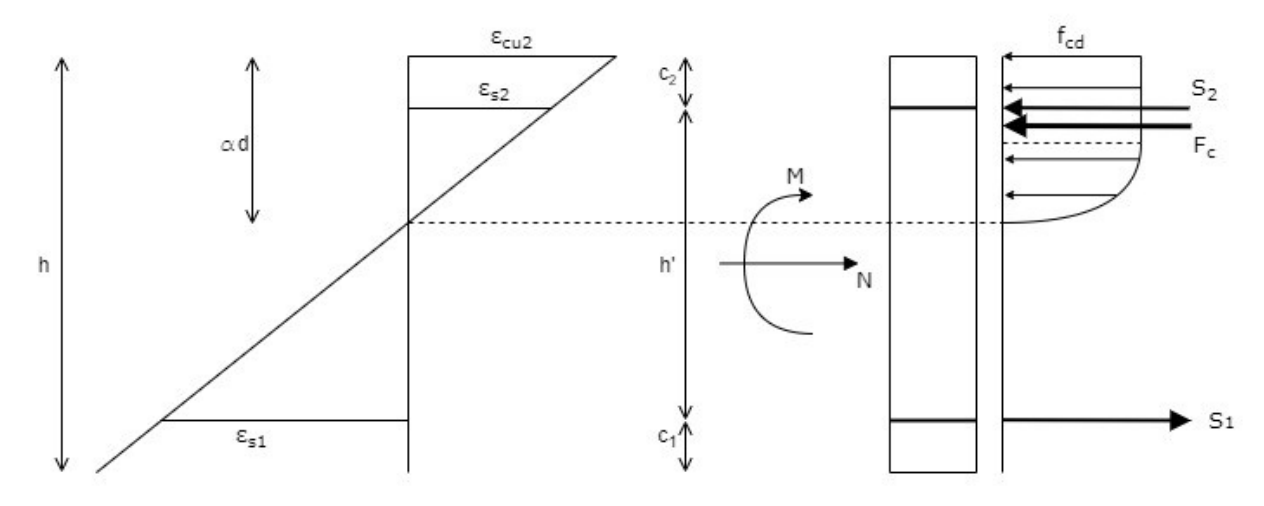

$$
\varepsilon_{s1} = 2 * \varepsilon_{yk} = 5.0 \cdot 10^{-3}
$$
  
\n $\sigma_{sd1} = f_{yd} = 434.782N/mm^2$ 

$$
\alpha d = \frac{3.5 \cdot 10^{-3}}{3.5 \cdot 10^{-3} + 5.0 \cdot 10^{-3}} \cdot 360 = 148.235 \text{ mm}
$$
\n
$$
\varepsilon_{s2} = \frac{\alpha d - c_2}{\alpha d} \cdot \varepsilon_{\alpha/2} = \frac{148.235 - 40}{148.235} \cdot 0.0035 = 2.556 \cdot 10^{-3} > \varepsilon_{yd} = 2.17 \cdot 10^{-3}
$$
\n
$$
\sigma_{sd2} = f_{yd} = 434.782 \text{ N/mm}^2
$$
\n
$$
F_c = \frac{17}{21} \cdot f_{cd} \cdot \alpha d \cdot b = \frac{17}{21} \cdot 17 \cdot 148.235 \cdot 1000 = 2039.995 \text{ kW}
$$
\n
$$
S_1 = \sigma_{sd1} \cdot A_{s1} = 434.782 \cdot 4910 = 2134.779 \text{ kW}
$$
\n
$$
S_2 = \sigma_{sd2} \cdot A_{s2} = 434.782 \cdot 4910 = 2134.779 \text{ kW}
$$
\n
$$
N = F_c - S_1 + S_2 = 2039.995 - 2134.779 + 2134.779 = 2039.995 \text{ kW}
$$
\n
$$
M = F_c \left(\frac{h}{2} - \frac{99}{238}\alpha d\right) + S_1 \cdot h'
$$
\n
$$
M = 2039.995 \left(200 - \frac{99}{238} \cdot 148.235\right) 10^{-3} + 2134.779 \cdot 320 \cdot 10^{-3}
$$
\n
$$
M = 965.340 \text{ kWh}
$$

### B.4.4 Compression fracture in concrete and high strain level in reinforcement

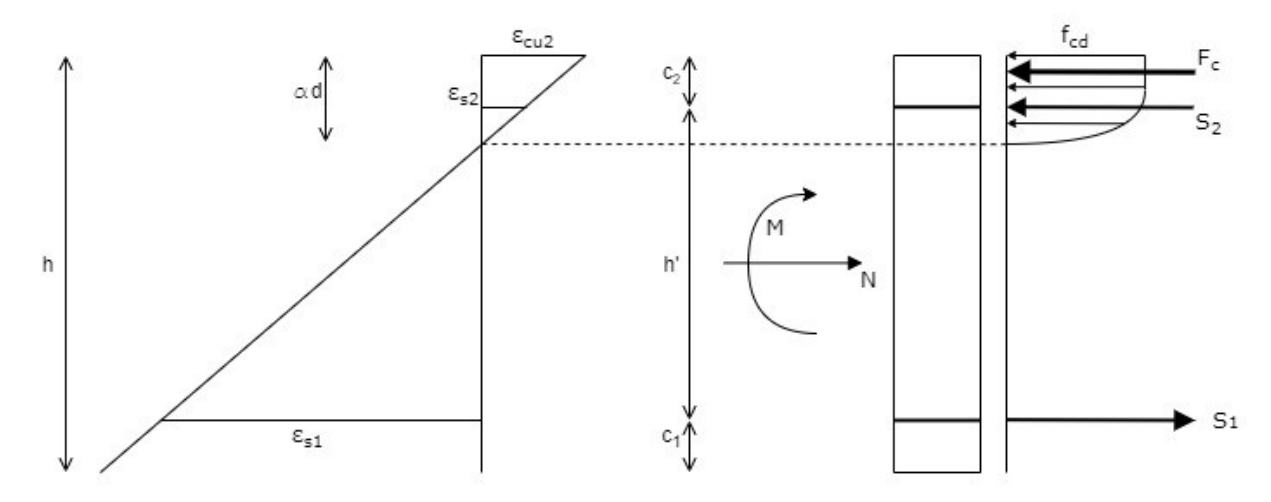

$$
\varepsilon_{s1} = 1.5 \cdot 10^{-2}
$$
\n  
\n $\sigma_{sd1} = f_{yd} = 434.782N/mm^2$ 

$$
\alpha d = \frac{3.5 \cdot 10^{-3}}{3.5 \cdot 10^{-3} + 1.5 \cdot 10^{-2}} \cdot 360 = 68.108 \text{ mm}
$$
\n
$$
\varepsilon_{s2} = \frac{\alpha d - c_2}{\alpha d} \cdot \varepsilon_{c2} = \frac{68.108 - 40}{68.108} \cdot 0.0035 = 1.444 \cdot 10^{-3} < \varepsilon_{yd} = 2.17 \cdot 10^{-3}
$$
\n
$$
\sigma_{sd2} = E_s \cdot \varepsilon_{s2} = 200000 \cdot 1.444 \cdot 10^{-3} = 288.888 \text{ N/mm}^2
$$
\n
$$
F_c = \frac{17}{21} \cdot f_{cd} \cdot \alpha d \cdot b = \frac{17}{21} \cdot 17 \cdot 68.108 \cdot 1000 = 937.295 \text{ kN}
$$
\n
$$
S_1 = \sigma_{sd1} \cdot A_{s1} = 434.782 \cdot 4910 = 2134.779 \text{ kN}
$$
\n
$$
S_2 = \sigma_{sd2} \cdot A_{s2} = 288.888 \cdot 4910 = 1418.440 \text{ kN}
$$
\n
$$
N = F_c - S_1 + S_2 = 937.295 - 2134.779 + 1418.44 = 220.956 \text{ kN}
$$
\n
$$
M = F_c \left(\frac{h}{2} - \frac{99}{238}\alpha d\right) + S_1 \cdot \frac{h'}{2} + S_2 \cdot \frac{h'}{2}
$$
\n
$$
M = 937.295 \left(200 - \frac{99}{238} \cdot 68.108\right) 10^{-3} + 2134.779 \cdot 160 \cdot 10^{-3} + 1418.440 \cdot 160 \cdot 10^{-3}
$$
\n
$$
M = 729.419 \text{ kNm}
$$

# C. Hand calculations for loads below the capacity of beams

The formulas for calculating the resulting forces and moments from strain values in concrete and reinforcements are obtained in Appendix A. The calculation process is implemented in two Mathcad templates, one for each concrete model. An example of each template is presented here.

### C.1 Parabola-rectangle concrete model

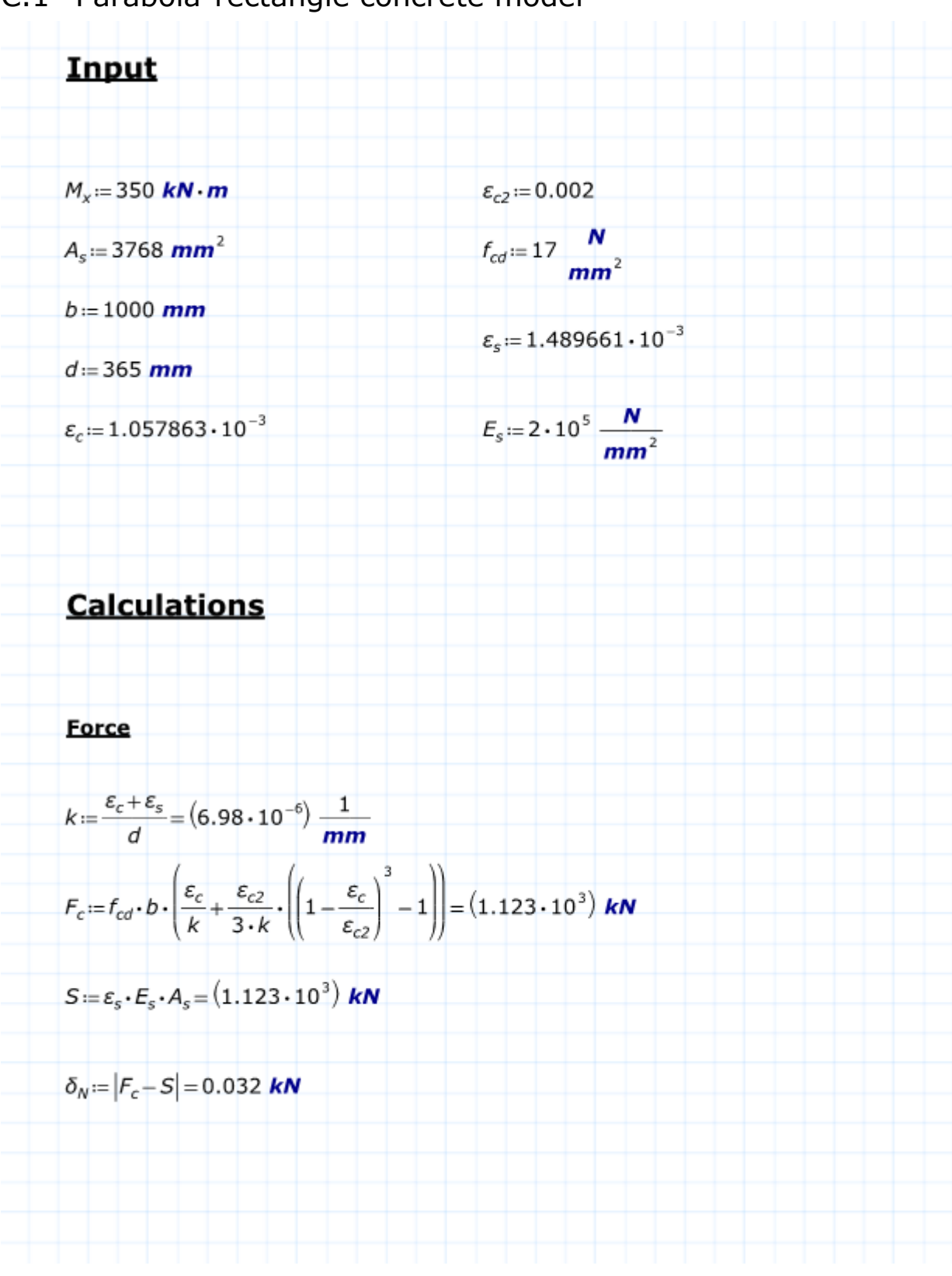

Moment  
\n
$$
eq1 := f_{eq} \cdot \left( \frac{1}{2} \cdot \left( \frac{\varepsilon_c}{k} \right)^2 - \left( \frac{\varepsilon_{c2}}{k} \right)^2 \cdot \left( \left( 1 - \frac{\varepsilon_c}{\varepsilon_{c2}} \right)^3 \cdot \left( \frac{1 - \frac{\varepsilon_c}{\varepsilon_{c2}}}{4} - \frac{1}{3} \right) - \left( \frac{1}{4} - \frac{1}{3} \right) \right) \right) = (1.104 \cdot 10^5) \text{ N}
$$
\n
$$
eq2 := f_{eq} \cdot \left( \frac{\varepsilon_c}{k} + \frac{\varepsilon_{c2}}{3k} \cdot \left( \left( 1 - \frac{\varepsilon_c}{\varepsilon_{c2}} \right)^3 - 1 \right) \right) = (1.123 \cdot 10^3) \frac{\text{N}}{\text{mm}}
$$
\n
$$
y_{cNA} := \frac{eq1}{eq2} = 98.341 \text{ mm}
$$
\n
$$
z := d - \left( \frac{\varepsilon_c}{k} - y_{cNA} \right) = 311.774 \text{ mm}
$$
\n
$$
M_c := F_c \cdot z = 349.99 \text{ kN} \cdot \text{m}
$$
\n
$$
M_s := S \cdot z = 350 \text{ kN} \cdot \text{m}
$$
\n
$$
M_{av} := \frac{M_c + M_s}{2} = 349.995 \text{ kN} \cdot \text{m}
$$
\n
$$
\delta_N := |M_{av} - M_x| = 0.005 \text{ kN} \cdot \text{m}
$$
\n
$$
d_{av} = \frac{\delta_N}{M_x} = 0.0000133
$$

### C.2 Bilinear concrete model

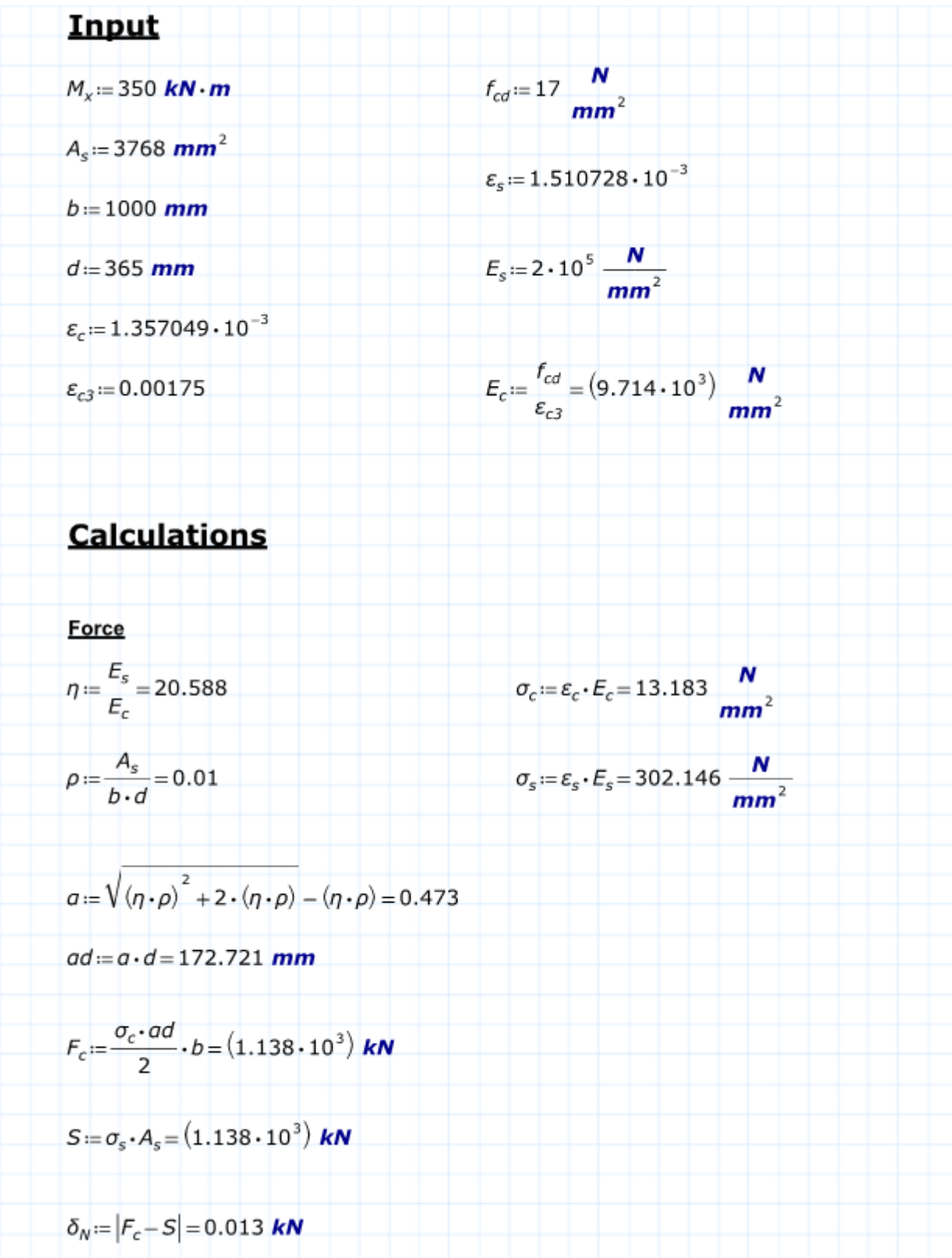

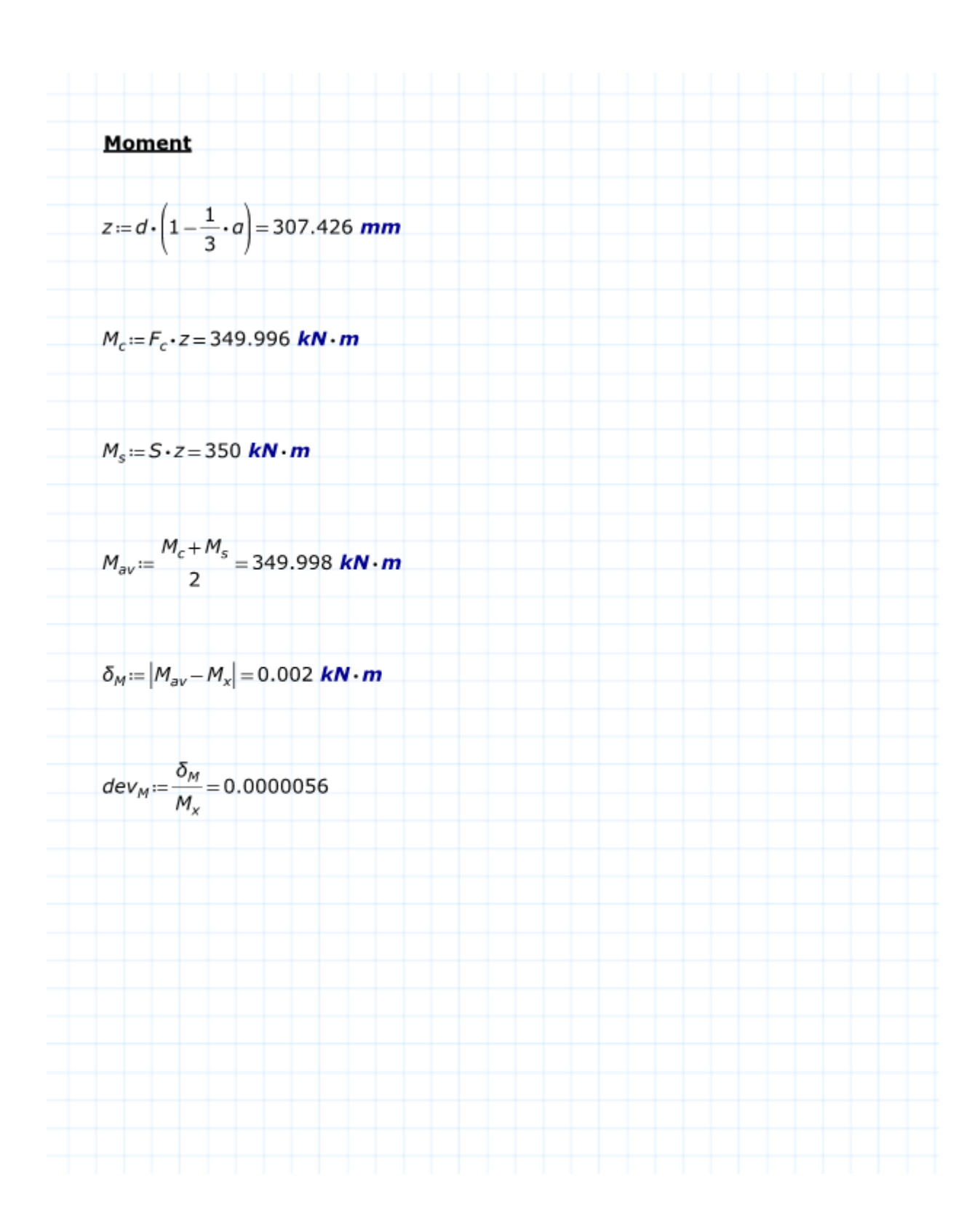

# D. Hand calculation for capacity control of columns

The following example is taken from the book 'Betongkonstruksjoner – Beregning og dimensjonering etter Eurocode2'. It is the capacity control of a section subjected to biaxial moments and an axial force.

The section geometry and material data are presented below.

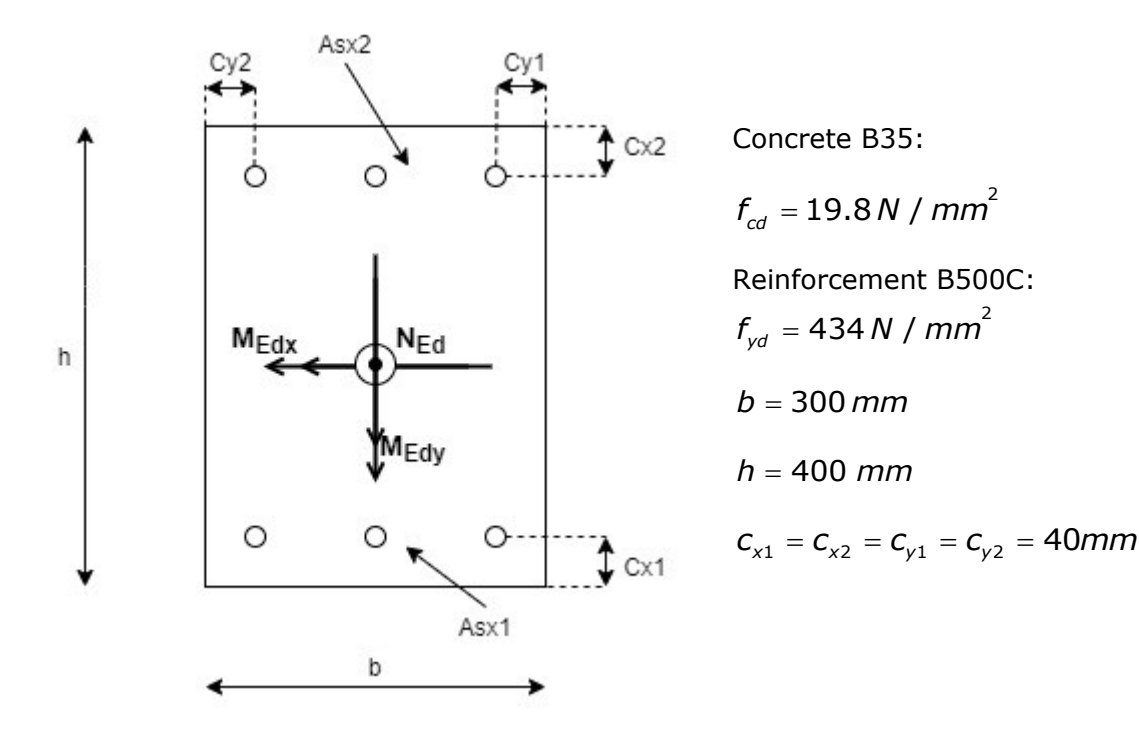

Design force and moments:

 $N_{Ed} = 1500 \, kN$  *M*<sub> $Edx$ </sub> = 150 *kNm M*<sub> $Edv$ </sub> = 30 *kNm* 

Reinforcement:

$$
A_{sx1} = A_{sx2} = 3 \cdot 314 = 942 \, \text{mm}^2
$$
\n
$$
A_{sy1} = A_{sy2} = 2 \cdot 314 = 628 \, \text{mm}^2
$$

The mechanical reinforcement ratios are calculated:<br> $f_{y\mu} = \frac{f_{y\mu} A_{sx}}{2} = \frac{500 \cdot 2 \cdot 942}{20} = 0.224$ 

$$
w_x = \frac{f_{yk} A_{sx}}{f_{ck} A_c} = \frac{500 \cdot 2 \cdot 942}{35 \cdot 300 \cdot 400} = 0.224
$$
  

$$
w_y = \frac{f_{yk} A_{sy}}{f_{ck} A_c} = \frac{500 \cdot 2 \cdot 628}{35 \cdot 300 \cdot 400} = 0.150
$$

Dimensionless axial force:

$$
n = \frac{N_{\text{Ed}}}{f_{\text{ck}}bh} = \frac{1500 \cdot 10^3}{35 \cdot 300 \cdot 400} = 0.36
$$

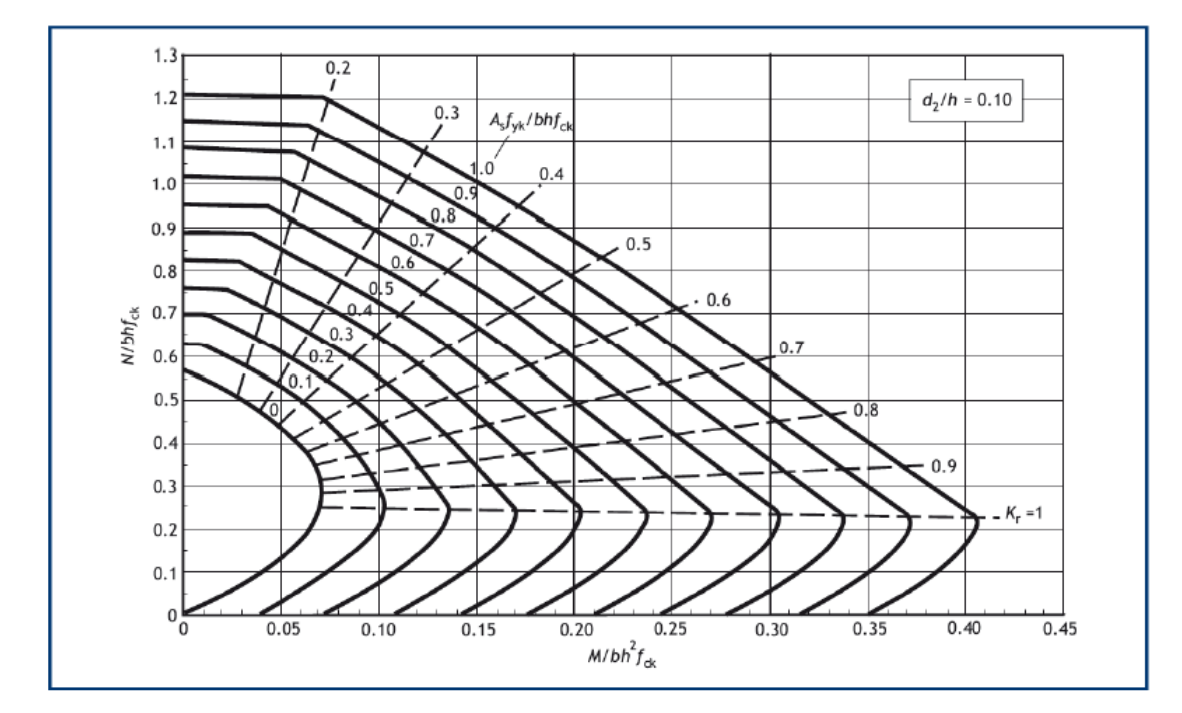

**Figure D.1: m-n diagram**

The dimensionless M-N diagram for  $d_2^{}$  =  $0.10\,$  in Figure D.1 gives:

<span id="page-101-0"></span>The dimensionless M-N diagram for  $d_2 = 0.10$  in Figure D.1 gives:<br>  $m_{\text{Rdx}} = 0.125$  →  $M_{\text{Rdx}} = 0.125 \cdot 35 \cdot 300 \cdot 400^2 \cdot 10^{-6} = 210 \text{ kNm}$  $m_{Rdx}$  = 0.125 →  $M_{Rdx}$  = 0.125 · 35 · 300 · 400<sup>2</sup> · 10<sup>-6</sup> = 210 kNm<br>  $m_{Rdy}$  = 0.105 →  $M_{Rdy}$  = 0.105 · 35 · 400 · 300<sup>2</sup> · 10<sup>-6</sup> = 132 kNm

The capacity of the section is controlled by using the following formula from EC2- 5.8.9(4):

$$
\left(\frac{M_{Edx}}{M_{Rdx}}\right)^{a} + \left(\frac{M_{Edy}}{M_{Rdy}}\right)^{a} \le 1
$$
  
For  $a=1$ :  

$$
\frac{150}{210} + \frac{30}{132} = 0.71 + 0.23 = 0.94 < 1
$$

The column section has the capacity to support the design forces.

A graphic representation of the capacity curve is presented below:

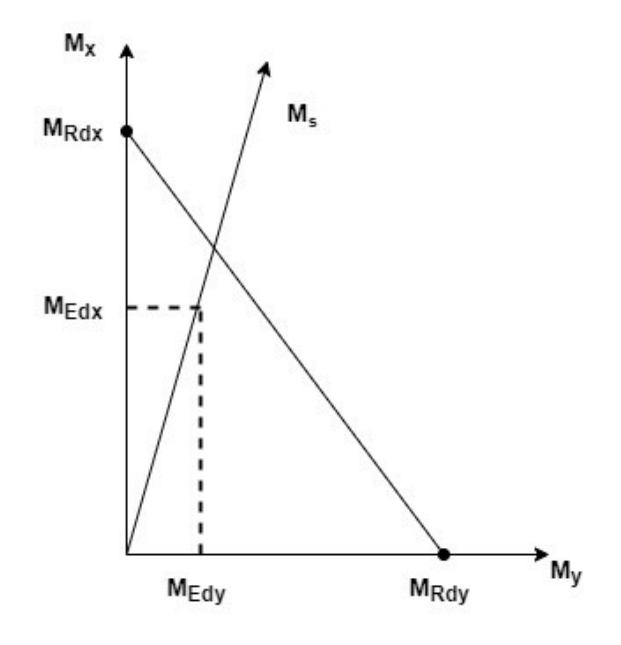

# E. Iteration method implementation for columns

The column is a structure subjected to compression and uniaxial or biaxial bending. In the case of uniaxial bending, it can be calculated by using beam calculation methods. However, in the case of biaxial bending, beam calculation methods cannot be used.

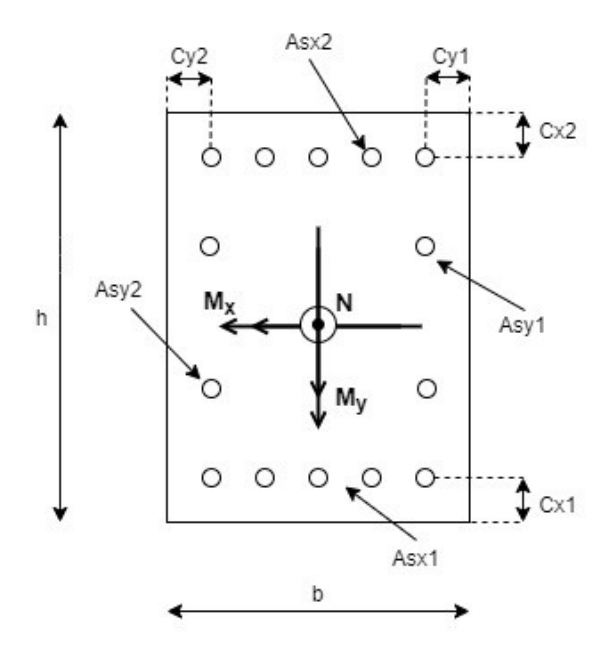

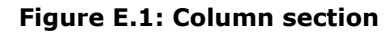

In order to apply the iteration method to columns subjected to biaxial bending, the two moments need to be combined.

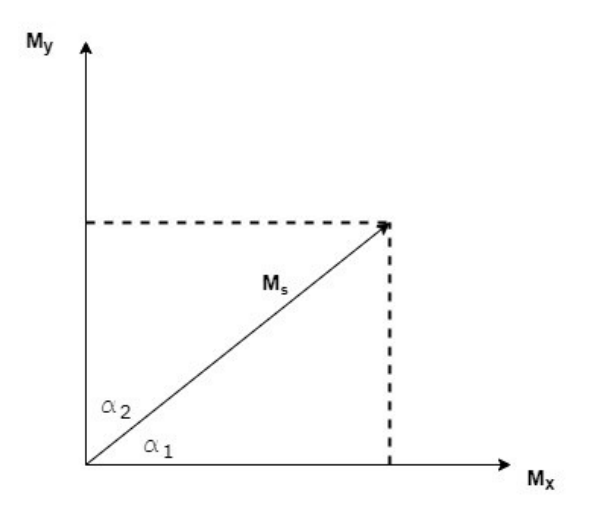

**Figure E.2: Moment addition**

$$
M_s = \sqrt{M_x^2 + M_y^2}
$$

$$
\alpha_1 = \arctan\left(\frac{M_y}{M_x}\right)
$$

The moment *Ms* acts about the *s*-axis. The *s*-axis is considered the new middle plane of the section; its direction is at an angle  $\alpha_{1}$  with respect to the x-axis direction. Based on the direction of the *s*-axis with respect to the diagonal of the section, the task can be subdivided into four cases.

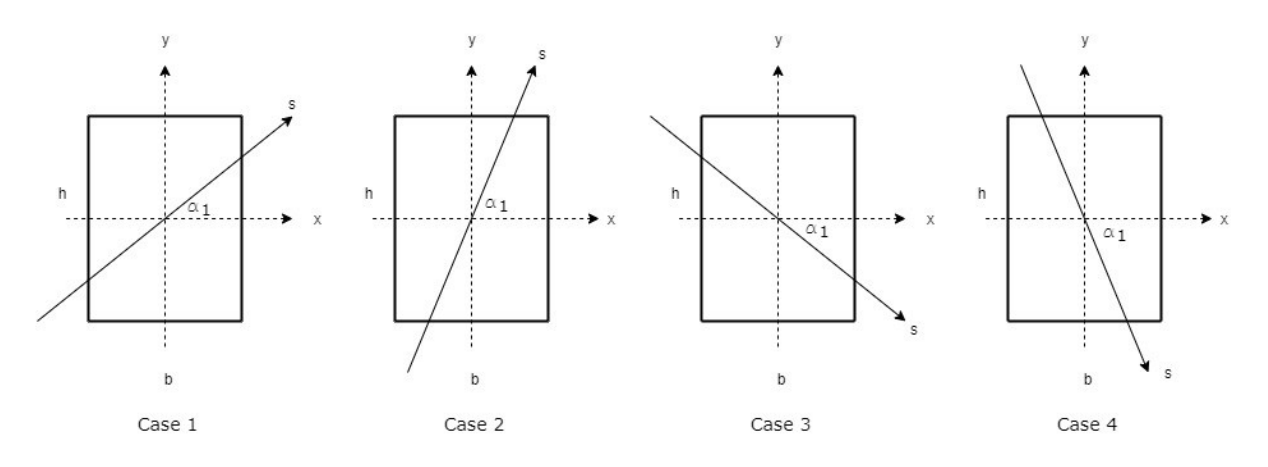

**Figure E.3: Axis-s orieintation cases**

Based on the four cases, the geometric details of the section, the concrete layer directions and dimensions, and the reinforcement layers' positions compared to the concrete layer dispositions are obtained.

As a result, the task at hand can be summarized as a reinforced concrete section subjected to one moment  $M_s$  and an axial force N, where all geometric data is known. Such a task can be calculated by using the iteration method.

The calculations for the four cases are presented in detail in the following sections. In each case, the concrete and reinforcement subdivisions with respect to the layer distributions are approached separately.

## E.1 Case 1  $\alpha_{1} \geq 0$  $\alpha_1 \leq \theta$

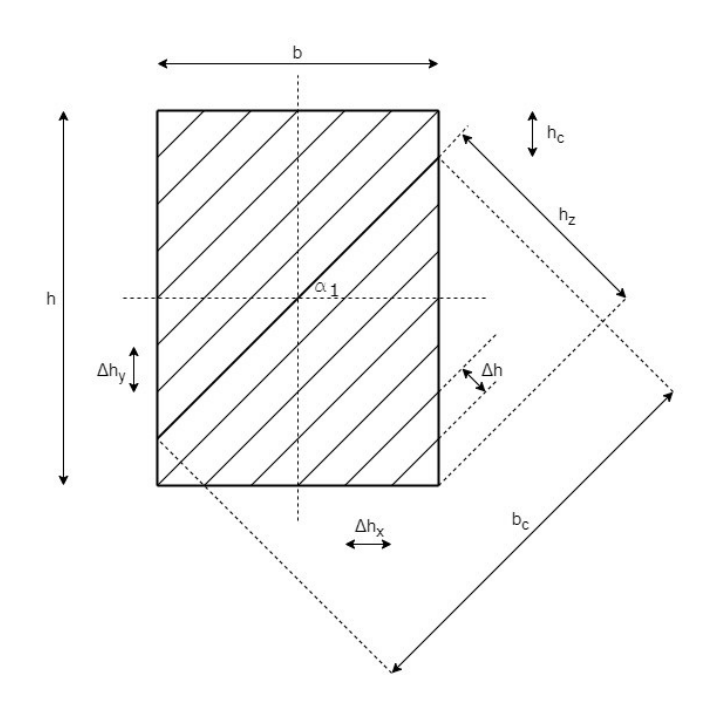

**Figure E.4: column section, case 1**

#### <span id="page-105-0"></span>E.1.1 Concrete

Once the angle  $\alpha_1$  is obtained, the height of the new section (perpendicular to the  $s$ -axis) is defined as 2*h<sup>z</sup>* . Where :

$$
h_z = (h - h_c) \cdot \cos \alpha_1
$$

As shown in [Figure E.4,](#page-105-0)  $h_c$  is the distance from the intersection of the *s*-axis and the right/left edge to the top/bottom edge of the section:

$$
h_c = \frac{h}{2} - \frac{b}{2} \cdot \tan \alpha_1
$$

$$
\Delta h = \frac{2 \cdot h_z}{n}
$$

The concrete section is divided into *n* layers, and each layer has a thickness of 
$$
\Delta h
$$
:  
\n
$$
\Delta h = \frac{2 \cdot h_z}{n}
$$
\nThe distance of each concrete layer from the axis *s* is obtained by:  
\n
$$
Z_{ci} = \frac{2h_z}{n} \cdot i + \frac{2h_z}{n} \cdot \frac{1}{2} - h_z = \frac{2h_z}{n} \cdot i + \frac{h_z}{n} - h_z
$$

Where:

 $\hat{I}$ : denomination of concrete layers, and can have values from  $\theta$  to  $n$ -1.

The width of the concrete layer varies with the distance from axis *s*.

For concrete layers within a distance  $h_c^{\cdot} \cdot cos \alpha_1^{\cdot}$  from the axis, the concrete layer width is constant and equal to:

$$
b_c = \frac{b/2}{\cos \alpha_1} \cdot 2 = \frac{b}{\cos \alpha_1}
$$

When the concrete layers have a distance higher than  $h_c \cdot cos\alpha_1$  from the axis, the

concrete layer width is obtained by:  
\n
$$
b_{ci} = (h_z - |z_{ci}|) \cdot \left(\tan\alpha_1 + \frac{1}{\tan\alpha_1}\right)
$$

#### E.1.2 Reinforcement

The reinforcement is subdivided into the same layers used for concrete. Therefore, the primary task is to find the position of reinforcement with respect to the layers. It should be noted that the strain value within a layer is considered constant.

Based on the height of the concrete layers, their length in x- and y-direction are obtained.

$$
\Delta h_x = \frac{\Delta h}{\sin \alpha_1}
$$
: horizontal length of the concrete layer.

$$
\Delta h_y = \frac{\Delta h}{\cos \alpha_1}
$$
: vertical length of the concrete layer.

Subsequently, the original reinforcement layers A*sx1*, A*sx2*, A*sy1,* and A*sy1* are subdivided and matched with the corresponding concrete layers.

The first and last layer number where the reinforcements A*sx1*, A*sx2*, A*sy1,* and A*sy1* are calculated is presented in the table below:

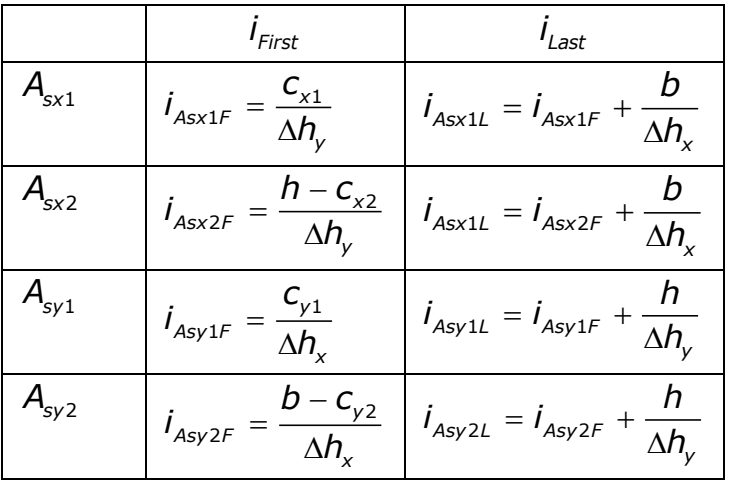

*First i* : concrete layer number where a reinforcement layer begins.

*Last i* **:** concrete layer number where a reinforcement layer finishes.

For example  $I_{A \text{s} \times 1F}$  is the concrete layer number where the bottom reinforcement in xdirection starts, while  $i_{\text{Asx1L}}$  is the last concrete layer number for that reinforcement layer. In that way, it is possible to map the reinforcement layers, which are vertical or horizontal, to an inclined concrete layer distribution.

The results of the calculations are decimals, while the layer numbers are integers. Therefore, they are converted to integers. The choice of converting to integers as opposed to rounding is to consider the fact that the number of the first layer is zero and the last layer is *n-1*.

A similar approach is used for the other three cases, which are presented below.
## E.2 Case 2  $\alpha_{1} \geq 0$  $\alpha_1 > \theta$

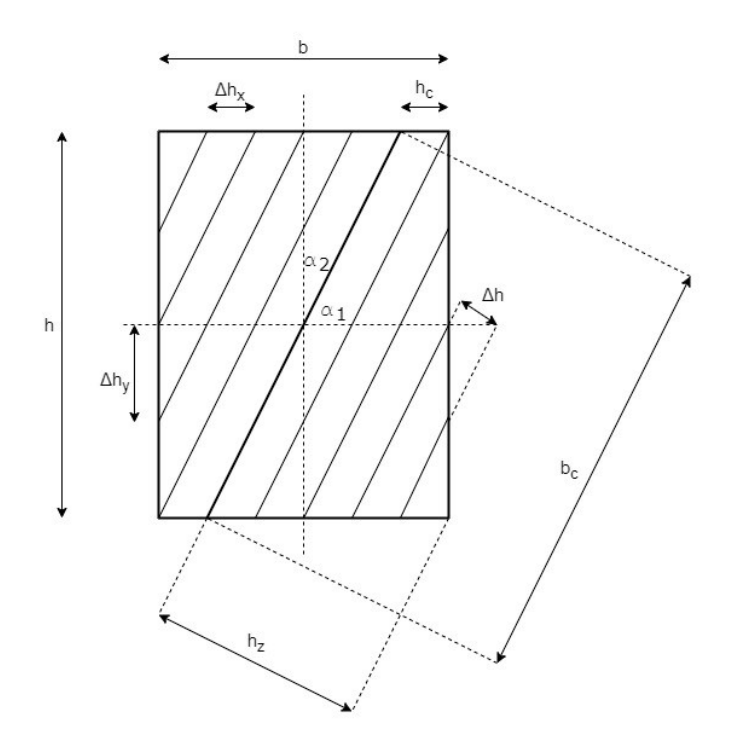

**Figure E.5: Column section, case 2**

### <span id="page-108-0"></span>E.2.1 Concrete

The angle between the axis *s* and y-axis (  $\alpha_{2}$  ) is calculated as:  $\,90^{\circ}$  –  $\alpha_{\rm 1}}.$ 

The height of the new section (perpendicular to the axis *s*) is defined as 2*h<sup>z</sup>* . Where :

$$
h_z = (b - b_c) \cdot \cos \alpha_2
$$

As shown in [Figure E.5,](#page-108-0)  $h_c$  is the distance from the intersection of the *s*-axis and the top/bottom edge to the right/left edge of the section:

$$
h_c = \frac{b}{2} - \frac{h}{2} \cdot \tan \alpha_2
$$

$$
\Delta h = \frac{2 \cdot h_z}{n}
$$

The concrete section is divided into *n* layers, and each layer has a thickness of 
$$
\Delta h
$$
:  
\n
$$
\Delta h = \frac{2 \cdot h_z}{n}
$$
\nThe distance of each concrete layer from the axis *s* is obtained by:  
\n
$$
Z_{ci} = \frac{2h_z}{n} \cdot i + \frac{2h_z}{n} \cdot \frac{1}{2} - h_z = \frac{2h_z}{n} \cdot i + \frac{h_z}{n} - h_z
$$

Where:

 $\hat{I}$ : denomination of concrete layers, and can have values from  $\theta$  to  $n$ -1.

The width of the concrete layer varies with the distance from axis *s*.

For concrete layers within a distance of  $h_c^{}$   $\cdot$   $\cos\!\alpha_{\scriptscriptstyle 2}^{}$  from the axis, the concrete layer width is constant and equal to:

$$
b_c = \frac{h/2}{\cos\alpha_2} \cdot 2 = \frac{h}{\cos\alpha_2}
$$

When the concrete layers have a distance higher than  $h_c \cdot cos\alpha_2$  from the axis, the

concrete layer width is obtained by:  
\n
$$
b_{ci} = (h_z - |z_{ci}|) \cdot \left(\tan\alpha_2 + \frac{1}{\tan\alpha_2}\right)
$$

#### E.2.2 Reinforcement

Based on the height of the concrete layers, their length in the x- and y-direction are calculated.

$$
\Delta h_x = \frac{\Delta h}{\cos \alpha_2}
$$

$$
\Delta h_y = \frac{\Delta h}{\sin \alpha_2}
$$

Subsequently, the original reinforcement layers A*sx1*, A*sx2*, A*sy1,* and A*sy1* are subdivided and matched with the corresponding concrete layers.

The first and last layer number for the reinforcement A*sx1*, A*sx2*, A*sy1,* and A*sy1* is presented in the table below.

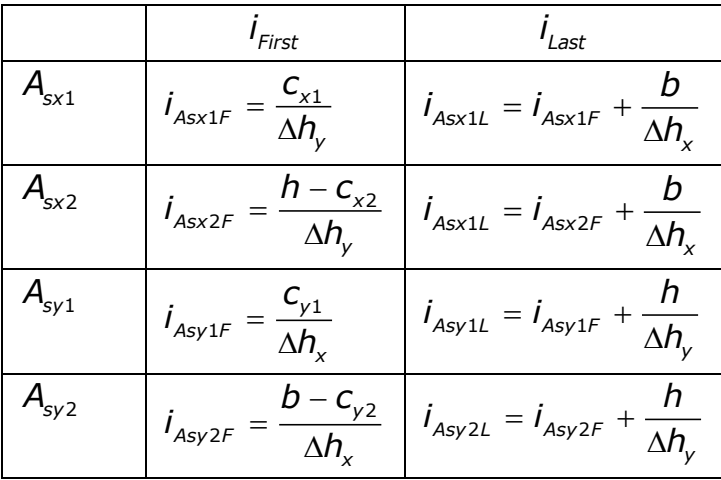

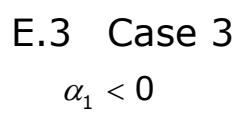

1  $|\alpha_1| \leq \theta$  $\leq$ 

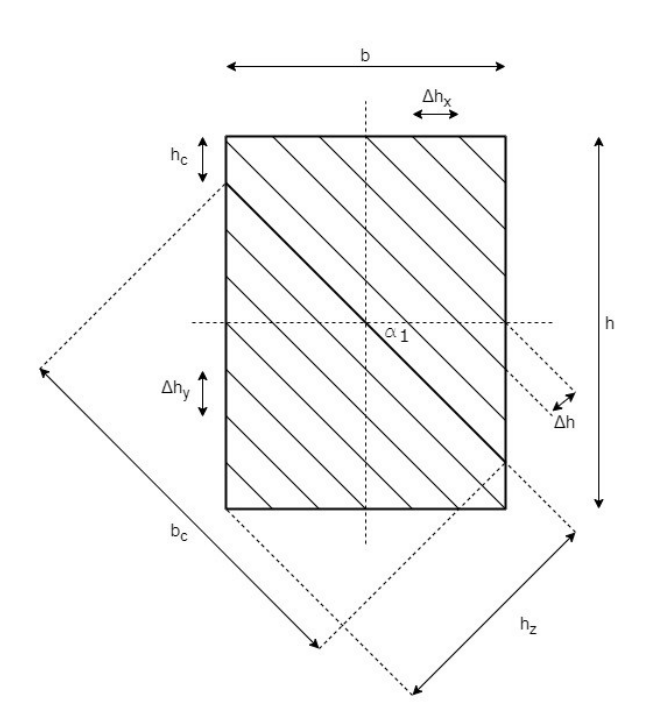

<span id="page-110-0"></span>**Figure E.6: Column section, case 3**

#### E.3.1 Concrete

Once the angle  $\alpha_1$  is obtained, the height of the new section (perpendicular to the  $s$ -axis) is defined as  $2h_{\rm z}$  . Since  $\alpha_{\rm i}$  is negative, its absolute value is used in the following calculations.

$$
h_z = (h - h_c) \cdot \cos \left| \alpha_1 \right|
$$

As shown in [Figure E.6,](#page-110-0)  $h_c$  is the distance from the intersection of the axis *s* and the right/left edge to the top/bottom edge of the section:

$$
h_c = \frac{h}{2} - \frac{b}{2} \cdot \tan \left| \alpha_1 \right|
$$

The concrete is divided in *n* layers and each layer has a thickness of  $\Delta h$ :

$$
\Delta h = \frac{2 \cdot h_z}{n}
$$

The distance of each concrete layer from the axis *s* is obtained by:  
\n
$$
Z_{ci} = \frac{2h_z}{n} \cdot i + \frac{2h_z}{n} \cdot \frac{1}{2} - h_z = \frac{2h_z}{n} \cdot i + \frac{h_z}{n} - h_z
$$

Where:

 $\hat{I}$ : denomination of concrete layers, and can have values from  $\hat{O}$  to  $n$ -1

The width of the concrete layer varies with the distance from axis *s*.

For concrete layers within a distance of  $h_c \cdot \cos[\alpha_1]$  from the axis, the concrete layer width is constant and equal to: concrete is divided in *n* layers and each layer has a thickness of  $\Delta h$ <br>
=  $\frac{2 \cdot h_z}{n}$ <br>
distance of each concrete layer from the axis *s* is obtained by:<br>
=  $\frac{2h_z}{n} \cdot i + \frac{2h_z}{n} \cdot \frac{1}{2} - h_z = \frac{2h_z}{n} \cdot i + \frac{h_z}{n} - h_z$ 

$$
b_c = \frac{b/2}{\cos|\alpha_1|} \cdot 2 = \frac{b}{\cos|\alpha_1|}
$$

When the concrete layers have a distance higher than  $h_c \cdot \text{ cos}|\alpha_1|$  from the axis, the concrete layer width is obtained by:

$$
b_{ci} = (h_z - |z_{ci}|) \cdot \left(\tan|\alpha_1| + \frac{1}{\tan|\alpha_1|}\right)
$$

## E.3.2 Reinforcement

Based on the height of the concrete layers, their length in the x- and y-direction are obtained.

$$
\Delta h_x = \frac{\Delta h}{\sin|\alpha_1|}
$$

$$
\Delta h_y = \frac{\Delta h}{\cos|\alpha_1|}
$$

The original reinforcement layers A*sx1*, A*sx2*, A*sy1,* and A*sy1,* are subdivided and matched with the corresponding concrete layers.

The first and last layer number for the reinforcement A*sx1*, A*sx2*, A*sy1,* and A*sy1* is presented below.

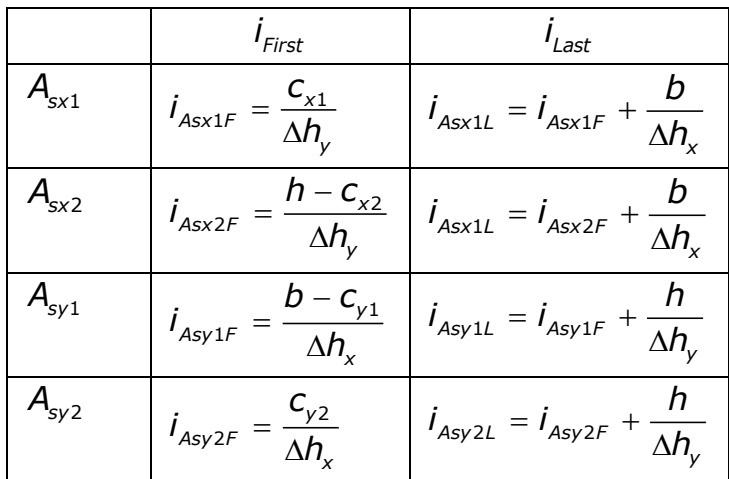

# E.4 Case 4  $\alpha_{1} < 0$  $\alpha_1 > \theta$

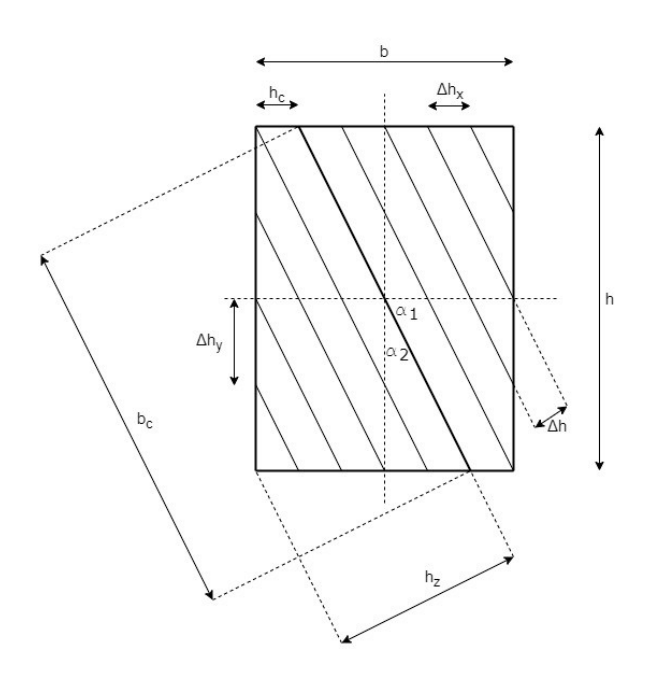

**Figure E.7: Column section, case 4**

## <span id="page-113-0"></span>E.4.1 Concrete

The angle between the axis *s* and y-axis (  $\alpha_2$  ) is calculated as:  $\,90^{\circ}$   $-|\alpha_1|$  .

The height of the new section (perpendicular to the axis *s*) is defined as 2*h<sup>z</sup>* . Where :

$$
h_z = (b - b_c) \cdot \cos \left| \alpha_2 \right|
$$

As shown in [Figure E.7,](#page-113-0)  $h_c$  is the distance from the intersection of the axis *s* and the top/bottom edge to the right/left edge of the section:

$$
h_c = \frac{b}{2} - \frac{h}{2} \cdot \tan|\alpha_2|
$$

$$
\Delta h = \frac{2 \cdot h_z}{n}
$$

The concrete section is divided into *n* layers, and each layer has a thickness of 
$$
\Delta h
$$
:  
\n
$$
\Delta h = \frac{2 \cdot h_z}{n}
$$
\nThe distance of each concrete layer from the axis *s* is obtained by:  
\n
$$
Z_{ci} = \frac{2h_z}{n} \cdot i + \frac{2h_z}{n} \cdot \frac{1}{2} - h_z = \frac{2h_z}{n} \cdot i + \frac{h_z}{n} - h_z
$$

Where:

 $\hat{I}$ : denomination of concrete layers, and can have values from  $\theta$  to  $n$ -1.

The width of the concrete layer varies with the distance from axis *s*.

For concrete layers within a distance of  $h_c \cdot \cos|\alpha_2|$  from the axis, the concrete layer width is constant and equal to:

$$
b_c = \frac{h'_2}{\cos(\alpha_2)} \cdot 2 = \frac{h}{\cos(\alpha_2)}
$$

When the concrete layers have a distance higher than  $h_c^{} \cdot \; \cos|\alpha_2^{}|$  from the axis, the

concrete layer width is obtained by:  
\n
$$
b_{ci} = (h_z - |z_{ci}|) \cdot \left(\tan|\alpha_2| + \frac{1}{\tan|\alpha_2|}\right)
$$

## E.4.2 Reinforcement

Based on the height of the concrete layers, their length in x- and y-direction are obtained.

$$
\Delta h_x = \frac{\Delta h}{\cos|\alpha_2|}
$$

$$
\Delta h_y = \frac{\Delta h}{\sin|\alpha_2|}
$$

Subsequently, the original reinforcement layers A*sx1*, A*sx2*, A*sy1,* and A*sy1* are subdivided and matched with the corresponding concrete layers.

The first and last layer number for the reinforcement A*sx1*, A*sx2*, A*sy1,* and A*sy1* is presented below.

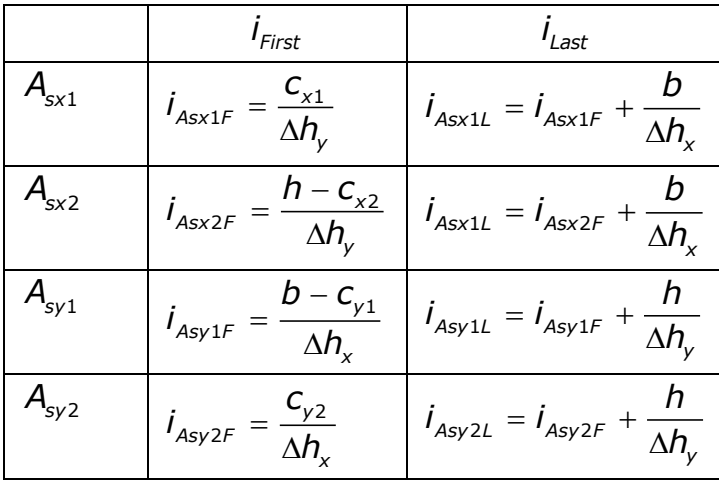